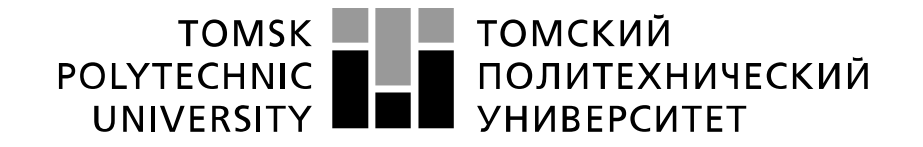

#### Министерство науки и высшего образования Российской Федерации федеральное государственное автономное образовательное учреждение высшего образования «Национальный исследовательский Томский политехнический университет» (ТПУ)

Инженерная школа природных ресурсов Направление подготовки 21.04.02 Землеустройство и кадастры Отделение геологии

### **МАГИСТЕРСКАЯ ДИССЕРТАЦИЯ**

### **Тема работы Анализ современного состояния сведений о границах территориальных зон с.Топольное Алтайского края**

УДК 347.265.11:528.441.21-047.44:711(1-22)(571.21)

Студент

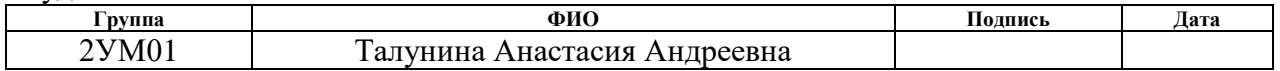

Руководитель ВКР

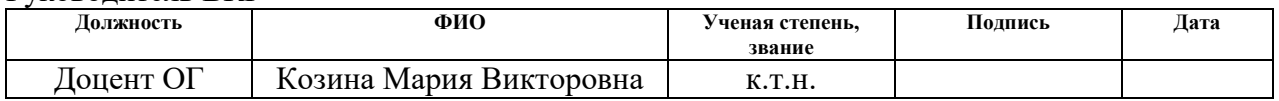

## **КОНСУЛЬТАНТЫ ПО РАЗДЕЛАМ:**

По разделу «Финансовый менеджмент, ресурсоэффективность и ресурсосбережение»

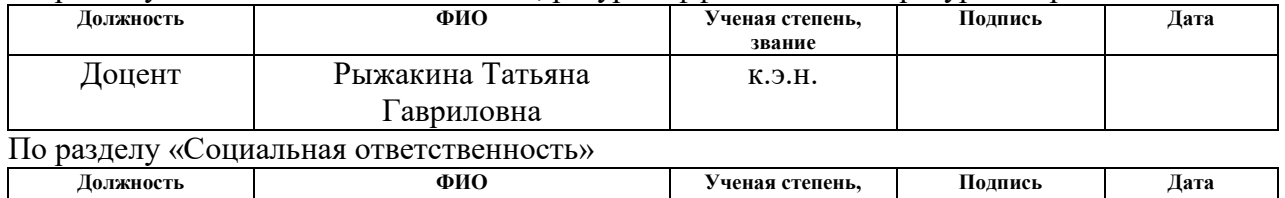

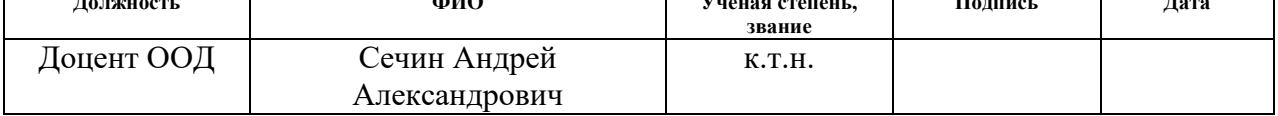

### **ДОПУСТИТЬ К ЗАЩИТЕ:**

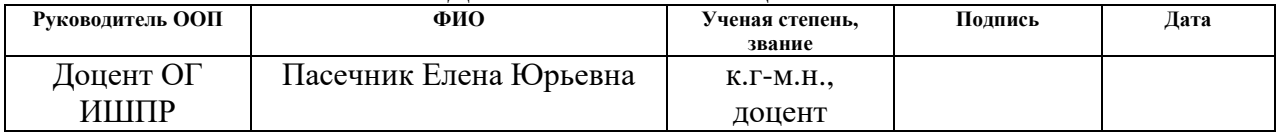

# Результаты освоения образовательной программы

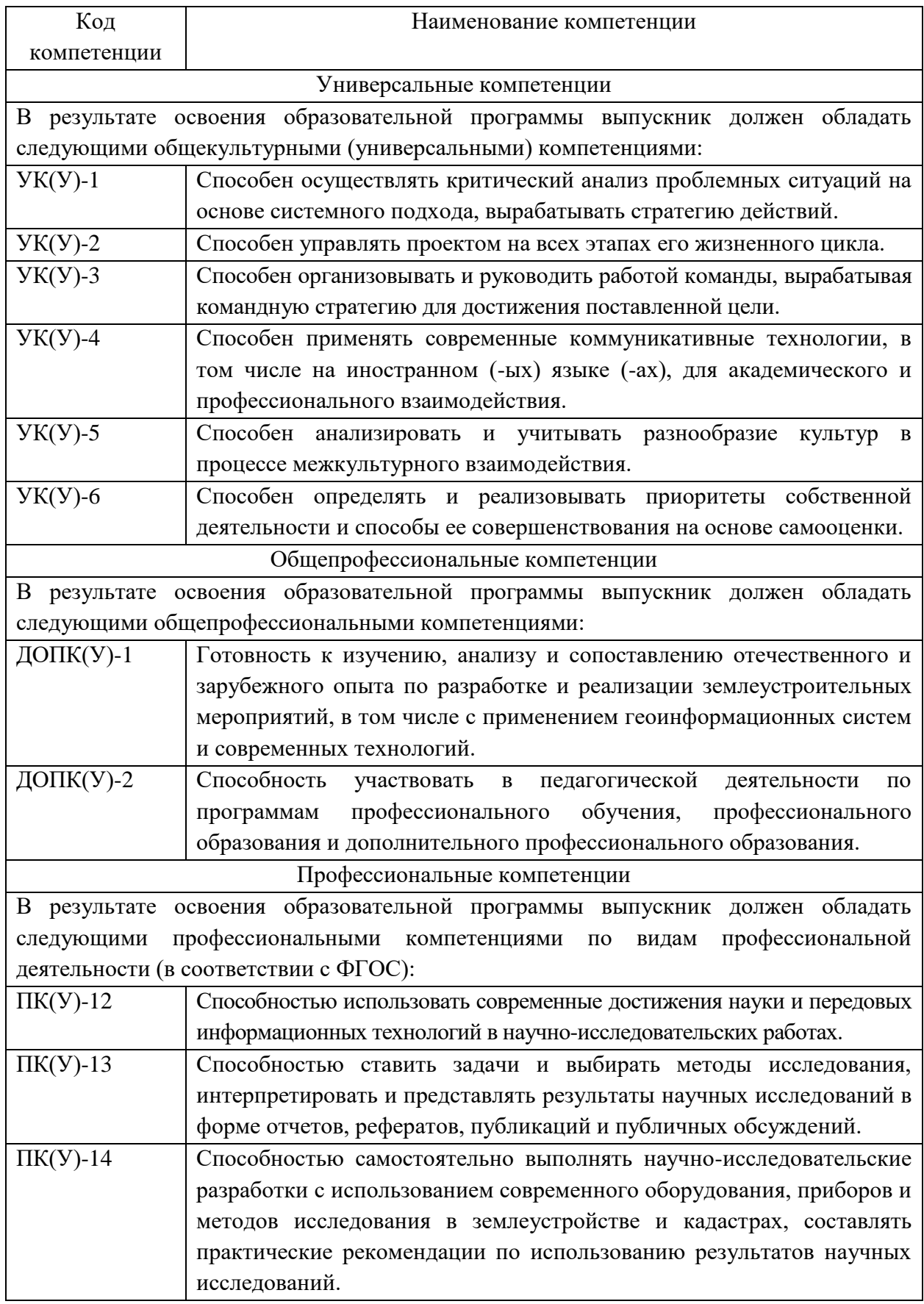

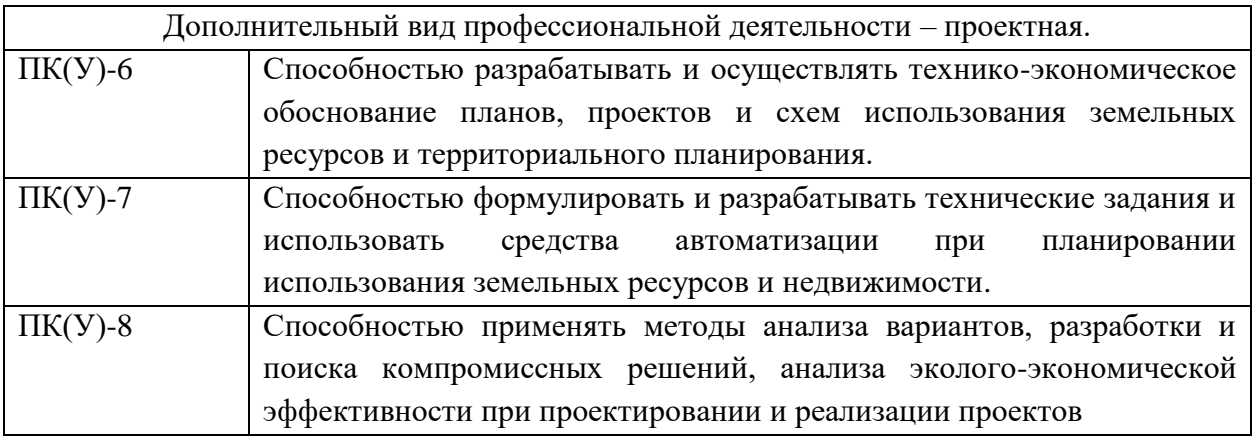

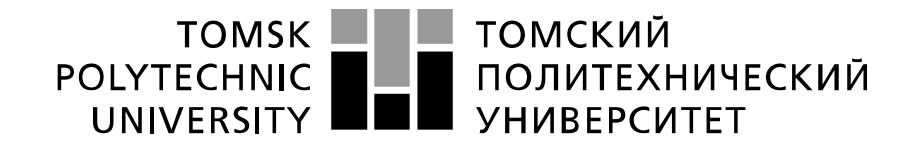

#### Министерство науки и высшего образования Российской Федерации федеральное государственное автономное образовательное учреждение высшего образования «Национальный исследовательский Томский политехнический университет» (ТПУ)

Инженерная школа природных ресурсов Направление подготовки 21.03.02 Землеустройство и кадастры Отделение геологии

УТВЕРЖДАЮ:

Руководитель ООП

 $\frac{\prod$ асечник Е.Ю<br>(Ф.И.О.)

(Подпись) (Дата)

**ЗАДАНИЕ**

### **на выполнение выпускной квалификационной работы**

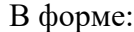

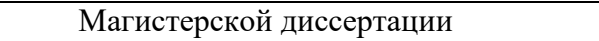

(бакалаврской работы, дипломного проекта/работы, магистерской диссертации)

Студенту:

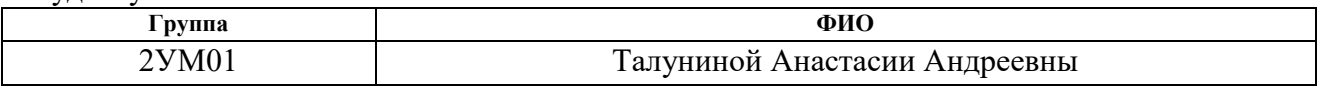

Тема работы:

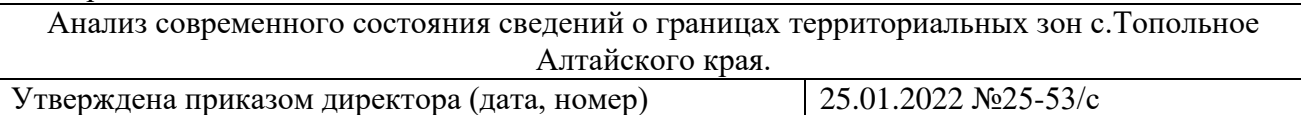

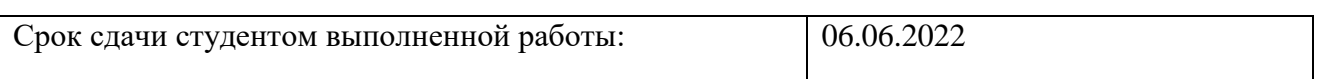

### **ТЕХНИЧЕСКОЕ ЗАДАНИЕ:**

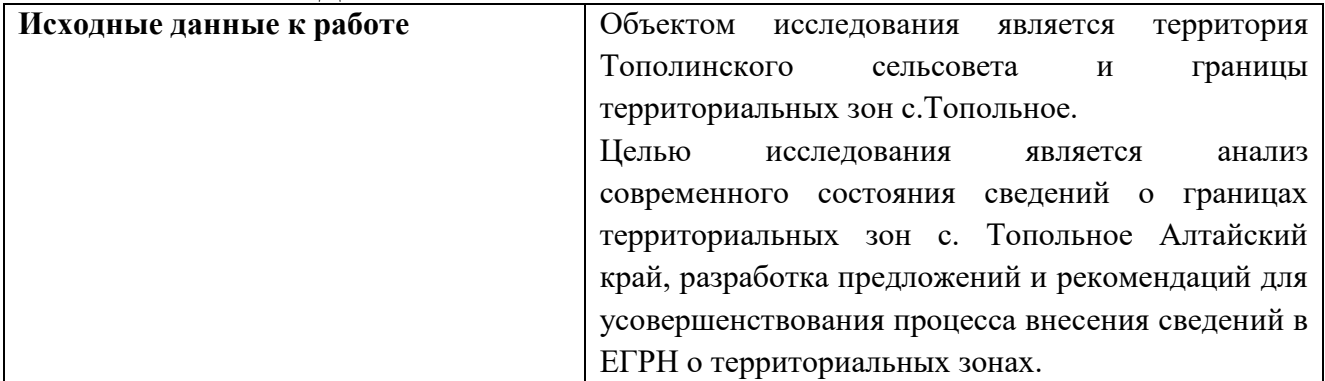

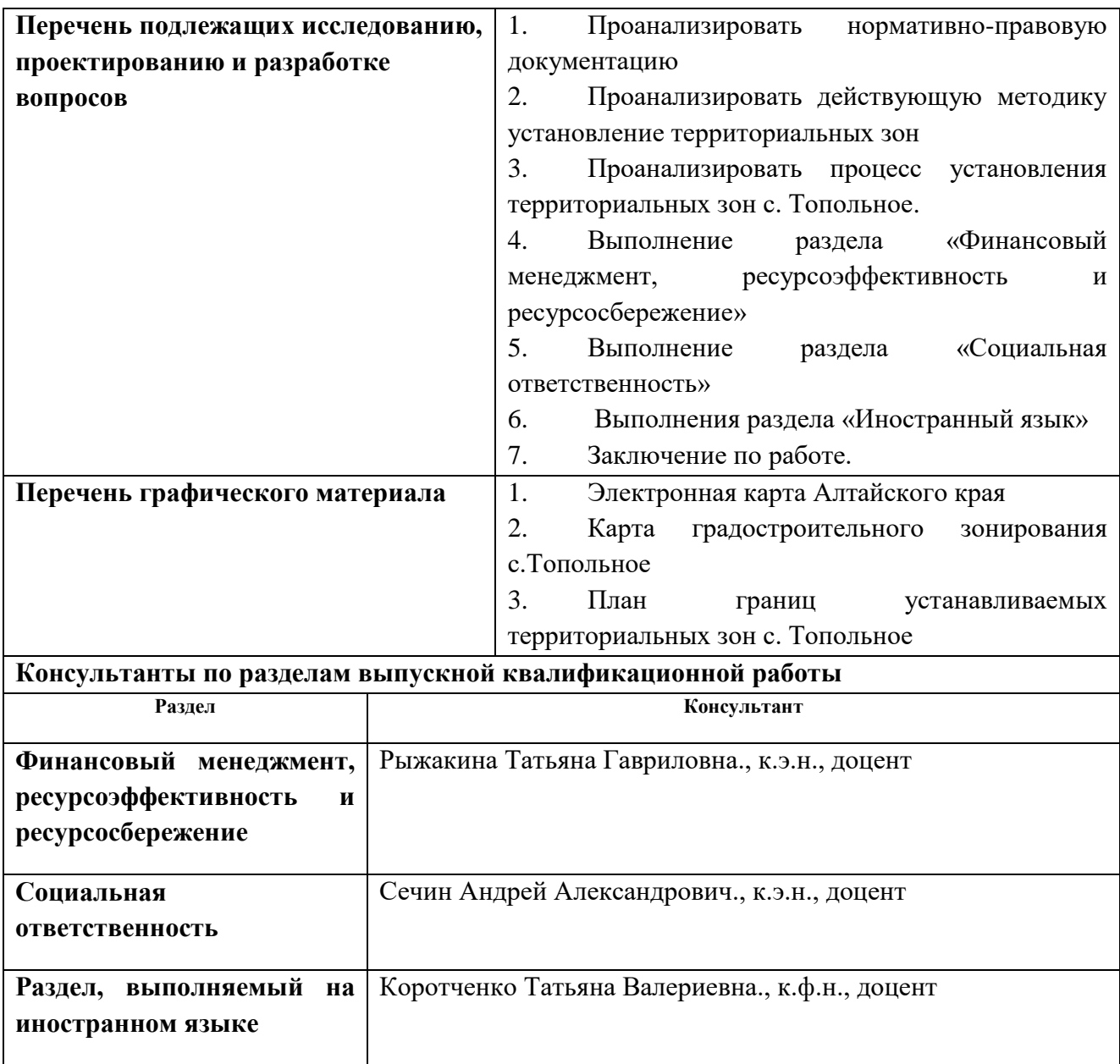

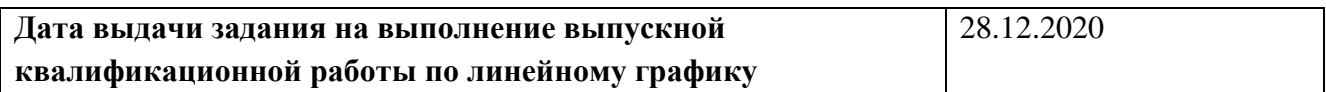

### **Задание выдал руководитель:**

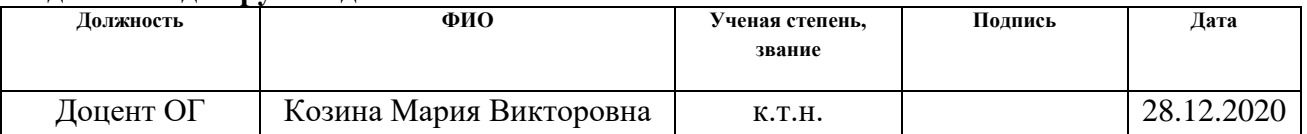

# **Задание принял к исполнению студент:**

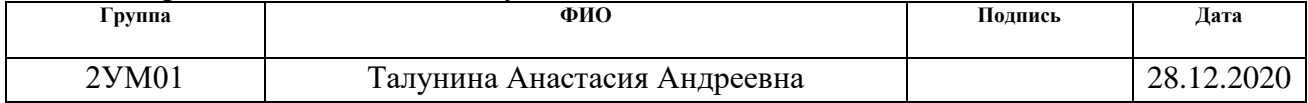

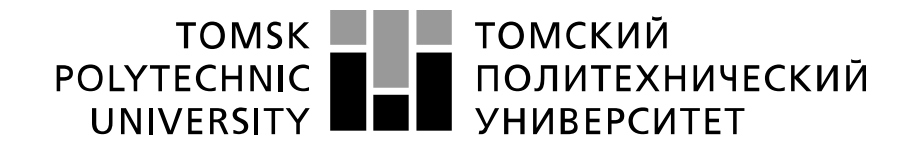

#### Министерство науки и высшего образования Российской Федерации федеральное государственное автономное образовательное учреждение высшего образования «Национальный исследовательский Томский политехнический университет» (ТПУ)

Инженерная школа природных ресурсов Направление подготовки – 21.03.02 Землеустройство и кадастры Уровень образования – Магистратура Отделение геологии Период выполнения (осенний / весенний семестр 2021/2022 учебного года)

### Форма представления работы:

Магистерская диссертация

(бакалаврская работа, дипломный проект/работа, магистерская диссертация)

### **КАЛЕНДАРНЫЙ РЕЙТИНГ-ПЛАН выполнения выпускной квалификационной работы**

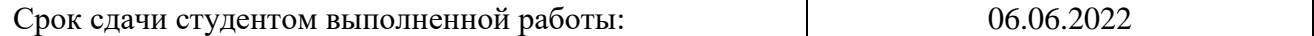

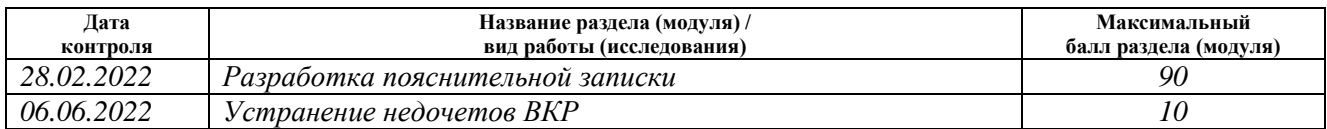

### **СОСТАВИЛ: Руководитель ВКР**

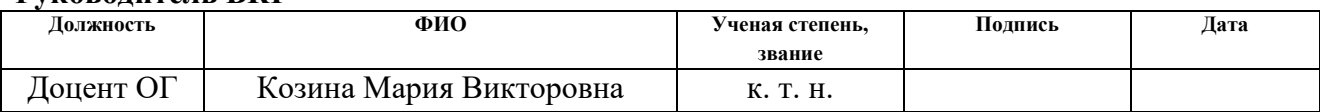

#### **СОГЛАСОВАНО: Руководитель ООП**

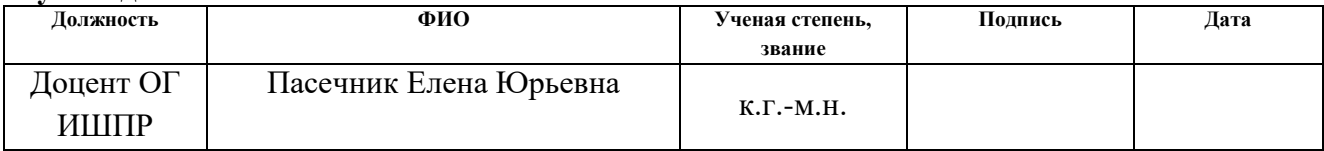

Реферат

Выпускная квалификационная работа А.А Талуниной на тему: «Анализ современного состояния сведений о границах территориальных зон с.Топольное Алтайского края». Состоит из 5 глав, 122 страница, 18 рисунков, 29 таблиц, 36 источников литературы, 2 приложений.

Ключевые слова: градостроительное зонирование, территориальная зона, единый государственный кадастр недвижимости, правила землепользования и застройки, Алтайский край.

Объект исследования – территория Тополинского сельсовета и границы территориальных зон с.Топольное.

Предмет исследования – теоретические и методические положения установления границ территориальных зон.

Цель работы – анализ современного состояния сведений о границах территориальных зон с. Топольное Алтайский край, разработка предложений и рекомендаций для усовершенствования процесса внесения сведений в ЕГРН о территориальных зонах.

Для достижения поставленной цели были поставлены задачи:

 выполнить анализ нормативно правовых актов и научно технической литературы по установлению границ территориальных зон в населенных пунктах РФ;

 провести анализ процедур подготовки документов необходимых для установления и изменения территориальных зон;

 анализ результатов наполнения реестра границ сведениями о территориальных зонах;

 проанализировать современное состояние сведений о границах территориальных зон с.Топольное;

 разработать рекомендации по совершенствованию механизма установления границ территориальных зон и внесение их в ЕГРН.

Научная новизна данной работы – рекомендации и разработка механизма проведения работ по формированию границ территориальных зон, позволяющего взаимно увязать различные порядки образования границ различного назначения, которой позволит качественно точно и быстро определять и устанавливать границы территорий и зон.

Практическая значимость заключается в том, что при установление четких принципов проведения работ по формированию границ территориальных зон, в перспективе может снизить напряженность в вопросах управления территорией, снять значительное количество территориальных ведомственных споров, а также упростить решаемую задачу при выносе характерных точек границ на местности при выполнении работ по описанию местоположения границ.

Определения, обозначения, сокращения, нормативные ссылки

- МО муниципальное образование;
- ЗОУИТ зоны с особым использованием территории;
- ФЗ федеральный закон;
- ФКП федеральная кадастровая палата;
- ГКН государственный кадастр недвижимости;
- ГрК Градостроительный кодекс Российской Федерации;
- РФ Российская Федерация;
- ЕГРН Единый государственный реестр недвижимости;
- ПЗЗ Правила землепользования и застройки.

# Содержание

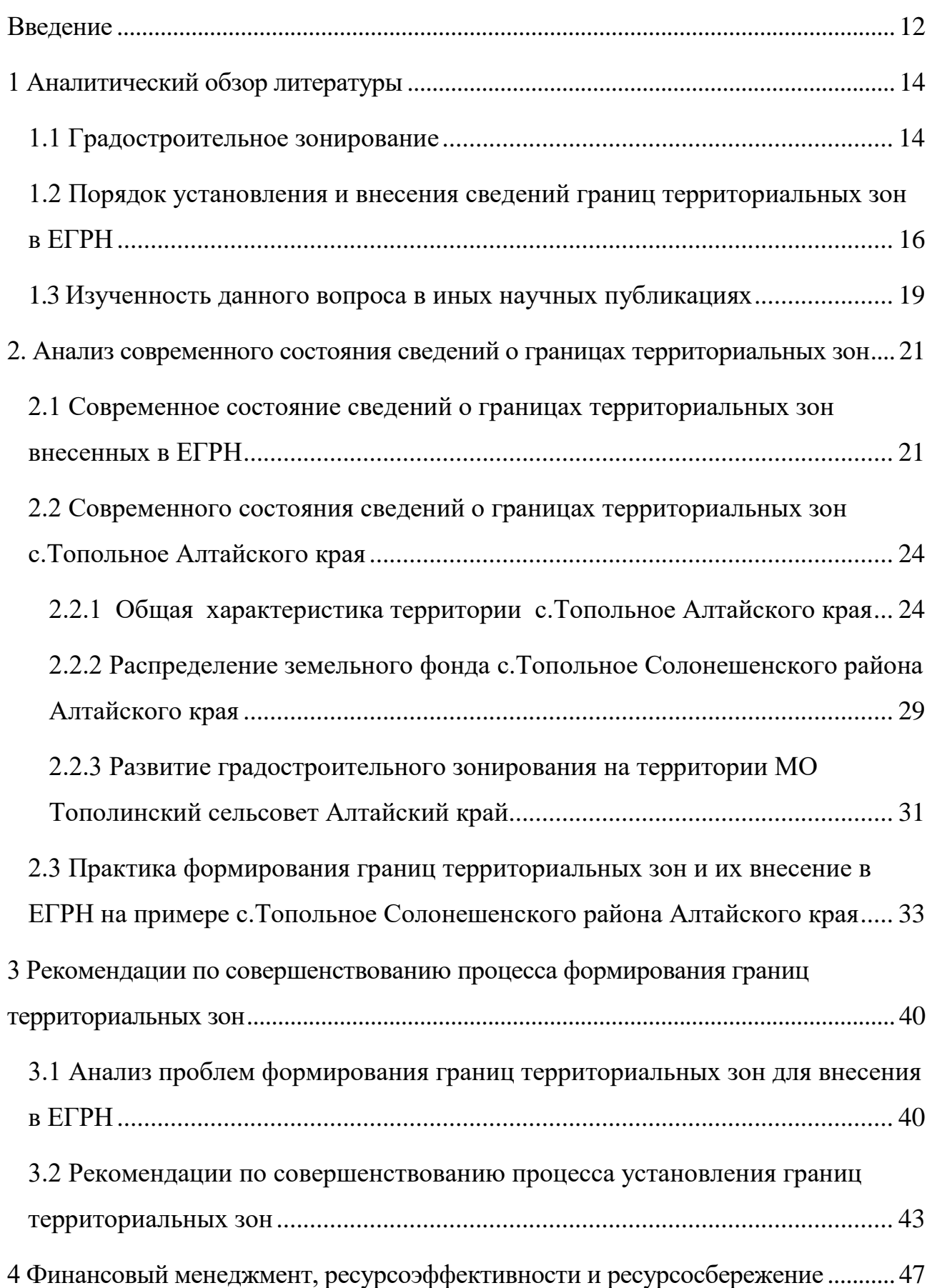

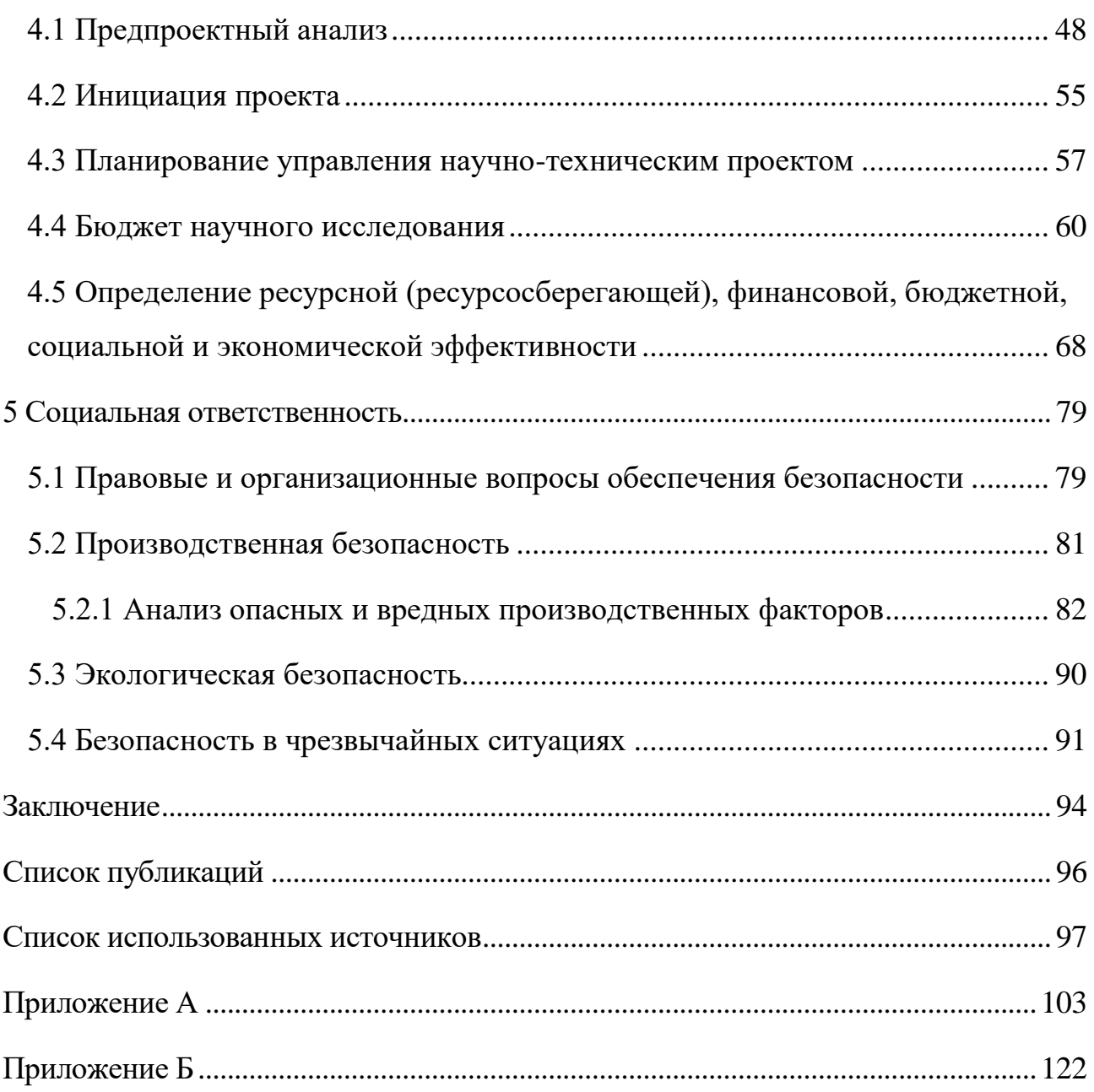

### Введение

<span id="page-11-0"></span>Наличие в ЕГРН актуальных сведений позволяет обеспечить соблюдение требований законодательства при проведении кадастрового учета, что в следствии повышает защищенность имущественных прав граждан и юридических лиц. Также, актуальная информация о границах позволяет эффективно управлять территориями и земельными ресурсами регионов, что увеличивает инвестиционную привлекательность субъектов России.

В РФ все земли поделены на семь категорий непосредственно по их целевому назначению. В настоящее время обсуждается отмены категорий земель путем перехода к территориальному зонированию. Таким образом, приобретают актуальность основы установления территориальных зон, для обеспечения охраны и рационального использования земель.

Важнейшей задачей органов государственной власти субъектов РФ и местного самоуправления является внесение сведений о границах территориальных зонах.

Получения разрешения на строительство станет невозможным, если сведения о границах территориальных зон не будут переданы в Рореестр до позднее 01.01.2024 [6].

Актуальность темы обусловлена тем, что в действующих нормативных правовых актах Российской Федерации отсутствуют так таковые принципы проведения работ по формированию границ территориальных зон, что в ряде случаев приводит к пересечениям границ земельных участков, территориальных зон вследствие чего возникают земельные споры.

Целью данного исследования является: анализ современного состояния сведений о границах территориальных зон с. Топольное Алтайский край, разработка предложений и рекомендаций для усовершенствования процесса внесения сведений в ЕГРН о территориальных зонах.

Для достижения указанной цели необходимо выполнить следующие задачи:

1. Выполнить анализ нормативно правовых актов и научно технической литературы по установления границ территориальных зон в населенных пунктах РФ.

2. Провести анализ процедур подготовки документов необходимых для установления и изменения территориальных зон.

3. Анализ результатов наполнения реестра границ сведениями о территориальных зонах.

4. Проанализировать современное состояние сведений о границах территориальных зон с Топольное Алтайского края.

5. Разработать рекомендации по совершенствованию механизма установления границ территориальных зон и внесение их в ЕГРН.

Объект исследования – территория Тополинского сельсовета и границы территориальных зон с.Топольное.

Предмет исследования - теоретические и методические положения установления границ территориальных зон.

Научная новизна данной работы – рекомендации и разработка механизма проведения работ по формированию границ территориальных зон, позволяющего взаимно увязать различные порядки образования границ различного назначения, которой позволит качественно точно и быстро определять и устанавливать границы территорий и зон.

Практическая значимость заключается в том, что при установление четких принципов проведения работ по формированию границ территориальных зон, в перспективе может снизить напряженность в вопросах управления территорией, снять значительное количество территориальных ведомственных споров, а также упростить решаемую задачу при выносе характерных точек границ на местности при выполнении работ по описанию местоположения границ.

Информационно-аналитической базой для написания магистерской работы стали нормативно-правовая база РФ, научные публикации и учебная литература.

## <span id="page-13-0"></span>1 Аналитический обзор литературы

С восстановлением института частной собственности на землю в 1992 г. введен в действие закон «Об основах градостроительства в Российской Федерации», который должен был регулировать градостроительную деятельность в условиях нового государства. Также с принятием в 1998 году Градостроительного кодекса (ГрК РФ), а затем в 2001 г. нового Земельного кодекса (ЗК РФ) [1], в России возникает новый этап в регулировании пространственного развития территорий.

В условиях частной собственности на землю и появления рынка недвижимости в основу градорегулирования закладывается принцип градостроительного (правового) зонирования, который определял, что «правовой режим, устанавливаемый для каждой из территориальной зоны градостроительным регламентом, применяется в равной мере ко всем расположенным в ней земельным участкам, иным объектам недвижимости» (п. 4, ст. 39 ГрК РФ) [2].

Нормы градостроительного зонирования были раскрыты в принятом градостроительном кодексе и в Методических рекомендациях по разработке схем зонирования территории городов МДС 30-1.99. В соответствии действующим нормам под зонированием понималось деление территории на зоны при градостроительном планировании развития территорий и поселений с определением видов градостроительного использования установленных зон и ограничением на их использование [2].

### <span id="page-13-1"></span>1.1 Градостроительное зонирование

В соответствии со ст.1 ГрК РФ градостроительным зонирование является зонирование территорий муниципальных образований в целях определения территориальных зон и установления градостроительных регламентов [2].

В соответствии с ГрК РФ правилами землепользования и застройки (ПЗЗ) является документ градостроительного зонирования, утвержденный нормативно-правовыми актами органов местного самоуправления, в котором устанавливаются градостроительные регламенты, территориальные зоны, порядок применения такого документа и порядок внесения в него изменений. Градостроительный регламент – это устанавливаемые ПЗЗ в пределах границ соответствующей территориальной зоны:

виды разрешенного использования;

предельные (минимальные и (или) максимальные);

 ограничения использования земельных участков и объектов капитального строительства [2].

Целью градостроительного регламента является исключить противоречащих видов разращенного использования земельных участков, а также характеристик их застройки, во избежание снижения качества среды.

Графическую часть ПЗЗ составляет карта градостроительного зонирования, в которой устанавливаются границы существующих территориальных зон [3].

Территориальные зоны – это территории, объединенные общим признаком, застройки конкретными видами объектов. Земельный участок может принадлежать только к одной территориальной зоне, границы зон отображаются на карте градостроительного зонирования [2].

При подготовке ПЗЗ границы территориальных зон устанавливаются непосредственно по линиям магистралей, улиц, проездов, красным линиям, границам земельных участков, населенных пунктов, муниципальных образований, естественным границам природных объектов, и иным границам [2].

Использованию метода зонирования территорий несет за собой цель обеспечения благоприятной среды жизнедеятельности населения, защиту территории от воздействий чрезвычайных ситуация природного характера и прочие [13].

<span id="page-15-0"></span>1.2 Порядок установления и внесения сведений границ территориальных зон в ЕГРН

С 1 января 2017 года вступил в силу Федеральных закон № 218-ФЗ «О государственной регистрации недвижимости» [3] этот нормативный акт пришел на смену сразу двум законам №221-ФЗ «О кадастровой деятельности» и №122- ФЗ «О государственной регистрации недвижимое имущество и сделок с ним».

С 1 января 2017 года эти законы действуют в части не противоречащей закону №218-ФЗ, новым законом на территории России введен Единый государственный реестр недвижимости (ЕГРН), который объединил государственный кадастр недвижимости и единый государственный реестр прав на недвижимое имущество и сделок с ним [3].

Государственный и кадастровый учет, государственная регистрация прав, ведение ЕГРН и предоставление сведений, содержащихся в ЕГРН, осуществляются органом регистрации прав, а именно Федеральной службой государственной регистрации, кадастра и картографии – Росреестр и его территориальными подразделениями.

Одно из составных частей ЕГРН является реестр границ, который содержит сведения о границах административно-территориального деления, границах территориальных зон, и утвержденных проектов межевания территории. Реестры ЕГРН ведутся в электронном формате, а сведения, содержащиеся в ЕГРН, являются общедоступными [16].

Внесение сведений в реестр осуществляется органом регистрации прав в порядке межведомственного информационного взаимодействия [25].

Приказ Минэкономразвития №943, устанавливает порядок введения ЕГРН, согласно которому перечень сведений подлежащих внесению в реестр границ о границах административно-территориального деления, границах территориальных зон и проектов межевания территорий включает в себя описание прохождения границ, реквизиты правовых актов и постановлений или местоположения границ, а также виды разрешенного использования [11].

Согласно №218 –ФЗ в результате утверждения, либо внесение изменений в ПЗЗ, а также в результате установления и изменения границ территориальных зон органы государственной власти и местного самоуправления направляют в орган регистрации прав необходимые документы в соответствии с порядком, утвержденным Постановлением Правительства Российской Федерации от 31.12.2015 № 1532, для внесения сведений в ЕГРН в течение 5 рабочих дней с даты вступления в силу решения об утверждении или изменений генеральных планов и ПЗЗ, при подготовке карта (плана) в течении 6 месяцев [7].

Во внесении изменений законодательные акты Российской Федерации предоставления сведений в ЕГРН о территориальных зонах осуществлялись путем подготовки карта (плана) объекта землеустройства, в порядке информационного взаимодействия направляют электронный вид документа в формате XML- схемы разработанные с учетом Постановление РФ №621 «Об утверждения формы карта (плана) объекта землеустройства и требований к ее составлению» [5].

Однако, вступивший в силу в 2018 году Федеральный закон от 31.12.2017 № 507-ФЗ «О внесении изменений в ГрК РФ Российской Федерации и отдельные законодательные акты Российской Федерации» были внесены изменения в №78- ФЗ «О землеустройстве», согласно которому объекты землеустройства считаются территории субъектов РФ, территории муниципальных образований, населенных пунктов, а также части таких территорий, территориальные зоны к таким объектом с 11 января 2018 не относятся. В связи внесенными поправками проведение землеустроительной документации в отношении государственной экспертизами, а также подготовка карта (планов) объектов землеустройства не требуется [6].

Подготовка документа для передачи сведений о границах населенных пунктов и территориальных зон согласно изменения в течение 5 рабочих дней делает процесс формирования пакетов документов более затруднительным и трудоемким и даже невозможным, так как формат передачи сведений в ЕГРН на данный момент не разработаны Росреестром и осуществления внесения

сведений происходит по ранее утвержденным форматам [8]. В связи с этим требуется дополнительное разъяснение и изменение в законах.

Теперь к Генеральному плану и ПЗЗ добавляется приложение с графическим описанием местоположения границ и перечень их координат [6].

В связи с отсутствием разработанных схем согласно изменениям федерального законодательства для формирования документа формате XML и передачи сведений о территориальных зонах в ЕГРН, осуществление внесения сведений происходит по ранее утвержденным формам [4].

Предоставленные документы в форме электронного образа, в орган регистрации прав, рассматриваются в течении 15 рабочих дней с даты их поступления на предмет отсутствия нарушения требований подготовки таких документов, документы должны быть заверены усиленной квалифицированной электронной подписью подготовившего и направившего их органа.

Основанием для отказа о внесение сведений в ЕГРН, может быть:

 решения приняты органом власти к полномочиям которых не отнесено принятие таких решений;

 не соответствие требованиям, поступивших документов к формату таких документов в электронной форме;

 обнаружены различные пересечение, границ населенных пунктов с границы земельных участков, границы муниципального образования и территориальные зоны;

 пересечение границ территориальной зоны с границами земельных участков, границ населенного пункта, другой территориальной зоны, лесничества, лесопарка [17].

Допускается пересечение границы территориальной зоны и границ земельных участков, в тех случаях, когда земельный участок сформирован для проведения работ по геологическому изучению недр, разработки месторождений полезных ископаемых, размещения линейных объектов, гидротехнических сооружений, а также водохранилищ, иных искусственных водных объектов [9].

Такое положение применяется в условиях, если 75 и более процентов площади указанного земельного участка находятся соответственно в границах определенного населенного пункта или определенной территориальной зоны [24].

Об изменениях, внесенных в сведения в ЕГРН в части описания местоположения границ населенного пункта, территориальной зоны, орган регистрации прав уведомляет, в порядке межведомственного информационного взаимодействия орган государственной власти или орган местного самоуправления, утвердившие генеральный план или ПЗЗ, которыми установлены границы населенного пункта, территориальной зоны [18].

<span id="page-18-0"></span>1.3 Изученность данного вопроса в иных научных публикациях

Непосредственно на сегодняшний день актуальна проблема определение границ территориальных зон, обусловлено это отсутствием в действующих нормативно правовых актах РФ определенного принципа проведения работ, что в следствие приводит к различным пересечениям, а также земельным спорам между землевладельцами.

Поиск оптимального процесса внесения сведений в ЕГРН о границах территориальных зон является предметом значительного количества научных исследований, статей.

Из проведенного анализа научных публикаций в процессе выполнения магистерской диссертации хотелось бы огласить несколько научных публикаций.

К вопросу установления границ территориальных зон. Авторы: Волков Виктор Иванович, Фатеева Анастасия Евгеньевна [27].

Технологическая схема установления территориальных зон в соответствии с актуальным законодательством РФ. Авторы: Иваненко Полина Евгеньевна, Стегниенко Елена Сергеевна, Антонов Александр Александрович [28].

В данных статьях авторами исследуется актуальный порядок установления территориальных зон в Российской Федерации, его значение и нормативно-правовое регулирование. Также предложена схема,

демонстрирующая этапы процедуры установления территориальных зон в текстовой и графической частях.

В качестве общетеоретической основы использовались значительное количество работ посвящено анализу проблем возникающие при внесение сведений в ЕГРН о территориальных зонах. Это научно-технические публикации ведущих российских ученых: Баранова В.Н., Батракова Ю.Г., Брынь М. Я., Варламова А.А., Волкова С.Н., Гальченко С.А., Дубровского А.В., Карпика А.П., Маслова А.В., Неумывакина Ю.К., Перского М.И., Сизова А.П. и ряда других.

Некоторые аспекты института зонирования территорий исследованы в рамках диссертаций, например, Бандирова Л.Е, Борисова А.А, Чередникова А.В, Чолтян Н. Л.

В процессе внесения сведений в ЕГРН возникают проблемы, являющиеся основанием для отказа внесения сведений в ЕГРН о территориальных зонах, которые в исследованы в ряде научных статей таких авторов как: Антонов А.А., Ведерникова Л.А., Горянова О.Ф., Стегниенко Е.С., Иваненко Е.П., Шишкова А.К., Морозова Я.Н., Шрайнер Н.В., Юрина И.Г и др.

<span id="page-20-0"></span>2. Анализ современного состояния сведений о границах территориальных зон

<span id="page-20-1"></span>2.1 Современное состояние сведений о границах территориальных зон внесенных в ЕГРН

Наличие актуальных сведений в ЕГРН о границах способствует наполнению налоговой базы, сокращению числа имущественных споров у правообладателей, а также вовлечению в оборот земель [15].

На сегодняшний день не все границы территориальных зон внесены сведения в ЕГРН. Что создает рад проблем, при предоставление земельных участков физическим или юридическим лицам, органами местного самоуправления, проблемы возникают в размещении объектов капитального строительства, администрирования земельного налога и тд.

По результатам исследований ежегодных отчетов Росреестра о статистических данных внесения сведений в ЕГРН (с 2017, когда работы по наполнению ЕГРН актуальными сведениями о границах МО, населенных пунктов, территориальных зон только начались до 1 января текущего года) статистика следующая [29, 31]:

 внесенные сведения в ЕГРН о границах муниципальных образований составляет 15.7 тыс.ед. (около 75% от общего числа). Лидерами среди федеральных округов по этому показателю стали Приволжский и Северо-Кавказский федеральные округа 328 и 243 внесенных в ЕГРН муниципальных границ соответственно. Также внесены все границы в 23 муниципальных образованиях из 85 субъектов РФ. На территории Республики Крым, Магаданской, Ростовской областей, Москвы, Севастополя и Чукотского АО информация о муниципальных образований отсутствует [31].

 сведения о границах населенных пунктов внесенных в ЕГРН по России достигла 42.3%. На 100% внесены сведения в ЕГРН только в Москве. В 10 регионах РФ доля границ населенных пунктов в ЕГРН составила почти 80% процентов и выше от общего числа.

 сведение о границах территориальных зон внесенных в ЕГРН составляет 30%, для сравнения в 2017 году этот показатель составлял 2,5% (рисунок 1) [29, 31].

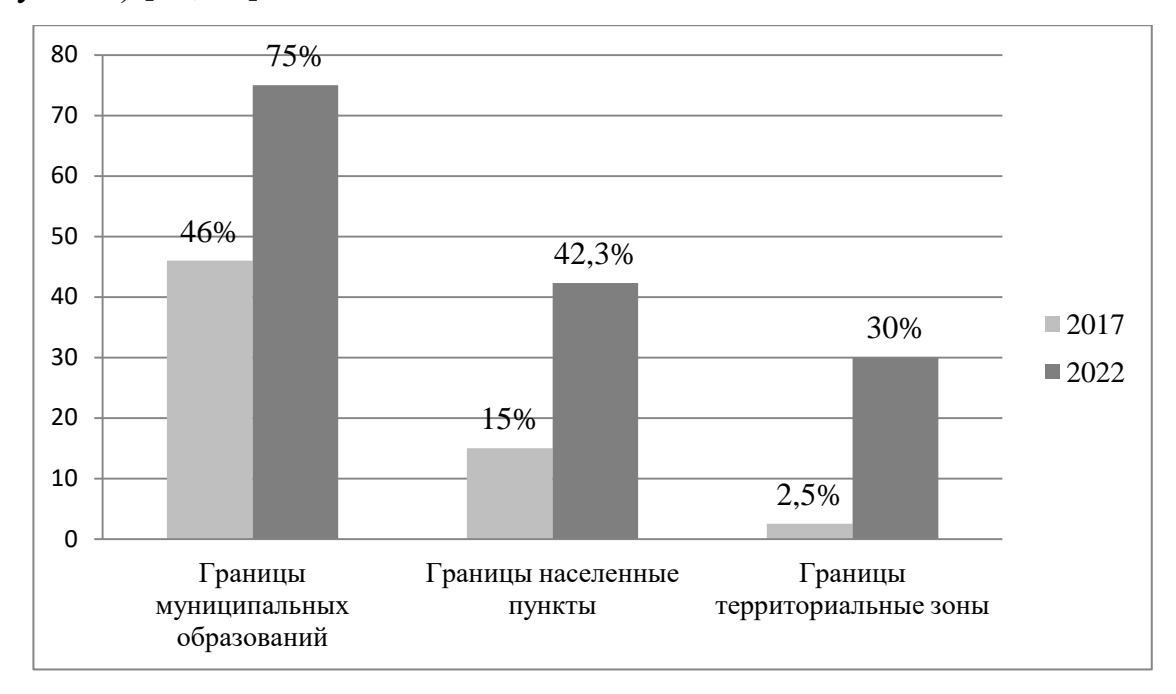

Рисунок 1- Статистические данные внесенных сведениях о границах в ЕГРН в РФ за период с 2017 по 2022 год

Реализация комплексного плана по наполнению ЕГРН продолжается.

Множество исторически накопленных проблем, в частности в части полноты и качества данных, еще не решены. Большое количество неустановленных и не внесенных сведений в ЕГРН о границах населенных пунктов (57,7% от общего числа), около 70% не внесены сведения о границах территориальных зон [21].

Актуальная информация о границах территориальных зон позволит обеспечить соблюдение требований законодательства при постановке на ГКУ земельных участков, а также объектов капитального строительства. В дальнейшем это повысит защищенность имущественных прав субъектов РФ, юридических и физических лиц.

Органы местного самоуправления обязаны подготовить необходимый пакет документов для внесения сведений в ЕГРН о территориальных зонах, и

направить его в порядке межведомственного взаимодействия в орган регистрации прав [33].

На территории Алтайского края в результате совместной работы Управления Росреестром по Алтайскому краю с органами власти и органами местного самоуправления Алтайского края в период с 2017 – по 2021 году повысилось наполнение реестра недвижимости сведениями о границах муниципальных образований, населенных пунктов, территориальных зон.

В Алтайском крае по состоянию на октябрь 2019 года в Росреестр внесены сведения о 166 территориальных зон (в 11 районах и 4 городах) [30, 31], которые предоставлены на рисунке 2.

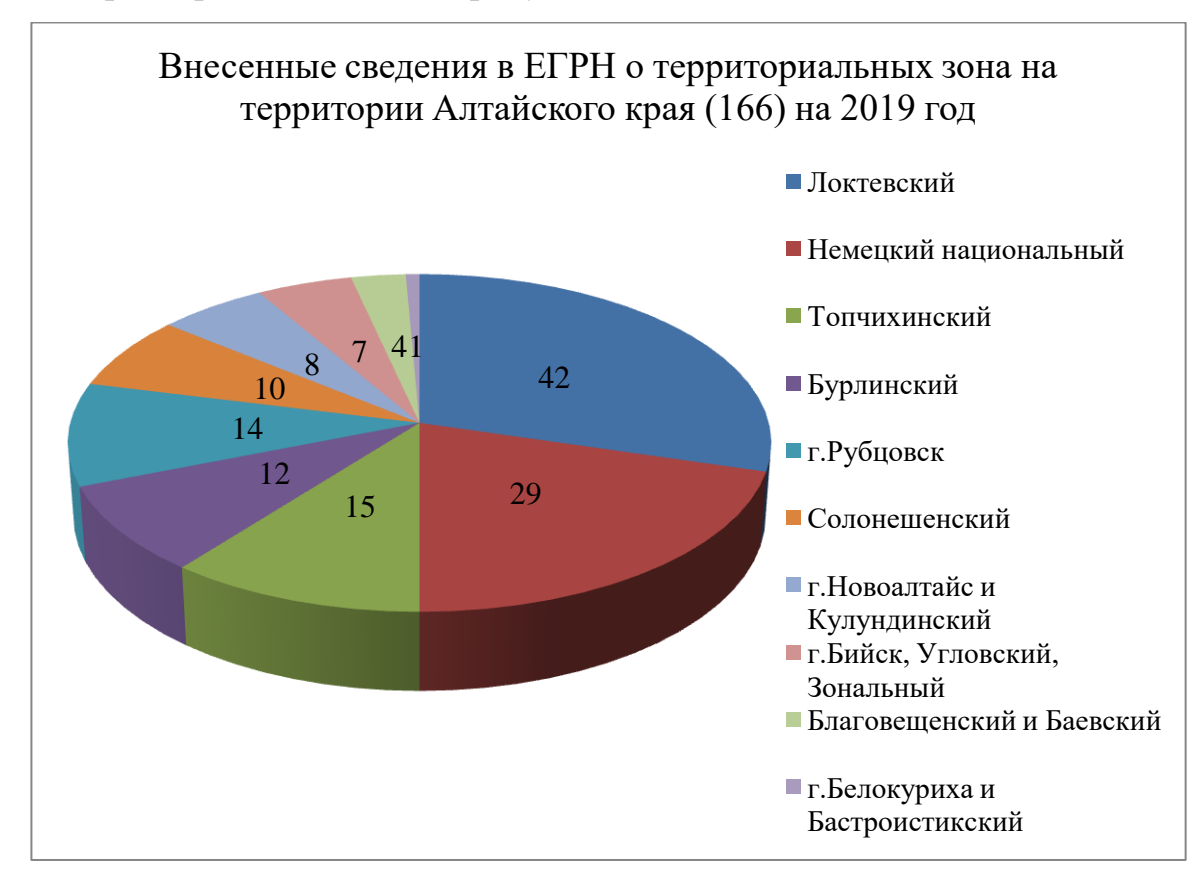

Рисунок 2- Внесенные сведения в ЕГРН о границах территориальных зон в Алтайском крае на 2019 год

Общий объем внесенных границ территориальных зон невелико. Примерно 2% от общего количества всех территориальных зон установленных в ПЗЗ на территории Алтайского края. В 2018 году информация для включения

в реестр территориальных зонах не поступала вообще, заполнение началось только в 2019 году. Административно-территориальное деление Алтайского представляет собой 59 районов, 9 городов, 1 ЗАТО [30]. Тем самым необходимо активизировать работу по наполнению сведений в ЕГРН о территориальных зонах в Алтайском крае, иначе возможна ситуация остановки градостроительной деятельности региона, так как по закон [6] который, обязал органов государственной власти и местного самоуправления, внести сведения о территориальных зонах до 1 января 2024 года.

<span id="page-23-0"></span>2.2 Современного состояния сведений о границах территориальных зон с.Топольное Алтайского края

2.2.1 Общая характеристика территории с.Топольное Алтайского края

<span id="page-23-1"></span>Муниципальное образование Тополинский сельсовет Солонешенского района Алтайского края расположено в юго-западной части (рисунок 3) Солонешенского района, граничит с Солонешенским, Тумановским и Степным сельсоветами Солонешенского района, Малобащелакским сельсоветом Чарышского района, а также с Коргонским сельским поселением Республики Алтай. Площадь Тополинского сельсовета составляет 64 336 га, это около 18% от всей территории Солонешенского района. Распределение земель по категориям представлено на рисунке 4.

Административный центр сельсовета - с. Топольное, удален от краевого центра на расстояние 339,2 км. Связь с краевым центром осуществляется по федеральной автомобильной дороге Р-256 «Чуйский тракт» и региональной автомобильной дороге К-12 «Быканов Мост - Солоновка - Солонешное граница Республики Алтай».

Село Топольное находится в северной части муниципального образования, села Рыбное и Елиново в центральной части, п. Тог-Алтай в восточной.

Село Топольное расположено вдоль р. Ануй по двум берегам и на крупных островах. Сетка улиц повторяет конфигурацию реки. Главная улица села - ул. Центральная, расположена на правом берегу р. Ануй. Вдоль нее

сосредоточены основные социально значимые объекты, административные здания, объекты торговли и бытового обслуживания. Улица Заречная является основной улицей левобережной части села, по которой осуществляется транспортная связь между жилыми образованиями.

Территория села имеет вытянутую структуру, значительные линейные размеры. С запада на восток протяженность территории села составляет 7 км с севера на юг 1 км.

Село Елиново расположено в 14 км к юго-западу от с. Топольное на правом берегу р. Щепета.

Село Рыбное расположено в 17 км к юго-западу от с. Топольное и в 3 км к югу от с. Елиново. Въезд в село осуществляется по автомобильной дороге межмуниципального значения К-12 - Елиново - Рыбное. По территории села протекает р. Рыбная по берегам которой расположены естественные зеленые насаждения.

Поселок Тог-Алтай расположен в 12 км к юго-востоку от административного центра с. Топольное на левом берегу р. Ануй. По берегу реки расположены участки естественного озеленения. Въезд в поселок, и выезд осуществляется по автомобильной дороге регионального значения Быканов Мост - Солоновка - Солонешное - граница Республики Алтай.

Населённые пункты Тополинского сельсовета расположены в югозападной полосе низкогорий Алтая. Высота над уровнем моря колеблется от 500 м до 1949 м (г.Будачиха) [34].

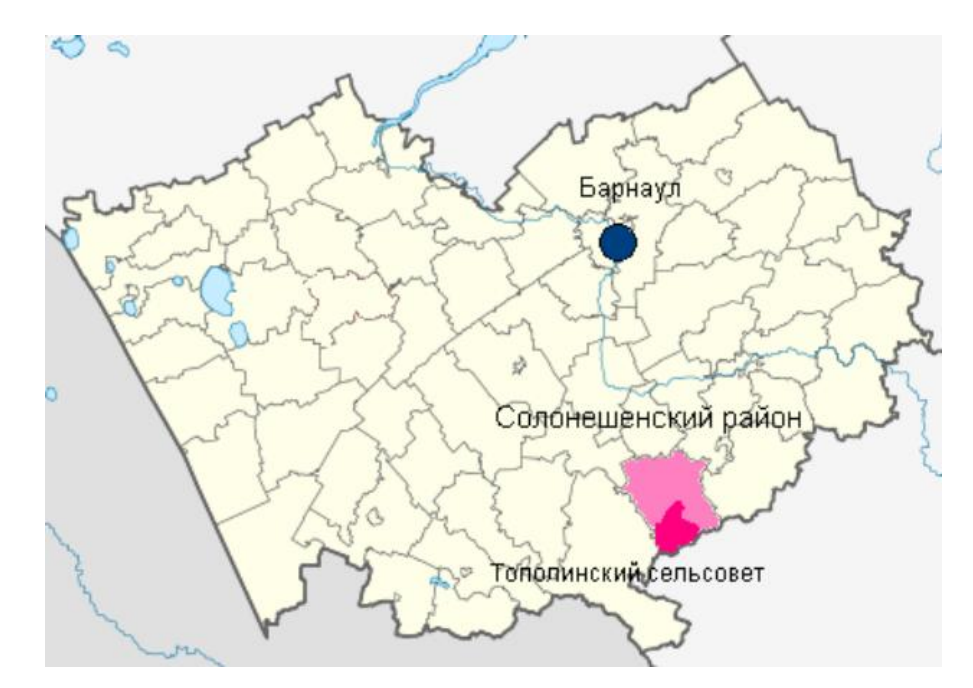

Рисунок 3- Местоположение муниципального образования Тополинский

сельсовет

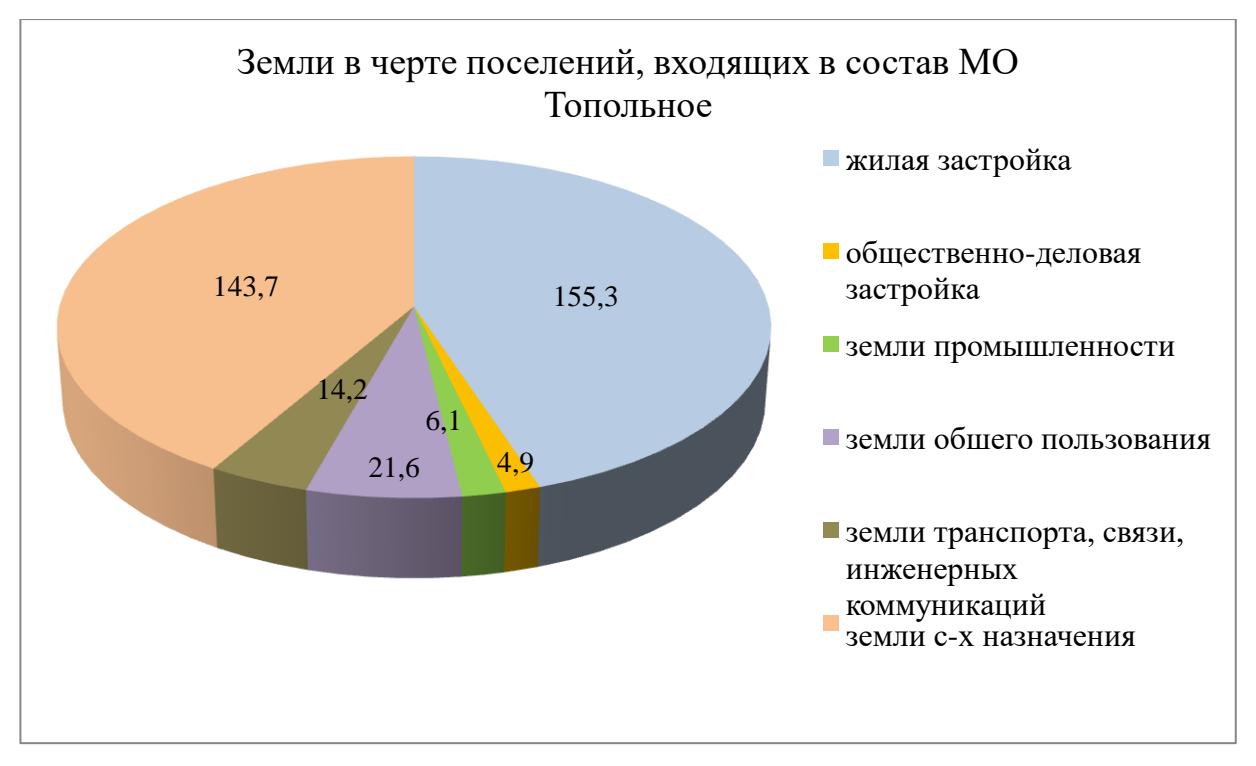

Рисунок 4 – Земли в черте поселений, входящих в состав МО Тополинский сельсовет

В состав муниципального образования Тополинский сельсовет входит: с. Топольное, с. Елиново, с. Рыбное, п. Тог-Алтай. село Топольное, село Елиново, село Рыбное, посёлок Тог-Алтай (таблица 1).

| $N_2$     | Наименование территории | Площадь<br>границы     |  |
|-----------|-------------------------|------------------------|--|
| $\Pi/\Pi$ |                         | населенного пункта, га |  |
|           | с. Топольное            | 285,6                  |  |
|           | с. Елиново              | 18.3                   |  |
|           | с. Рыбное               |                        |  |
|           | п.Тог-Алтай             | 10.8                   |  |

Таблица 1- Состав МО Тополинский сельсовет

Основная часть населенного пункта занимает жилая застройка (одно-, двухэтажными домами усадебного типа) средняя площадь земельных участков около 2000 м².

Жилищный фонд муниципального образования составляет 21,7 тыс. кв. м. общей площади, из них 99 % находится в частной собственности граждан.

В с. Топольное централизованным водопроводом оборудовано 25% жилья, канализацией 5%. Основная часть жилищного фонда оборудована газовыми плитами – 92%. В селах Елиново, Рыбное и п. Тог-Алтай центральное водоснабжение и водоотведение отсутствует, отопление печное.

В настоящее время в муниципальном образовании числится 490 домовладений, средний состав семьи 2,55 человека.

Площадь под существующей жилой застройкой (индивидуальная застройка) с. Топольное составляет 133,4 га, с. Рыбное  $-11,9$  га, с. Елиново – 6,8 га, п. Тог-Алтай – 4,6 га.

Озеленение населенного пункта в основном выполнено на приусадебных участках, вдоль улиц, на территориях общественно-делового назначения.

Территории производственного и коммунально-складского назначения сформировались в различных частях села. В селе имеются следующие объекты производственного и коммунально-складского назначения:

 предприятия по изготовлению, складированию и реализации строительных материалов;

стоянки, гаражи сельхозтехники;

склады кормов;

маслозавод;

склад запчастей;

склад ГСМ.

Размещение большинства производственных предприятий находится в непосредственной близости от жилой застройки, что нарушает и не отвечает санитарным нормам: часть существующих жилых зданий находится в санитарно-защитных зонах предприятий.

На северо-западе и северо-востоке от границы села имеются производственные территории животноводческих ферм.

Из объектов специального назначения, расположенных в непосредственной близости от села, имеются два скотомогильника, два действующих кладбища и одно закрытое, территория размещения бытовых отходов.

На территории Тополинского муниципального образования государственным балансом и кадастром месторождений и проявлений твердых полезных ископаемых установлены:

4 проявления облицовочного камня;

1 проявление берилла;

3 проявления золота рудного;

1 месторождение вольфрама и молибдена;

1 россыпь тантала и ниобия;

2 россыпи золота.

На территории Тополинского сельсовета расположено три объекта особо охраняемых природных территорий.

Государственный комплексный природный заказник краевого значения «Бащелакский» общей площадью 10279 тыс. га (на территории муниципального образования около 9080 га) [34]. Заказник расположен в 20 км на юго-запад от с. Топольное..

Заказник «Каскад водопадов на реке Шинок» площадь заказника 5675 га. Заказник расположен в 10 км к югу от с. Топольное, на границе Алтайского

края и Республики Алтай. Он занимает большую часть бассейна р. Шинок и верховья р. Аскаты.

Часть территории заказника используется в сельскохозяйственных целях и для неорганизованного туризма. Срок действия заказника – бессрочный.

Решением малого Совета краевого Совета народных депутатов от 11.05.1993 г. №151 определена площадь в 300 га вдоль р. Ануй под природноисторический памятник «Денисова пещера».

Задача природного памятника сохранение пещер, стоянок древних людей и прилегающих к ним территорий в естественном состоянии для решения научных, научно-туристических и культурно-просветительных задач.

В целях сохранения в естественном состоянии ценных природных комплексов и объектов Администрацией Алтайского края принято постановление от 25.12.2000 г. № 958 «О регистрации новых памятников природы в Алтайском крае». Данным постановлением выделены наиболее ценные объекты, расположенные на территориях заказников и природных памятников. В перечень 18 памятников природы расположенных на территории Тополинского сельсовета вошли:

– водопад «Ласковый мираж» (78,5 га);

- водопад «Йог» (78,5 га);
- водопад «Жираф» (78,5 га);
- «Денисова пещера» (78,5 га).

<span id="page-28-0"></span>2.2.2 Распределение земельного фонда с.Топольное Солонешенского района Алтайского края

По данным государственного кадастрового учета и отчета о состоянии и использовании земель Солонешенского района за 2020 год, по данным земельного отчета состояние на 1 января 2021 года земельный фонд муниципального образования, следующий 64336,0 га. Анализ распределения земель по категориям согласно годовому отчету показал следующее: две трети всей территории занята землями лесного фонда и составляет 46231,1 га, земли

сельскохозяйственных угодий занимают 17799,1 га, населенных пунктов – 247,1 га, земли промышленности и иного специального назначения – 50,2 га, особо охраняемых территорий и объектов 8,5 га (рисунок 5). Земли, категории которых подлежит уточнению 62562 га [34].

Основная часть земель находится в государственной и муниципальной собственности – 76,5% от общей площади муниципального образования, в собственности граждан 15108,7 га или 23,5%, по ситуации на 01.01.2021 г.

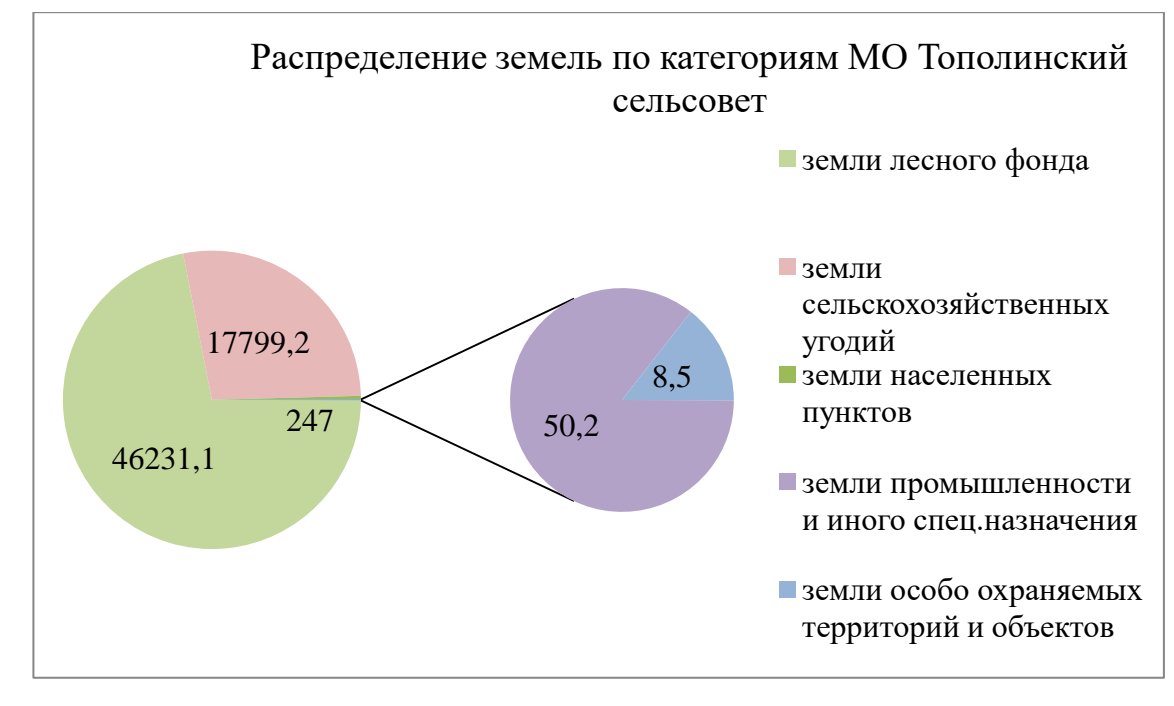

Рисунок 5 - Распределение земель по категориям МО Тополинский сельсовет

Прогноз численности населения на расчетный срок до 2031 г. произведён с использованием статистических методов обработки демографической информации за 2009-2019 гг., а также с учетом дальнейшего развития населенных пунктов. Проектная численность населения по с. Топольное, с. Рыбное и п. Тог-Алтай принята согласно расчета методом трудового баланса, по с. Елиново принята с учетом естественного прироста населения. Для дальнейших расчетов численность населения принимается с учетом сезонно проживающих: с. Топольное – 1300 чел., с. Елиново – 65 чел., с. Рыбное – 80 чел., п. Тог-Алтай – 34 чел (рисунок 6) [36].

На территории сельсовета по состоянию на 01.01.2021 г. проживает 965 человек. Показатель плотности населения для территории сельсовета составляет 1,5 чел./км2.

Согласно Генеральному плану Тополинского сельсовета к 2031 г. прогнозируемая численность населения сельсовета должна составить 1 445 человек. Численность населения с. Топольное должна возрасти до 1 300 чел., с. Елиново до 65 чел., с. Рыбное до 80 чел.

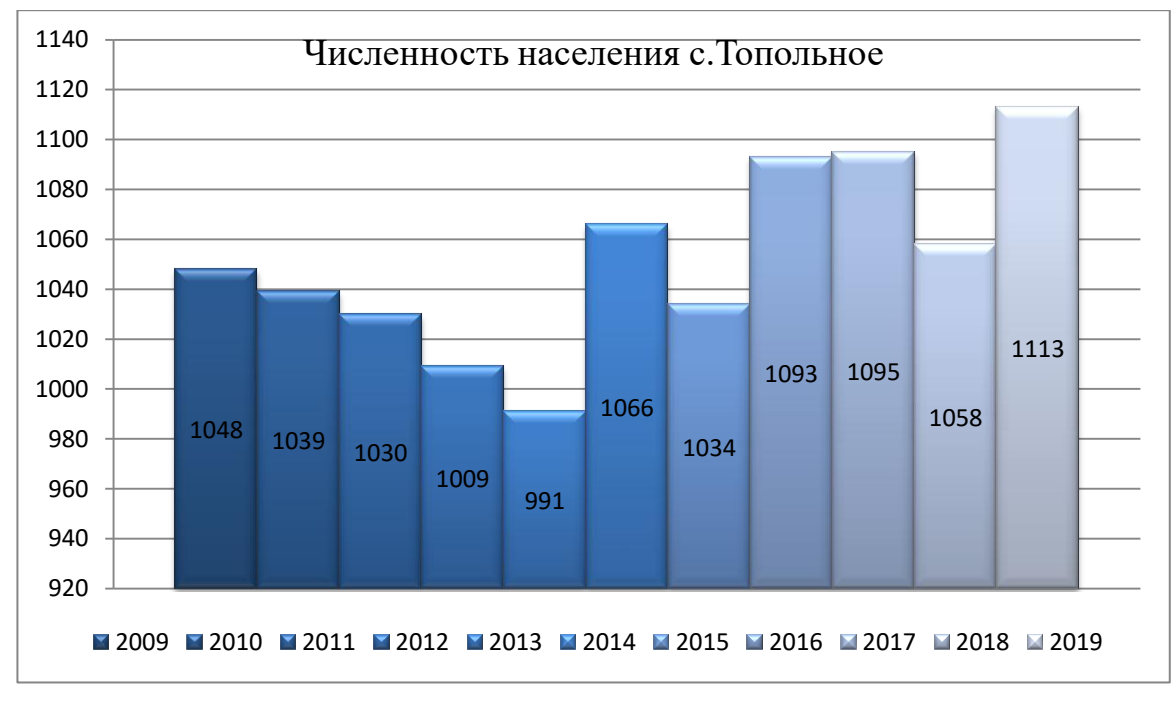

Рисунок 6- Численность населения с.Топольное

<span id="page-30-0"></span>2.2.3 Развитие градостроительного зонирования на территории МО Тополинский сельсовет Алтайский край

Правила землепользования и застройки МО Тополинский сельсовет Алтайского края установлены 2018 году по муниципальному контракту №326 от 15 октября 2018 года. ПЗЗ являются нормативно-правовым актом МО, разработанным в соответствии с действующим законодательством и другими нормативными правовыми актами РФ, Алтайского края, Солонешенского района, Тополинского сельсовета. Разработаны на основе генерального плана МО Тополинский сельсовет.

Правила, устанавливают порядок осуществления градостроительной деятельности [35].

Виды и состав территориальных зон установлены в соответствии со статьей 35 ГрК РФ и функциональным зонированием Генерального плана муниципального образования Тополинский сельсовет разработанного на основании муниципального контракта №2 от 27 июня 2011 г [35].

На Карте градостроительного зонирования муниципального образования Тополинский сельсовет установлены следующие виды территориальных зон (рисунок 7,8).

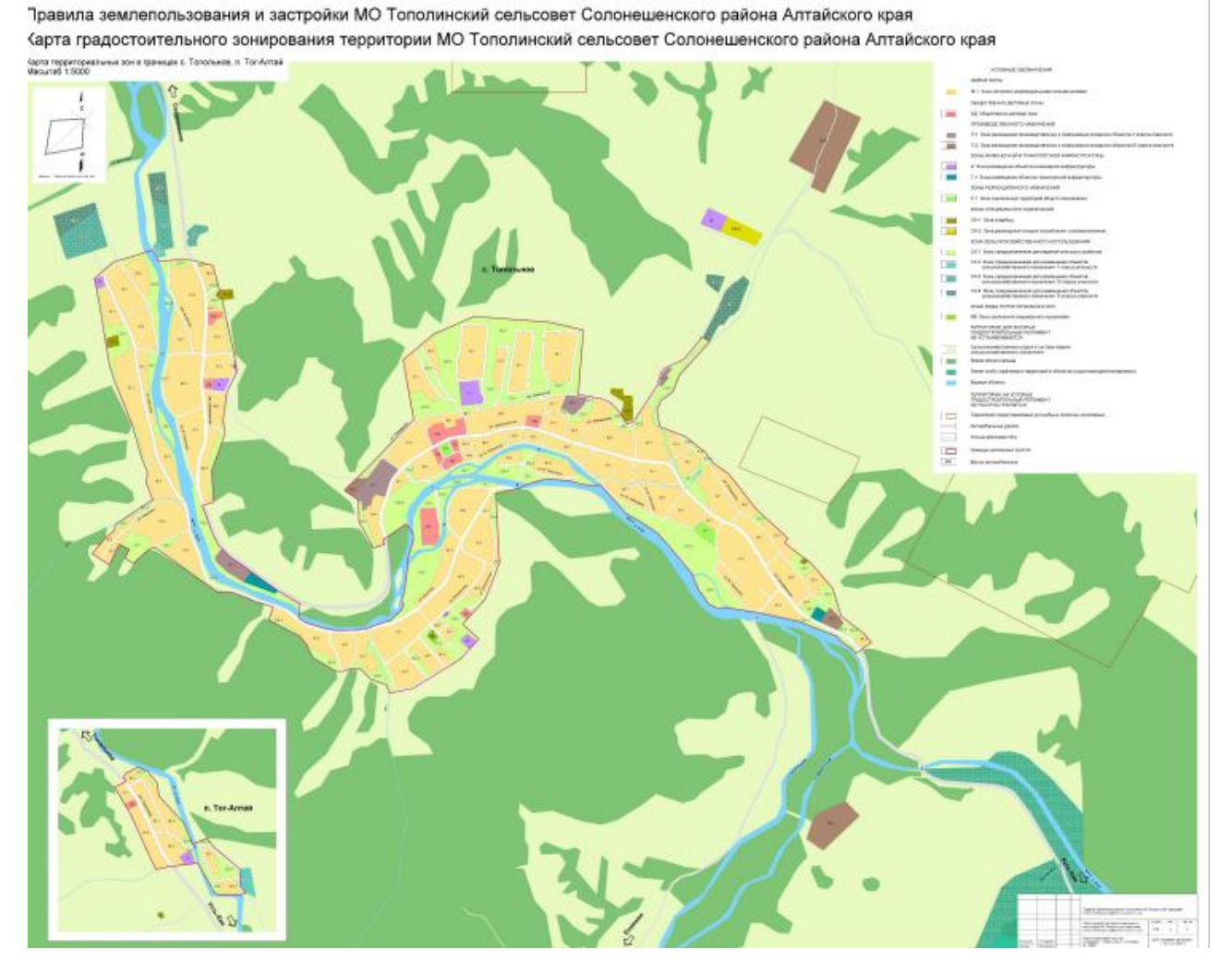

Рисунок 7- Карта градостроительного зонирования территории МО

Тополичнский сельсовет

| Условные                                     | Наименование территориальных зон                                     |  |  |
|----------------------------------------------|----------------------------------------------------------------------|--|--|
| обозначения                                  |                                                                      |  |  |
| ЖИЛАЯ ЗОНА                                   |                                                                      |  |  |
| $X-1$                                        | Зона застройки индивидуальными жилыми домами                         |  |  |
| ОБЩЕСТВЕННО-ДЕЛОВАЯ ЗОНА                     |                                                                      |  |  |
| $O$ Д                                        | Общественно-деловая зона                                             |  |  |
| <b>ПРОИЗВОДСТВЕННЫЕ ЗОНЫ</b>                 |                                                                      |  |  |
| $\overline{\mathbb{H} \cdot 1}$              | Зона размещения производственных и коммунально-складских объектов V  |  |  |
|                                              | класса опасности                                                     |  |  |
| $\Pi-2$                                      | Зона размещения производственных и коммунально-складских объектов IV |  |  |
|                                              | класса опасности                                                     |  |  |
| ЗОНЫ ИНЖЕНЕРНОЙ И ТРАНСПОРТНОЙ ИНФРАСТРУКТУР |                                                                      |  |  |
| И                                            | Зона размещения объектов инженерной инфраструктуры                   |  |  |
| $T-1$                                        | Зона размещения объектов транспортной инфраструктуры                 |  |  |
| ЗОНЫ РЕКРЕАЦИОННОГО НАЗНАЧЕНИЯ               |                                                                      |  |  |
| $P-1$                                        | Зона озелененных территорий общего пользования                       |  |  |
| $P-2$                                        | Зона размещения объектов отдыха и туризма                            |  |  |
| ЗОНЫ СПЕЦИАЛЬНОГО НАЗНАЧЕНИЯ                 |                                                                      |  |  |
| $CH-1$                                       | Зона кладбищ                                                         |  |  |
| $CH-2$                                       | Зона размещения отходов потребления, скотомогильников                |  |  |
| ЗОНЫ СЕЛЬСКОХОЗЯЙСТВЕННОГО ИСПОЛЬЗОВАНИЯ     |                                                                      |  |  |
| $CX-1$                                       | Зона, предназначенная для ведения сельского хозяйства                |  |  |
| $CX-2$                                       | Зона, предназначенная для размещения объектов сельскохозяйственного  |  |  |
|                                              | назначения V класса опасности                                        |  |  |
| $CX-3$                                       | Зона, предназначенная для размещения объектов сельскохозяйственного  |  |  |
|                                              | назначения IV класса опасности                                       |  |  |
| $CX-4$                                       | Зона, предназначенная для размещения объектов сельскохозяйственного  |  |  |
|                                              | назначения III класса опасности                                      |  |  |
| ИНЫЕ ВИДЫ ТЕРРИТОРИАЛЬНЫХ ЗОН                |                                                                      |  |  |
| ИВ                                           | Зона озеленения специального назначения                              |  |  |

Рисунок 8- Установленные виды территориальных зон в МО Топольнский сельсовет

На данный момент в ЕГРН отсутствуют сведения о следующих границах территориальных зон (СН-1, Р-1, ИВ, ОД)- 4 зоны, МО Тополинский сельсовет.

<span id="page-32-0"></span>2.3 Практика формирования границ территориальных зон и их внесение в ЕГРН на примере с.Топольное Солонешенского района Алтайского края

В связи с чем органы местного самоуправления, а именно Администрацией Тополинского сельсовета, 19 марта 2019 года на основании Муниципального контракта №21, было дано техническое задание по

«Выполнение работ по формированию XML файла для внесения сведений в ЕГРН территориальных зон на территории границах населенного пункта с. Топольное Тополинского сельсовета Солонешенского района в системе координат МСК-22». Выполнение работ необходимо сделать в соответствие действующих нормативно-правовых документов.

Цель работ. Формирование схемы XML файла для подписания ЭЦП уполномоченным лицом Администрации района и передачи в порядке информационного взаимодействия в филиал ФГБУ «ФКП Росреестра» по Алтайскому краю для Внесения в ЕГРН сведений о -4 (четырех) территориальных зон в ЕГРН в соответствии с требованиями земельного и градостроительного и иного специального законодательства Российской Федерации приказ Минэкономразвития России от 04.05.2018 № 236.

Установления границ территориальных зон и внесение сведений в реестр границ МО Тополинский сельсовет осуществлялся в следующем порядке порядку (рисунок 9) [10, 20, 22].

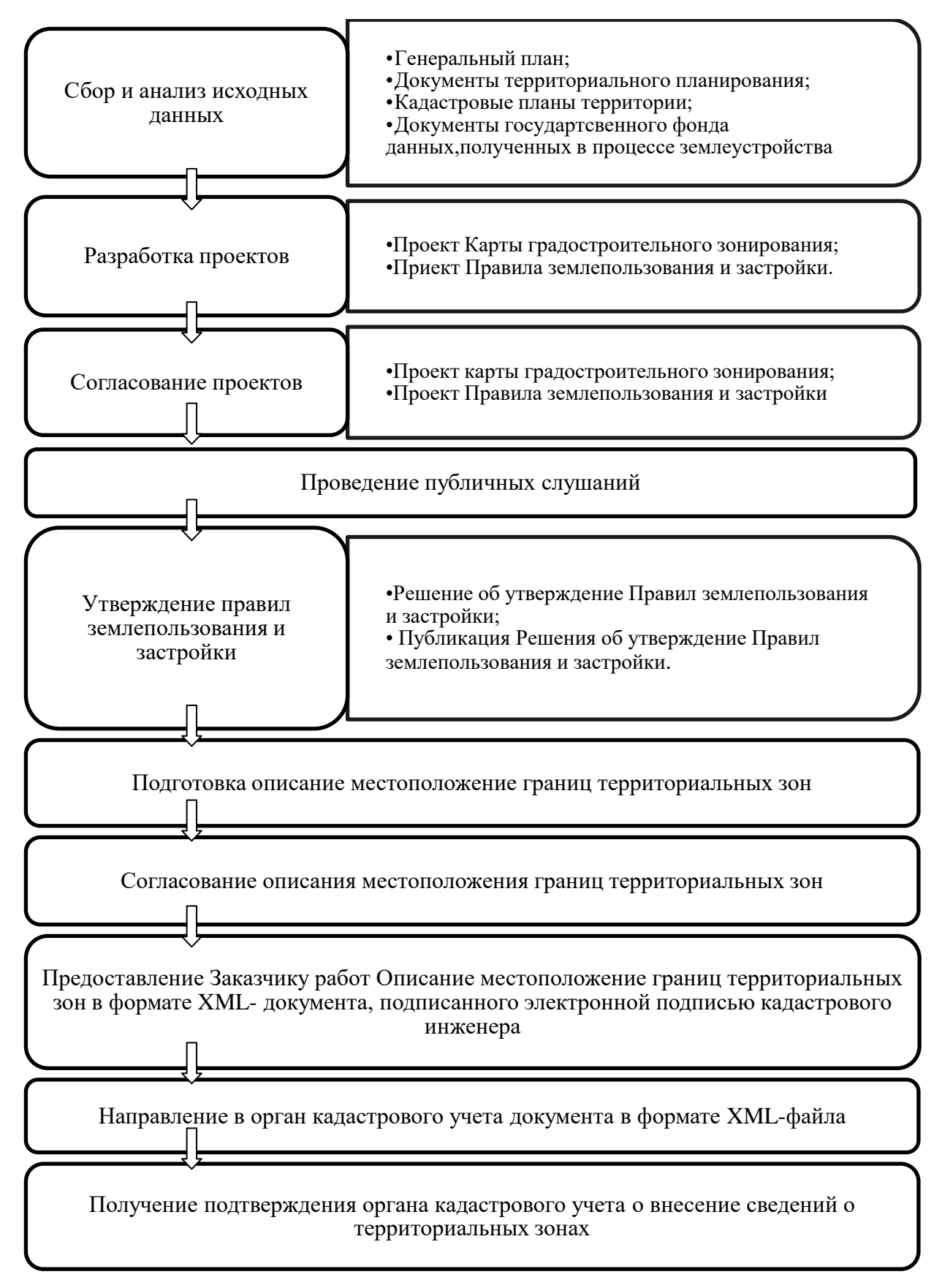

Рисунок 9- Процесс установления границ территориальных зон,

утверждения и внесение их в ЕГРН.

Так как техническое задание есть, следует перейти к следующему этапу работ, анализ и ознакомление с исходными данными таких как:

 действующие ПЗЗ Тополинского сельсовета Алтайского края (с изменениями 2018 года) и иная градостроительная документация на территории поселения, входящих в его состав;

кадастровые планы территорий населенных пунктов;

картометрические материалы;

 решение об утверждении ПЗЗ Тополинского сельсовета, Алтайского края от 20.12.2021 №76.

Основные требования к составу и содержанию документа:

 изучение материалов по установлению территориальных зон по ранее разработанным материалам и другим нормативным актам;

 анализ документов, полученных от органа кадастрового учета на установленную территорию (кадастровое деление, кадастровые планы территорий, границы участков, их категории и разрешенное использование);

 нанесение на картографическую основу проектных территориальных зон согласно ПЗЗ.

Следующие этапы включали разработку текстовой и графической части проектов (карты градостроительного зонирования, проект ПЗЗ), согласование их с Администрацией Тополинского сельсовета, и проведение публичных слушаний по устанавливаемым территориальным зонам.

На основании проводимых публичных слушаний, в процессе которых не было возражений по данным вносимым изменениям в ПЗЗ, были утверждены новые ПЗЗ. По окончанию работ по формированию XML- файла границ территориальных зон (ИВ, ОД, Р-1, СН-1), данный документ был передан в порядке межведомственного взаимодействия в орган кадастрового учета, для проверки на предмет ошибок и дальнейшего внесения сведений о данных территориальных зонах.

Однако, в письме директору филиала ФГБУ «ФКП Росреестра» по Алтайскому краю 6 мая 2019 №28. При выполнение кадастровых работ в
отношении территориальных зон, расположенных в с. Топольное Солонешенского района Алтайского края выявлены несоответствия в сведениях ЕГРН о местоположении границ населенного пункта с.Топольное Солонешенского района Алтайского края, наличие которых является препятствием для постановки образуемых территориальных зон.

Так как, генеральный план на данную территорию разработан в 2012 году, при этом граница с. Топольное не внесена в ЕГРН по указанному генеральному плану, в связи с этим местоположение границы с. Топольное по сведениям ЕГРН является реестровой ошибкой (см. приложение Б).

Сведения о характерных точках каждой устанавливаемой территориальной зоны проводились картометрическим методом определения координат.

Работы по внесению сведений в ЕГРН вынужденно было приостановить, до устранения реестровой ошибки.

Для исправления реестровой ошибки, которая препятствует внесению сведений в ЕГРН о территориальных зон, было предпринято решение о внесение локальных изменений в Генеральный план муниципального образования Тополинского сельсовета Алтайского края, а также установление и утверждение правил землепользования и застройки муниципального образования Тополинский сельсовет Алтайского края.

Администрацией Тополинского сельсовета было дано техническое задание подрядчику работ по муниципальному контракту №23 от 1 апреля 2019 года по внесению локальных изменений в «Генеральный план муниципального образования Тополинский сельсовет Алтайского края».

Цель и задача работы заключалась во внесении локальных изменений в Генаральный план разрабатываемый в целях: - уточнения границы с.Топольное в соответствии с государственным кадастровым учетом земель (ГКУ).

По результатам работ в генеральный план МО Топилинский сельсовет внесены локальные изменения в части откорректирована: граница с. Топольное, границы земель по категориям (лесного фонда, автомобильной дороги регионального назначения), функциональные зоны, обоснованием изменений послужило не соответствие ранее планируемой в генеральном плане границы с. Топольное данным ГКУ.

Внесены изменения в части площади функциональных зон: жилых и сельскохозяйственного использования (рисунок 10).

| Функциональные зоны                           |    |       |       |
|-----------------------------------------------|----|-------|-------|
| Жилые зоны                                    | га | 155.2 | 193.7 |
| Общественно-деловые зоны                      | га | 4.9   | 7.0   |
| Производственные и коммунально-складские зоны | га | 6.1   | 6.2   |
| Зона инженерной и транспортной инфраструктуры | га | 35.8  | 47.3  |
| Зоны рекреационного назначения                | га |       | 23    |
| Зона сельскохозяйственного использования      | га | 143.7 | 117.9 |
| Зона специального назначения                  | га | 0.4   | 0.5   |

Рисунок 10 – Площадь функциональных зон с. Топольное

Из-за недостатка бюджетных средств, внесение сведений в ЕГРН о территориальных зонах муниципального образования Тополинский сельсовет Солонешенского района Алтайского края затянулось до 2022 года, пока не найден был инвестор.

Только 8 февраля 2022 были подписаны договора на выполнение работ на разработку проекта внесения изменений в Генеральный план (от 8 февраля 2022 года №29) и на разработку проекта внесения изменений в ПЗЗ муниципального образования Тополинского сельсовета Алтайского края (от 08 февраля 2022 года №30). Заказчик работ Администрация Тополинского сельсовета Солонешенского района, источник финансирования средства инвестора.

Целью и задачей разработки проекта внесения изменений в Генеральный план являлось: актуализация графических и текстовых материалов генерального плана с учетом правовой и нормативной базы.

Целью работ по разработки ПЗЗ, являлось актуализация графических и текстовых материалов генерального плана с учетом правовой и нормативной базы; сопоставление и уточнение границ (части границ) территориальных зон,

внесенных и предполагаемых к внесению, со сведениями ЕГРН, государственного картографо-геодезического фонда данных, полученных в результате проведения землеустройства, материалам лесоустройства, цифровой (векторной) картографической основе, материалам дистанционного зонирования земли и иным исходным документам, материалам и сведениям. Предусмотреть преемственность решений Генерального плана.

Срок выполнения работ по договорам — до 1 июля 2022 года.

Результатом работ является установление и внесения сведений в ЕГРН о территориальных зона МО Тополинского сельсовета, и отображение их на публичной кадастровой карте (рисунок 11).

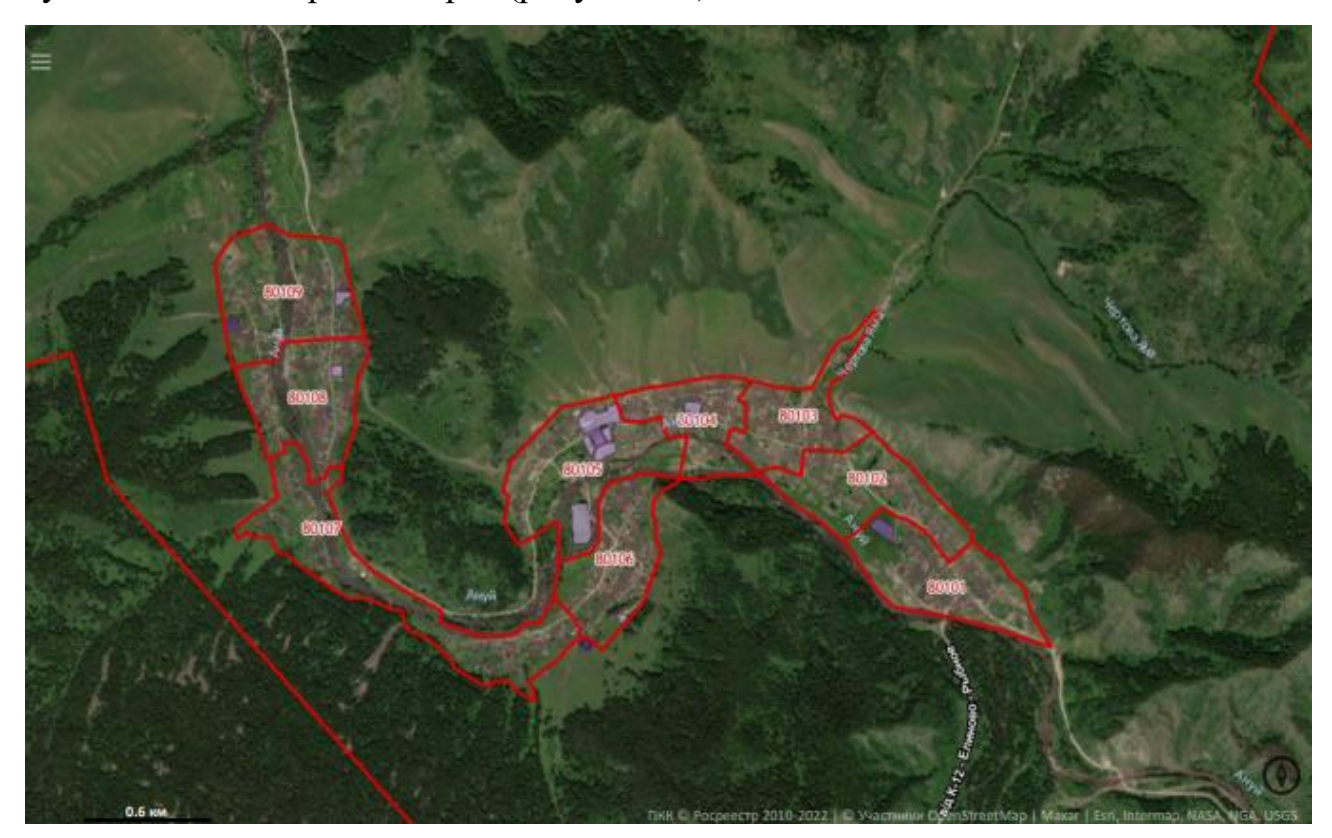

Рисунок 11- Публичная кадастровая карта с отображением установливаемых по техническому заданию от 19 марта 2019 года территориальных зон (ИВ, ОД, Р-1, СН-1)

3 Рекомендации по совершенствованию процесса формирования границ территориальных зон

3.1 Анализ проблем формирования границ территориальных зон для внесения в ЕГРН

Формирование границ территориальных зон регламентируется требованиями, содержащиеся в градостроительном и земельном кодексе РФ, в которых нормируется, что не допускается пересечение границы территориальных зон между границами земельных участков, лесничеств, установленных с нормативной точностью [12].

Границы территориальных зон по №507- ФЗ должны быть внесены по всей территории России до 01.01.2024 года. После истечения указанного срока разрешение на строительство не допускается, в тех случаях, если сведения в ЕГРН о границах территориальных зон в которых расположены земельные участки, и в будущем планируется строительство или реконструкция объектов капитального строительства, отсутствуют [6]. Однако большая часть территориальных зон не внесена в реестр, так как, в данный момент существует некие проблемы при установление и внесение сведений об территориальных зонах. Такая ситуация обусловлена отсутствием так таковых нормативнотехнических материалов по установлению границ территориальных зон, что вследствие, является препятствием при внесение сведений о границах территориальных зон в ЕГРН [27].

Несмотря на то что, большое внимания специалистов уделялось установлению границ территориальных зон таких как: Аврунев Е.И, Бурмакина Н.И, Волков В.И, Горянова О.Ф, Краева О.Н, Майоров Е.Г, Семиусова А.С, Тарарин А.М, Торсунова О.Ф, Шишкова А.К, Тихонова К.В, Фатеева А.Е, Черемисина Е.В, Шрайнер Н.В, Юрина Г.И. Но к сожалению, проблемные вопросы, препятствующие установлению границ территориальных зон, не выделены и предложены способы для их решения.

40

На анализе ежегодных отчетов Росреестра о статистических данных, были выявлены ошибки возникающие в процессе установления границ территориальных зон, предложены решения по наиболее часто встречаемым из них, составлена классификация ошибок, а также порекомендована технологическая схема процесса установления границ территориальных зон.

Процесс установления границ территориальных зон в ряде случаев (около 76%) был приостановлен из-за различных пересечений [15, 17, 23, 24- 27], представленных на рисунке 12.

На основании практических результатов наблюдений, составлена классификация проблем препятствующих установлению границ территориальных зон (рисунок 13).

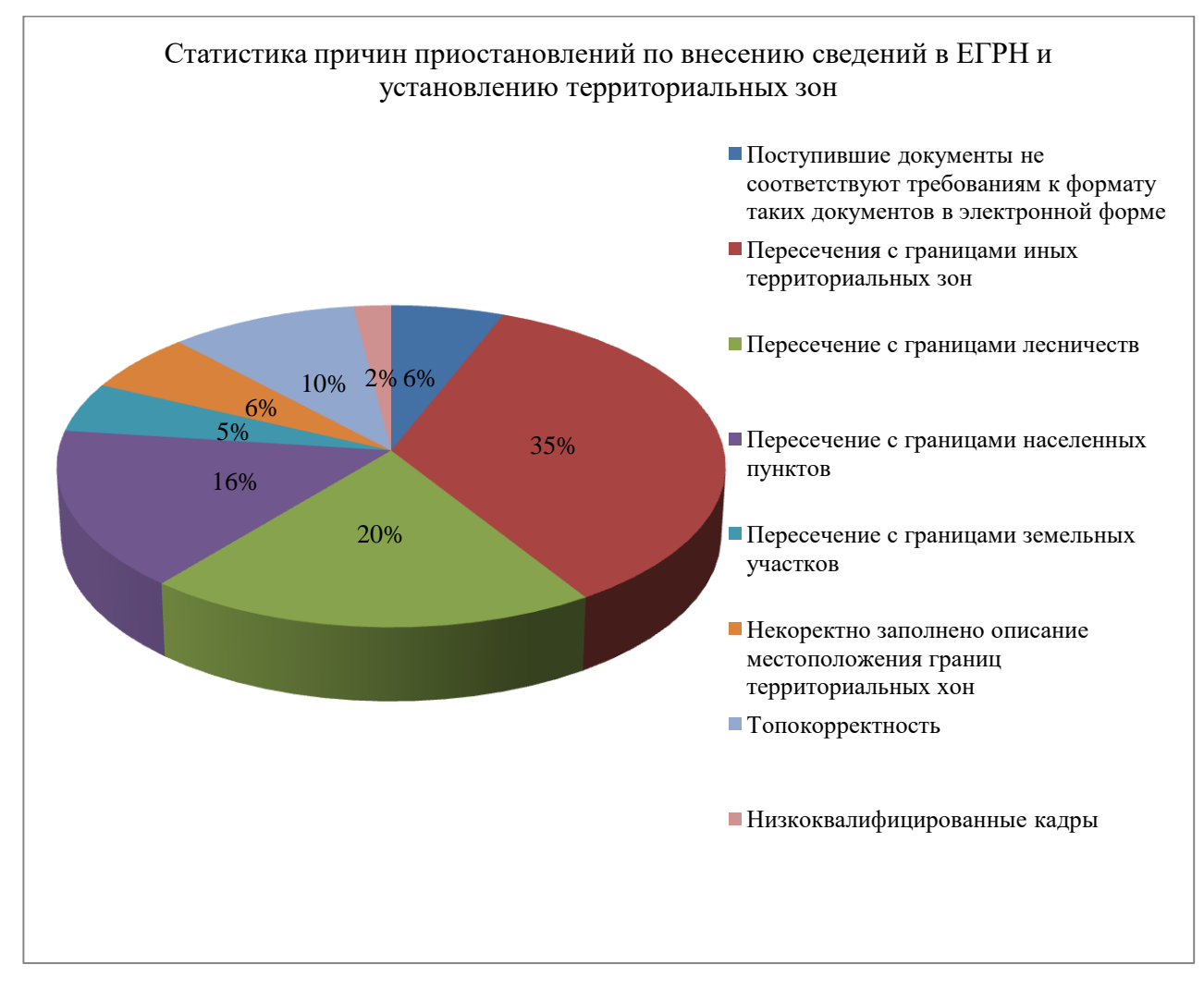

Рисунок 12- Статистика причин приостановлений по внесению сведений

в ЕГРН и установлению границ территориальных зон

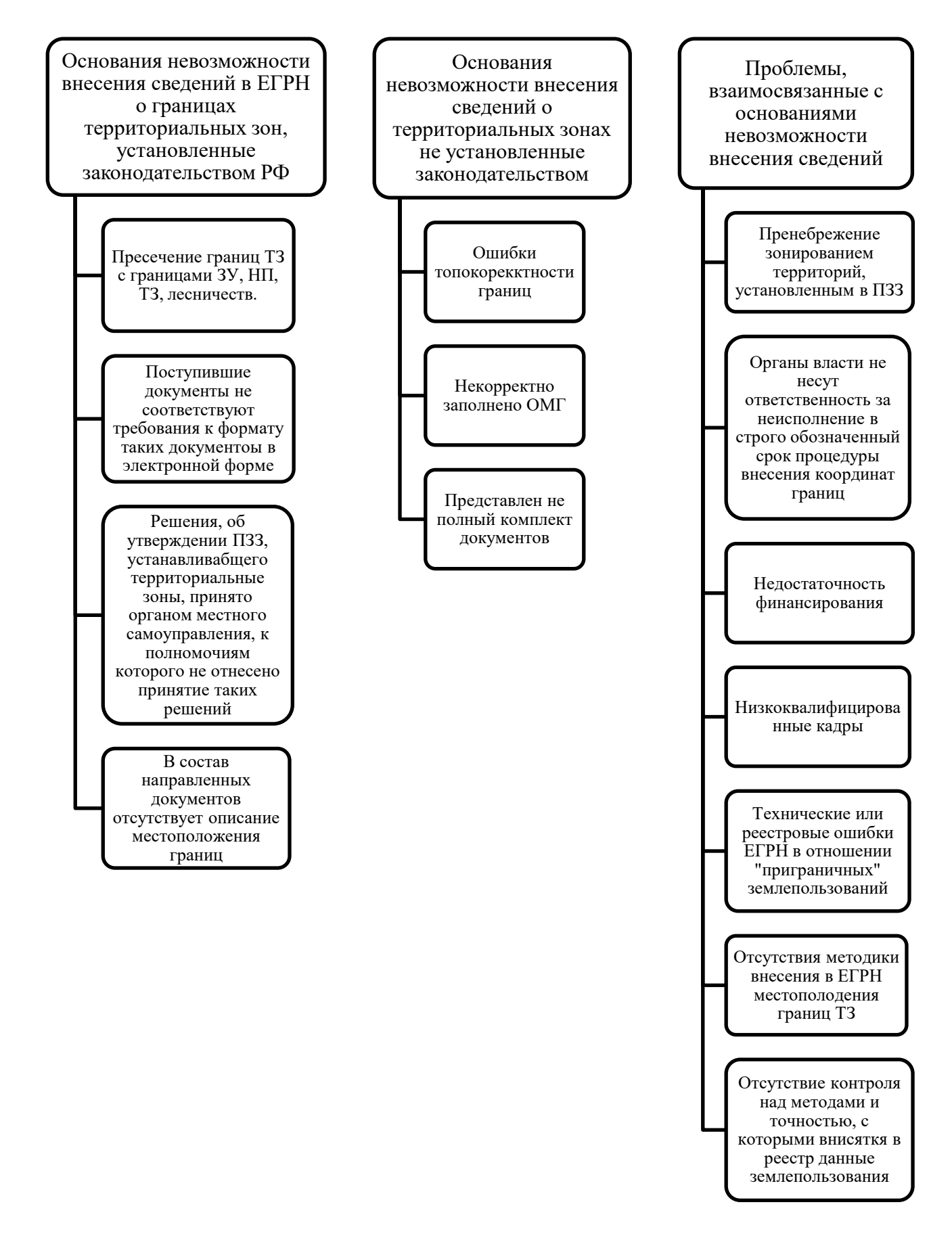

Рисунок 13 - Ошибки, препятствующие внесению сведений в ЕГРН по

характерным признакам

Однако, обнаружилось несовершенство законодательных актов, вследствие чего не предоставляется возможность внесения сведений в ЕГРН о границах территориальных зон [16]. Так как методика порядка внесения сведений в ЕГРН о местоположении границ территориальных зон отсутствует, точно также как и контроль над технологиями и точностью установления границ, реестровые ошибки, а также пренебрежение зонированием территорий, все это приводит к многочисленным пересечениям границ территориальных зон [17].

Пересечения между границами территориальных зон и земельных участков, при их установлении не избежать, если соответствующие органы власти в ходе проведения территориального планирования, не использования сведения ГКН о границах ранее учтенных земельных участков, пренебрегли полевым обследованием и корректировкой границ зон с учетом их фактического нахождения. Все эти факторы в следствии выливаются в пересечение границ, потому как земельные участки устанавливаются с точностью выше чем территориальные зоны.

3.2 Рекомендации по совершенствованию процесса установления границ территориальных зон

Органы местного самоуправления чаще всего используют при установление границ картометрический метод определения координат, об этом можно говорить исходя из разобранного вышеприведенного примера установления границ территориальных зон с. Топольное. Однако же картометрический метод не может обеспечить высокую точность, так как к примеру если воспользоваться космоснимком WGS 84 [19].

Учитывая большое количество в сельских населенных пунктах земельных участков и территориальных зонах, не имеющих установленных границ, а также, если учесть потребность получения информации о таких территориях в короткое сроки, является целесообразным использование аэро и космических снимков при формировании и описание местоположения границ территориальных зонах [14].

43

Перед началом работ по внесению сведений в ЕГРН рекомендуется в отношении максимального количества ранее учтенных земельных участков, выполнить кадастровые работы. Также можно предложить обновление картографического материала, содержащегося в базе данных Росреестра.

Стоит рассмотреть вариант о том, чтобы включить территориальные зоны в объекты землеустройства. Вследствие чего землеустроительные нормативно-правовые документы устанавливают нормативную точность определения местоположения границ зон в соответствии с категорией земель, на которой они расположены, что позволит в разы повысить качество работ.

Исходя из вышеперечисленных мнений, разумно предложить рекомендации по решению основных проблем препятствующих установления границ зон:

1. Необходимо предусмотреть дополнительное финансирование на осуществление топографо-геодезического обеспечения работ для повышения качества работ по установлению границ территориальных зон.

2. Необходимо предусмотреть дополнительное финансирование на осуществление топографо-геодезического обеспечения работ для повышения качества работ по установлению границ территориальных зон.

3. Необходимо разработать и утвердить на федеральном уровне методику установления границ территориальных зон, включающую в себя этапы установления границ и варианты решений при возникновения причин препятствующих внесению сведений в ЕГРН. На данный момент необходим общий механизм установления границ территориальных зон. Важно разработать наиболее эффективный порядок поэтапного установления границ территориальных зон, в котором бы учитывалась разработка проектной документации, технический контроль за соблюдением норм, все это в целом решит проблемы пересечения границ территориальных зон с ранее учтенными земельными участками.

Рекомендуемая технологическая схема (рисунок 14), позволит обеспечить наиболее точное и верное установление границ зон.

44

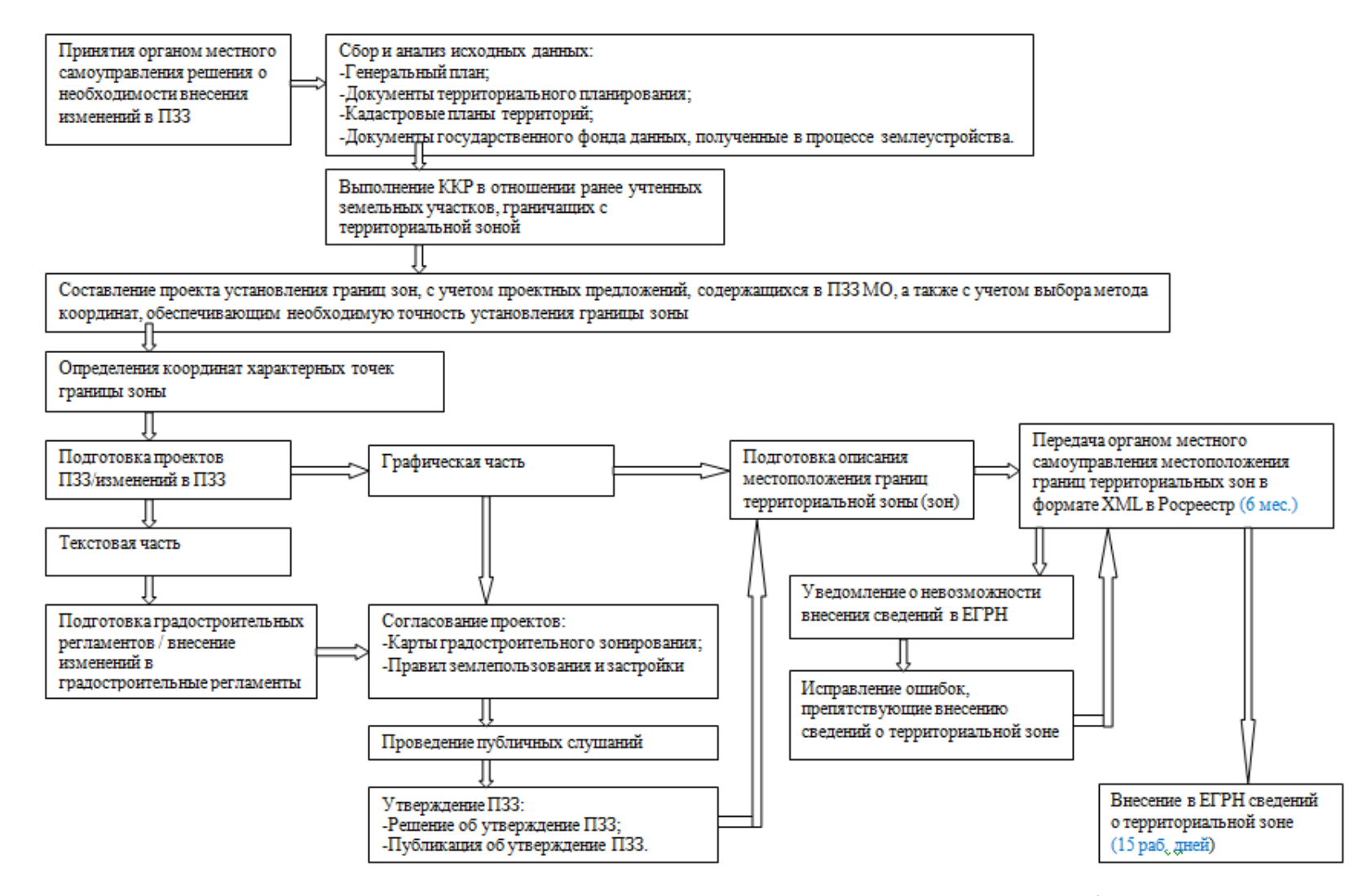

Рисунок 14- Предложенная технологическая схема совершенствования процесса формирования границ

территориальных зон

### **ЗАДАНИЕ ДЛЯ РАЗДЕЛА «ФИНАНСОВЫЙ МЕНЕДЖМЕНТ, РЕСУРСОЭФФЕКТИВНОСТЬ И РЕСУРСОСБЕРЕЖЕНИЕ»**

Студенту:

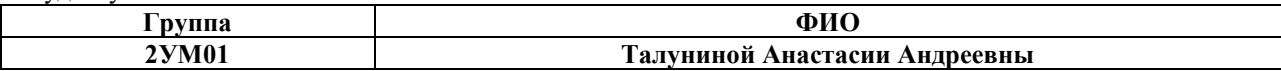

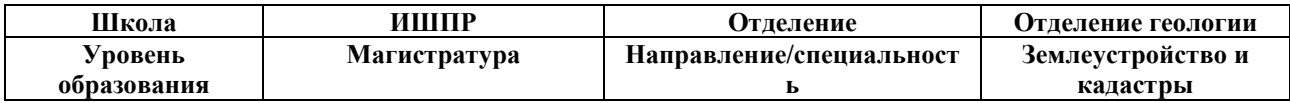

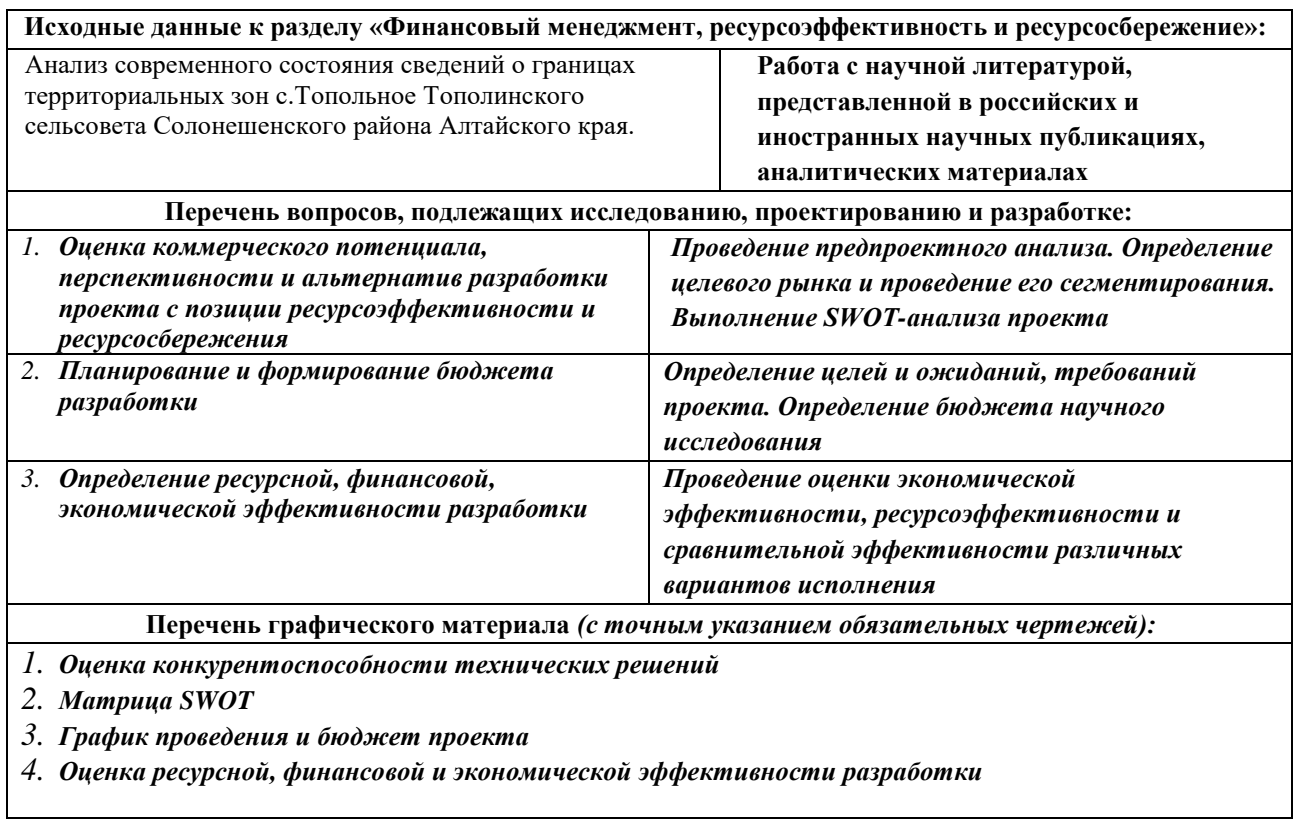

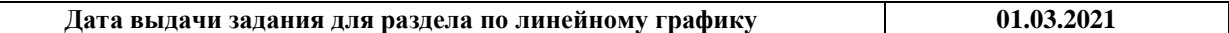

#### **Задание выдал консультант:**

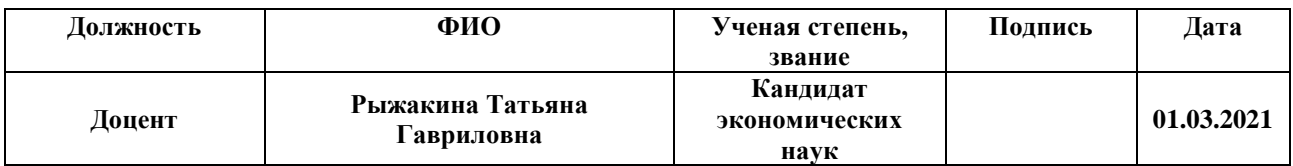

#### **Задание принял к исполнению студент:**

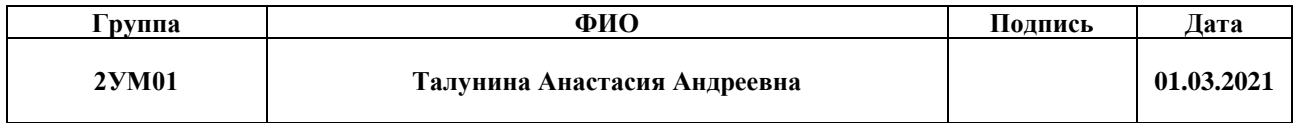

4 Финансовый менеджмент, ресурсоэффективности и ресурсосбережение

В настоящее время перспективность научного исследования определяется не столько масштабом открытия, оценить которое на первых этапах жизненного цикла высокотехнологического и ресурсоэффективного продукта бывает достаточно трудно, сколько коммерческой ценностью разработки. Оценка коммерческой ценности разработки является необходимым условием при поиске источников финансирования для проведения научного исследования и коммерциализации его результатов.

Целью раздела «Финансовый менеджмент, ресурсоэффективность и ресурсосбережение» является определение перспективности и успешности научно-технического исследования, оценка его эффективности, уровня возможных рисков, разработка механизма управления и сопровождения конкретных проектных решений на этапе реализации.

Для достижения обозначенной цели необходимо решить следующие задачи:

организовать работы по научному исследованию;

осуществить планирование этапов выполнения исследования;

 оценить коммерческий потенциал и перспективность проведения научного исследования;

рассчитать бюджет проводимого научно-технического исследования;

 произвести оценку социальной и экономической эффективности исследования.

Исследования проводились на территории с. Топольное Алтайский край. В работе проведен анализ выполнения работ по формированию XML-файла для внесения сведений в ЕГРН о территориальных зон с.Топольное, на предмет её соответствия действующему законодательству РФ. При выполнении работ были выявлены некоторые возникающие проблемы при внесение сведений в ЕГРН, найдены часто встречаемые, рассмотрена общая технологическая схема

47

подготовки координатного описания границ территориальных зон, а также их утверждения и внесение их в ЕГРН.

4.1 Предпроектный анализ

#### *Потенциальные потребители результатов исследования*

Для анализа потребителей результатов исследования необходимо проанализировать целевой рынок и провести его сегментирование.

Анализ потребителей результатов работы требует изучения целевого рынка, в области земельно-имущественных отношений целевым рынком является внедрения различного рода землеустроительной документации.

Чтобы определить потребителей услуг по землеустроительной документации необходимо провести сегментирование.

Сегментирование – некий процесс, посредством которого происходит разбивка потребителей на различные группы, каждой из которой может потребоваться определённый товар либо услуга.

В данном проекте сегментами рынка являются:

– Граждане РФ;

Органы местного самоуправления;

Органы исполнительной власти субъекта РФ;

Росреестр;

Потенциальные инвесторы;

Проектно-изыскательские компании.

Анализ конкурентных технических решений с позиции ресурсоэффективности и ресурсосбережения позволяет провести оценку сравнительной эффективности научной разработки и определить направления для ее будущего повышения.

В научном исследовании приведен анализ существующего состояния заполнения актуальных сведений в ЕГРН, самого процесса заполнения на примере с. Топольное Алтайский край, выявлены места в которых возможно

допустить ошибки препятствующие для внесения сведений в ЕГРН, а также предложены меры совершенствованию и развитию системы.

В таблице 2 приведена оценка конкурентов, где Ф – разрабатываемый проект, к1 – исследование, проведённое муниципальным служащим, к2 – исследование, проведённое инжиниринговой организацией, которая занимается землеустройством, картографией, решениями в сфере градостроительства.

Таблица 2 – Оценочная карта для сравнения конкурентных технических решений (разработок).

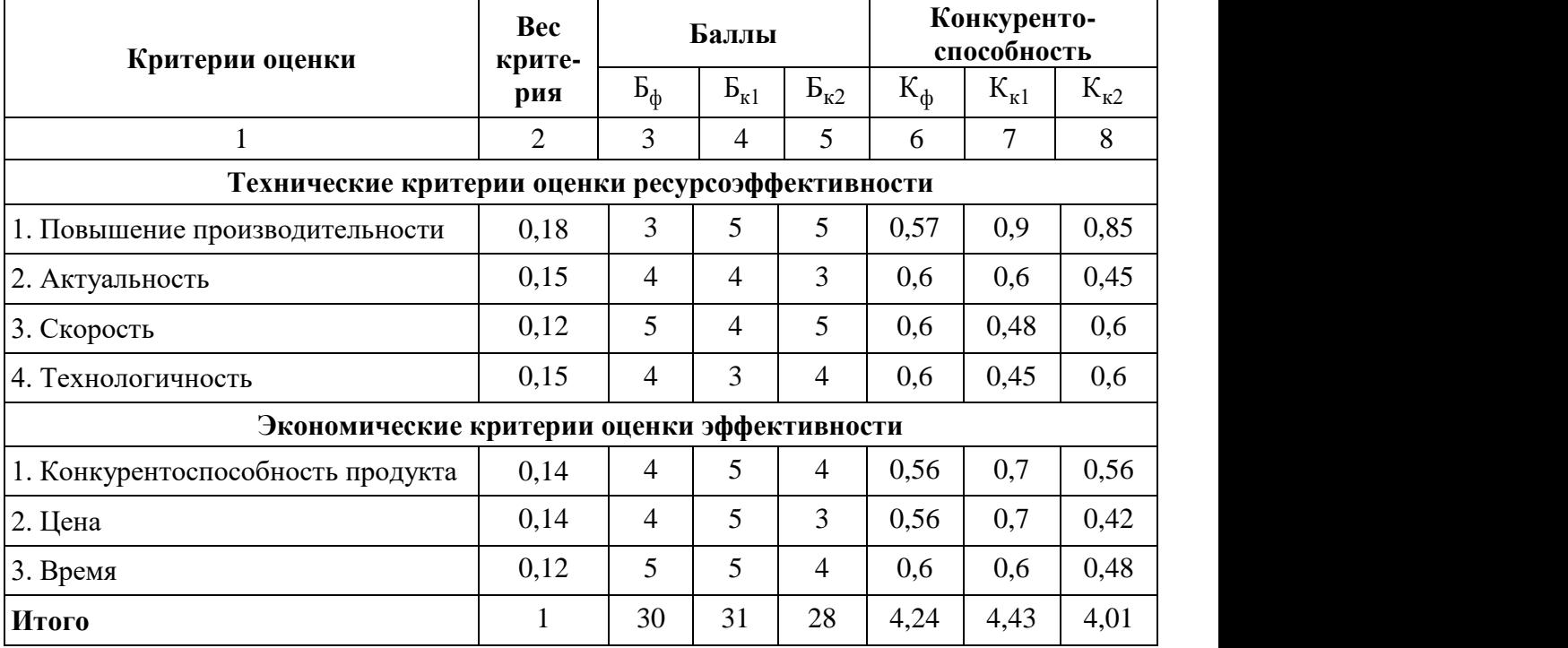

Вес показателей в сумме должны составлять 1. Позиция разработки и конкурентов оценивается по каждому показателю по пятибалльной шкале, где 1 – наиболее слабая позиция, а 5 – наиболее сильная.

Анализ конкурентных технических решений определяется по формуле:

$$
K = \sum B_i \cdot B_i
$$

где: К – конкурентоспособность научной разработки или конкурента;  $B_i$ вес показателя (в долях единицы);  $E_i$  – балл i-го показателя.

Основываясь на проведенном анализе конкурентов, можно сказать, что проект превосходит конкурентные исследования, что связано с ценой,

производительностью, а также скоростью разрабатываемого проекта. Однако уязвимость разрабатываемого проекта заключается в простоте его использования.

*SWOT-анализ*

SWOT-анализ, который позволяет определить сильные и слабые стороны проекта (таблица 3). Применяется для исследования внешней и внутренней среды проекта. SWOT-анализ включает 3 этапа:

 *Первый этап* заключается в описании сильных и слабых сторон проекта, в выявлении возможностей и угроз для реализации проекта, которые проявились или могут появиться в его внешней среде.

Таблица 3 – Матрица SWOT-анализа

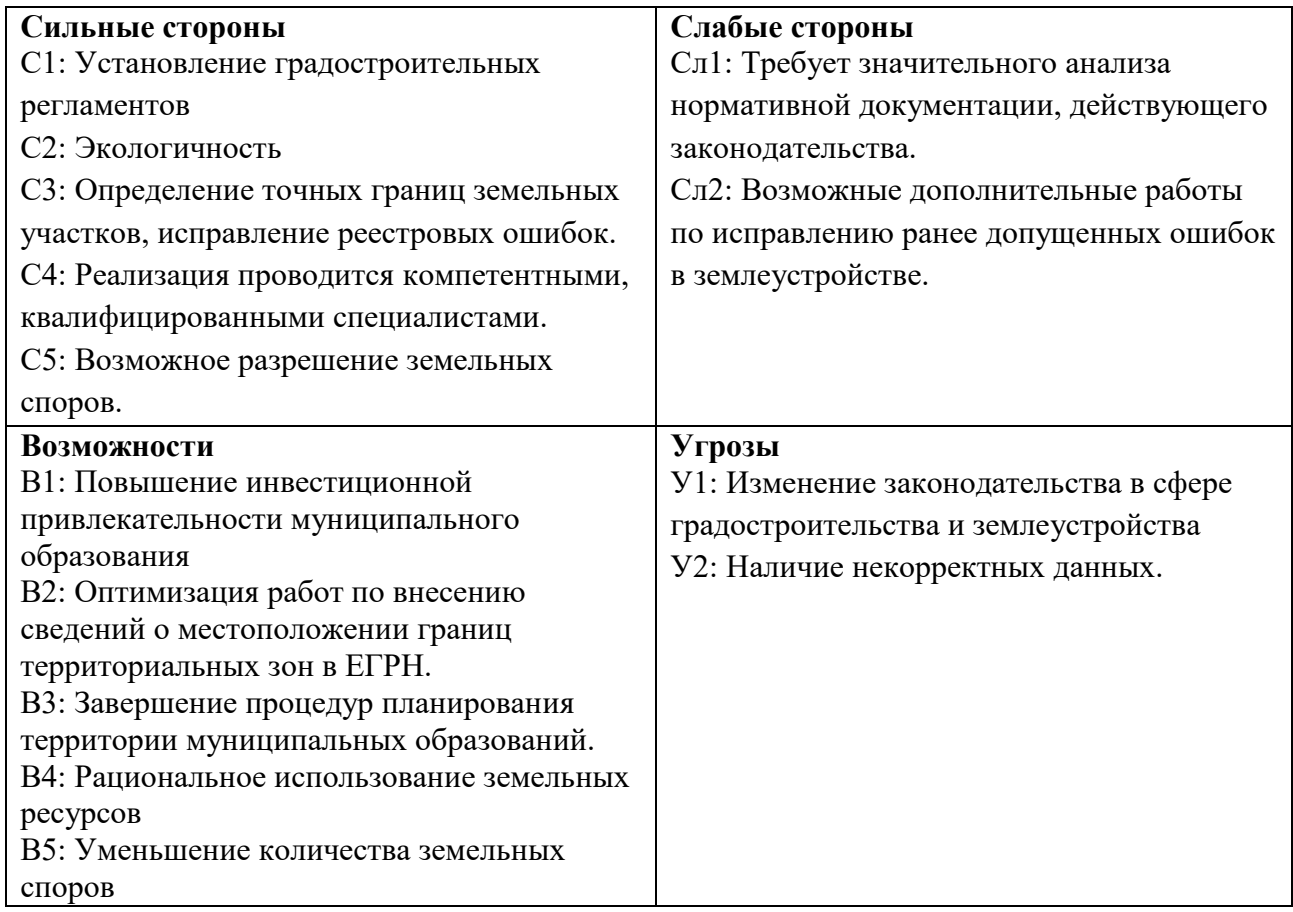

 *Второй этап* состоит в выявлении соответствия сильных и слабых сторон научно-исследовательского проекта внешним условиям окружающей среды (таблица 4).

Интерактивная матрица проекта представлена в таблице 3. Каждый фактор помечается либо знаком «+» (сильное), либо знаком «-» (слабое);«0» – если есть сомнения в том, что поставить «+» или «- ».

Таблица 4 – Интерактивная матрица проекта «Сильные стороны и возможности»

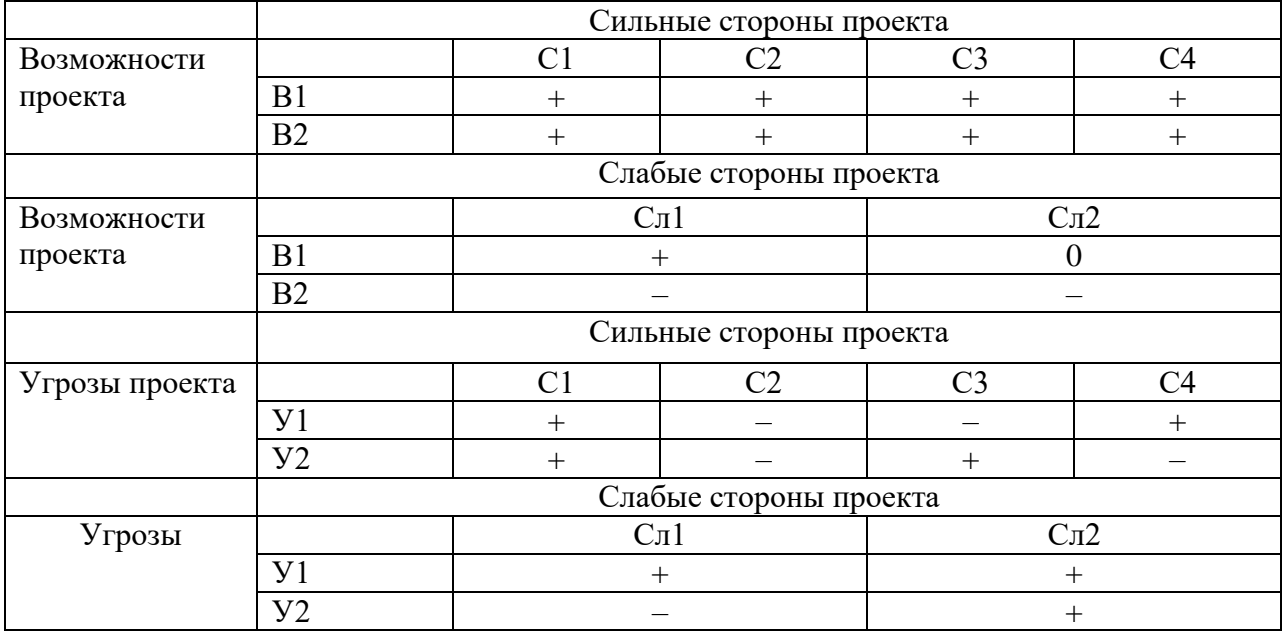

В рамках *третьего этапа* должна быть составлена итоговая матрица SWOT-анализа (таблица 5).

Таблица 5 –SWOT-анализ

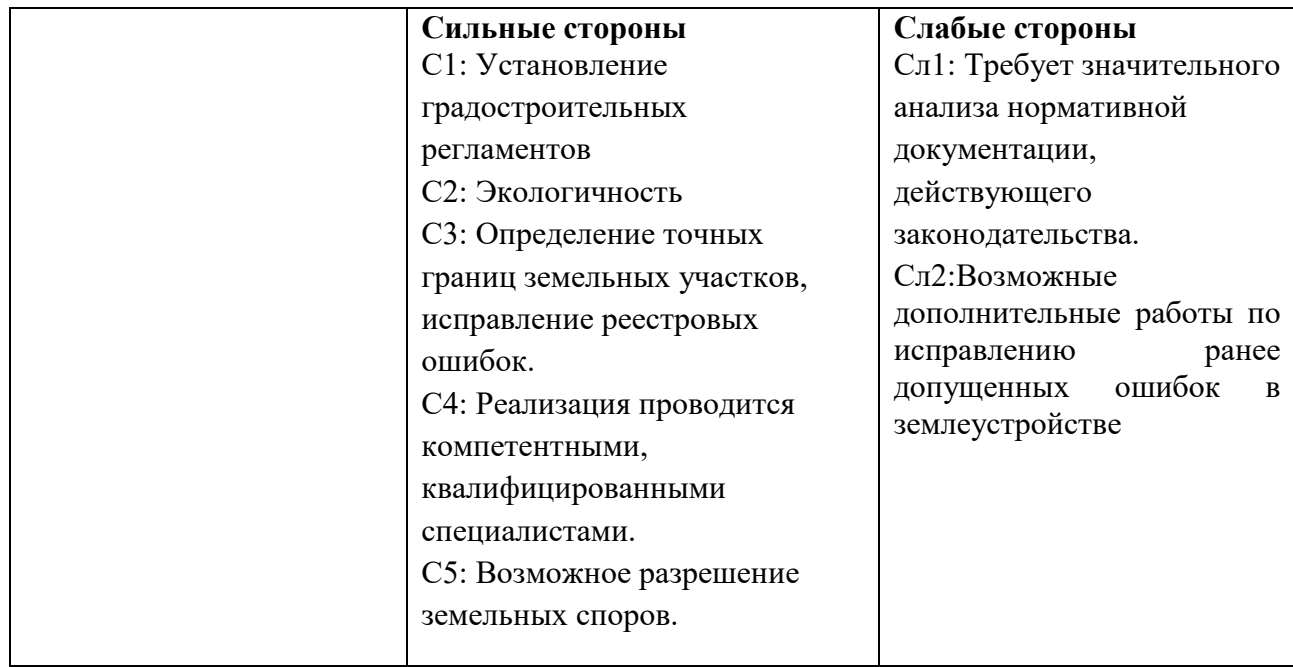

Продолжение таблицы 5

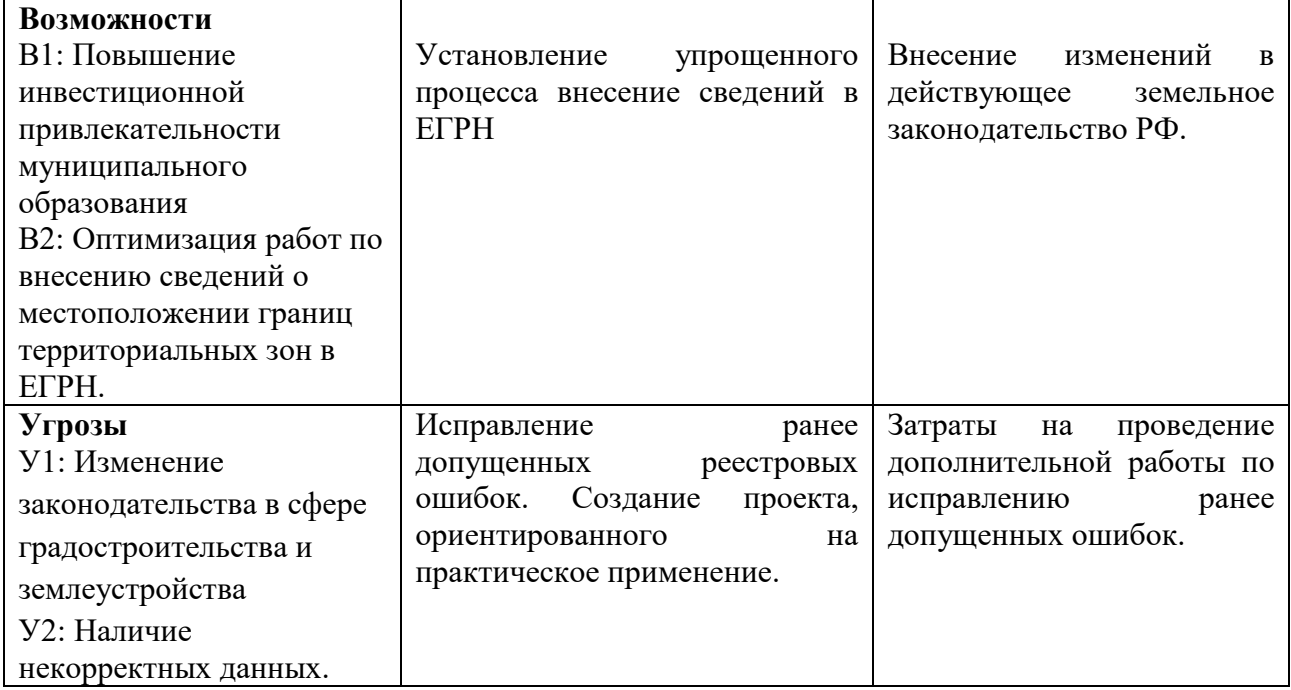

По полученному анализу, приведенному выше, можно сказать, что преимуществом обладают сильные стороны проекта.

Оценка готовности проекта к коммерциализации

На какой бы стадии жизненного цикла не находилась научная разработка полезно оценить степень ее готовности к коммерциализации и выяснить уровень собственных знаний для ее проведения (или завершения). Для этого заполнена специальная форма, содержащая показатели о степени проработанности проекта с позиции коммерциализации и компетенциям разработчика научного проекта (таблица 6).

Таблица 6 – Оценка степени готовности проекта к коммерциализации

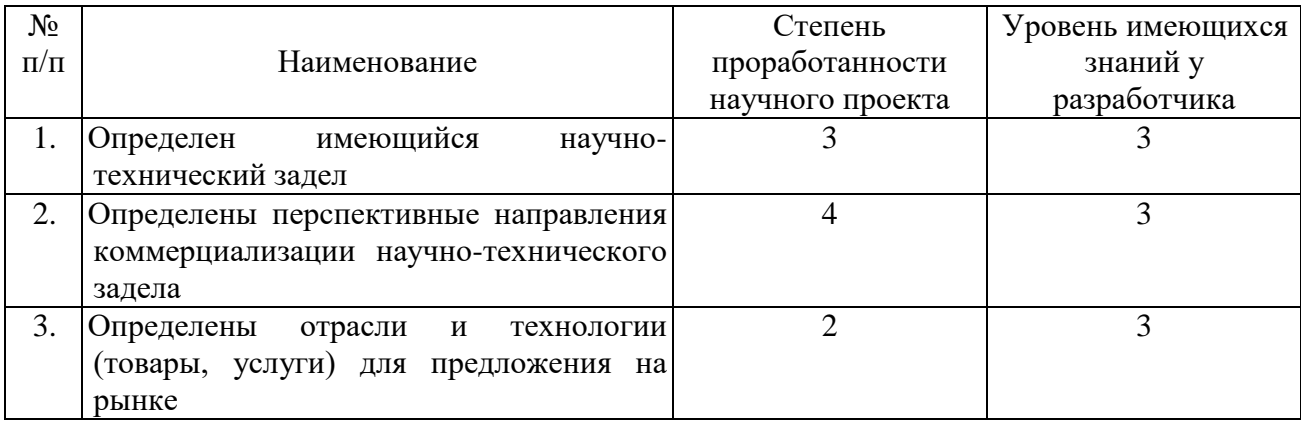

## Продолжение таблицы 6

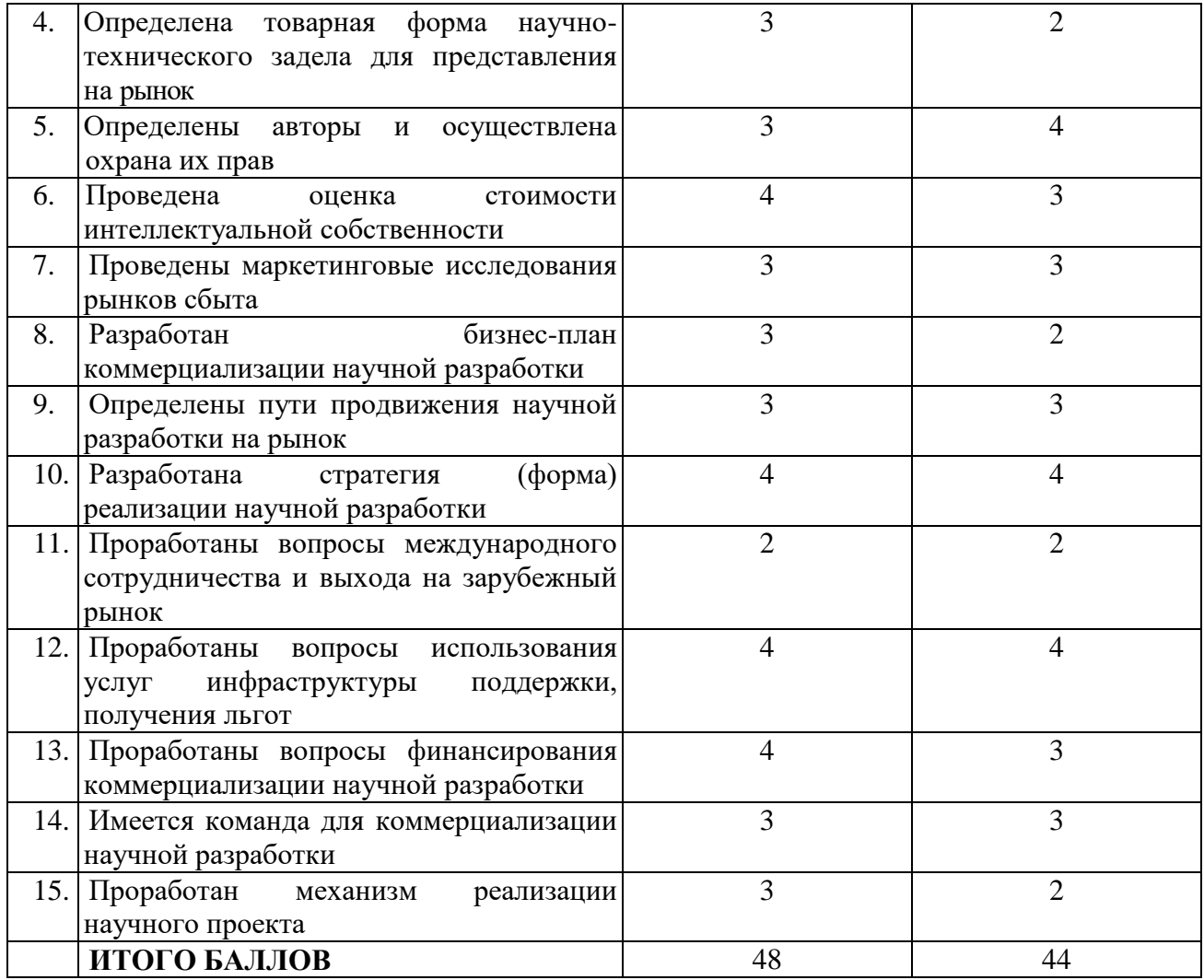

При проведении анализа по таблице, по каждому показателю ставится оценка по пятибалльной шкале.

При оценке степени проработанности научного проекта 1 балл означает не проработанность проекта, 2 балла – слабую проработанность, 3 балла – выполнено, но в качестве не уверен, 4 балла – выполнено качественно, 5 баллов – имеется положительное заключение независимого эксперта. Для оценки уровня имеющихся знаний у разработчика система баллов принимает следующий вид: 1 означает не знаком или мало знаю, 2 – в объеме теоретических знаний, 3 – знаю теорию и практические примеры применения, 4 – знаю теорию и самостоятельно выполняю, 5 – знаю теорию, выполняю и могу консультировать.

Оценка готовности научного проекта к коммерциализации (или уровень имеющихся знаний у разработчика) определяется по формуле:

$$
B_{\text{cym}} = \sum B_i
$$

где: – суммарное количество баллов по каждому направлению;

 $E_i$  – балл по i-му показателю.

По результатам оценки выделяются слабые стороны исследования, дальнейшего улучшения необходимо провести маркетинговые исследования рынков сбыта, разработать бизнес-план коммерциализации научной разработки и проработать вопросы международного сотрудничества и выхода на зарубежный рынок.

*Методы коммерциализации результатов научно-технического исследования*

Для коммерциализации результатов, проведенного исследования будут использоваться следующие методы: инжиниринг и передача интеллектуальной собственности.

При коммерциализации научно-технических разработок продавец, преследует цель, которая во многом зависит от того, куда в последующем он намерен использовать полученный коммерческий эффект. Это может быть получение средств для продолжения своих научных исследований и разработок (получение финансирования, оборудования, уникальных материалов, других научно-технических разработок и т.д.), одноразовое получение финансовых ресурсов для каких-либо целей или для накопления, обеспечение постоянного притока финансовых средств, а также их различные сочетания.

Создание разработки, является только первым шагом. Необходимо более подробно рассмотреть методы коммерциализации, при которых возможно продвижение научного исследования.

Для данной магистерской работы наиболее подходящим методом коммерциализации является передача интеллектуальной собственности органам исполнительной власти, на которых возложена обязанность по

54

постановке на государственный кадастровый учёт территориальных зон (графическое и семантическое описание местоположения координат территориальных зон, пояснительная записка).

## 4.2 Инициация проекта

Группа процессов инициации состоит из процессов, которые выполняются для определения нового проекта или новой фазы существующего. В рамках процессов инициации определяются изначальные цели и содержание и фиксируются изначальные финансовые ресурсы.

Определяются внутренние и внешние заинтересованные стороны проекта, которые будут взаимодействовать и влиять на общий результат научного проекта (таблица 7-9).

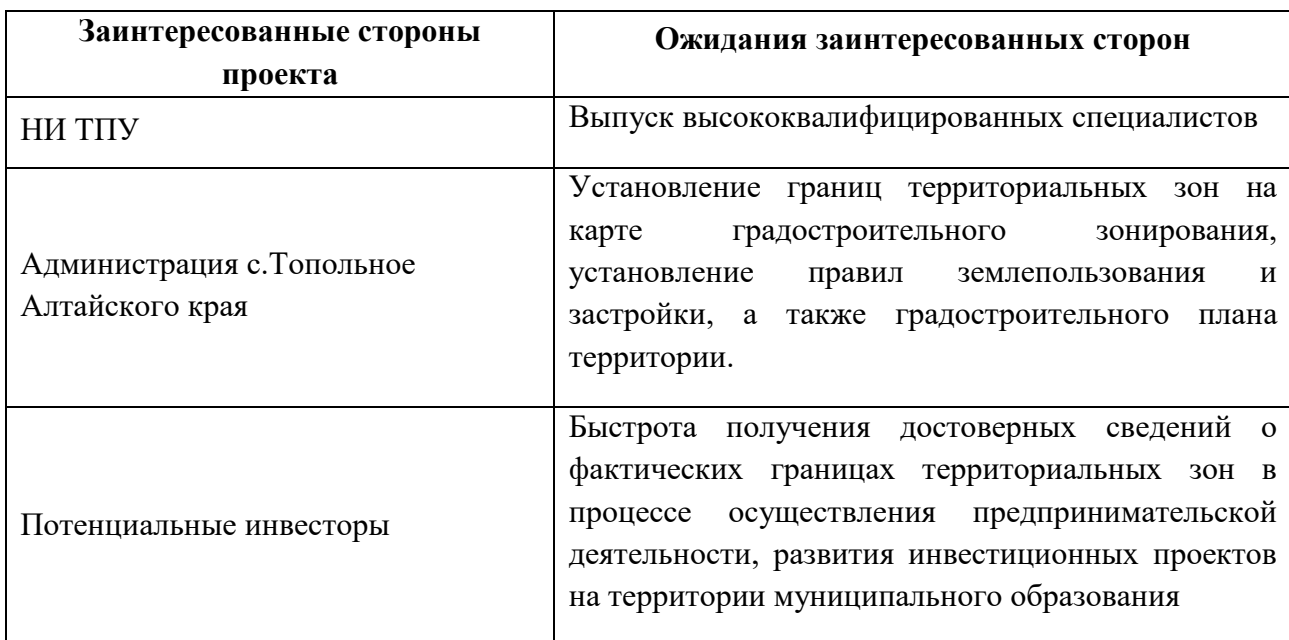

Таблица 7 – Заинтересованные стороны проекта

В таблице 8 представлена иерархия целей проекта и критерии достижения целей.

Таблица 8 – Цели и результат проекта

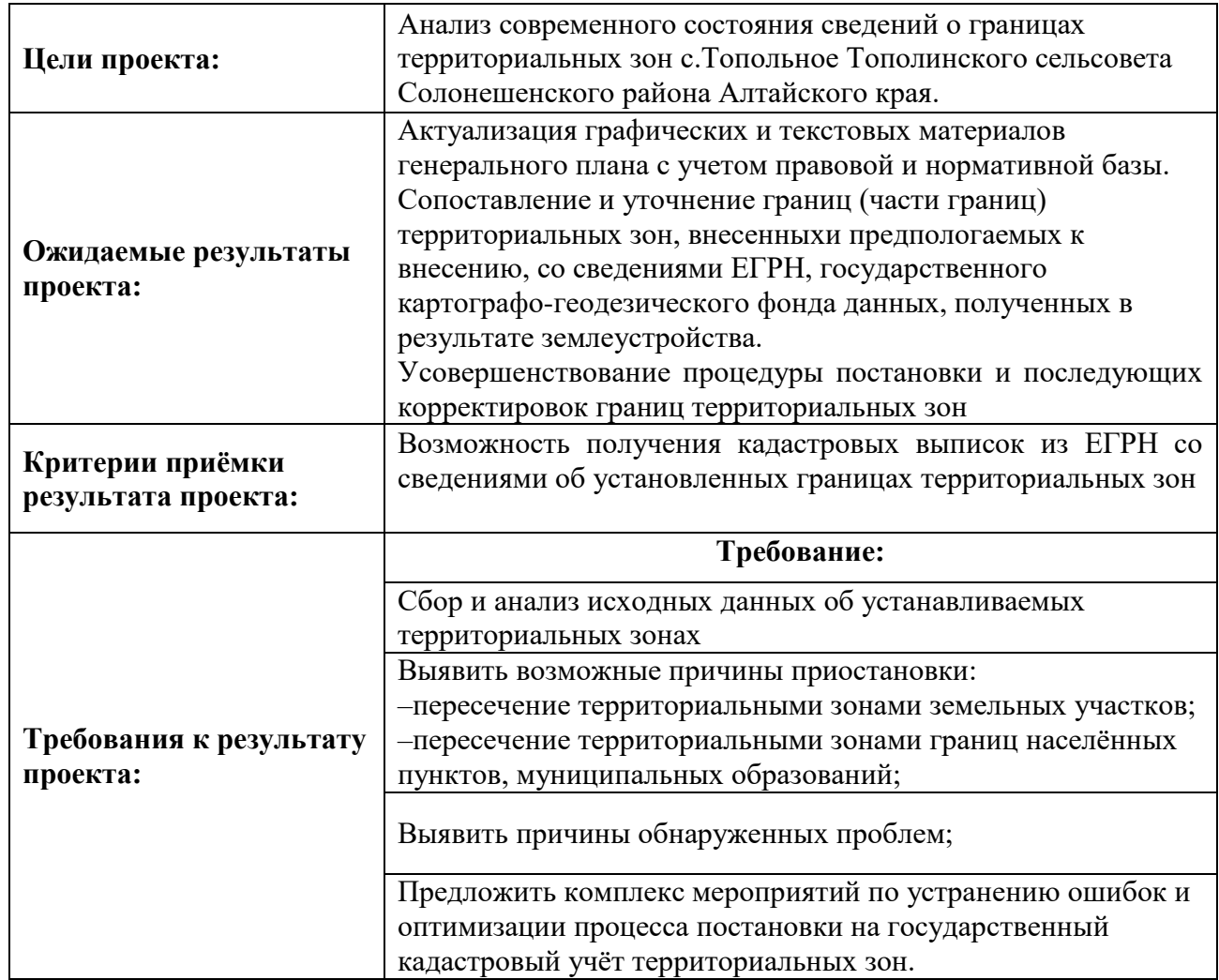

В таблице 9 представлена организационная структура проекта (роль каждого участники, их функции, трудозатраты).

Таблица 9 – Рабочая группа проекта

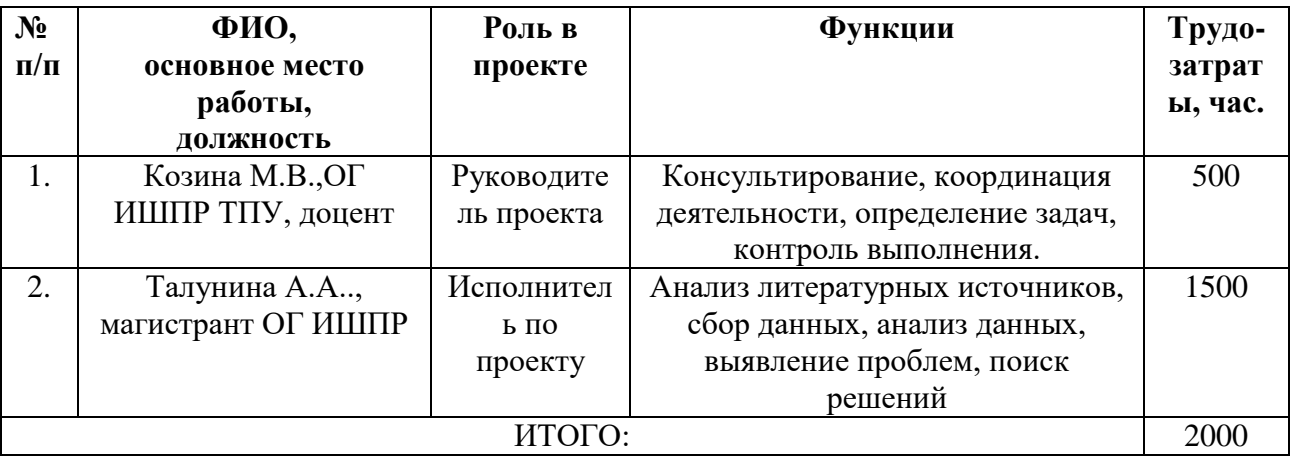

Ограничения проекта – это все факторы, которые могут послужить ограничением степени свободы участников команды проекта, а также «границы проекта» – параметры проекта или его продукта, которые не будут реализованных (таблица 10).

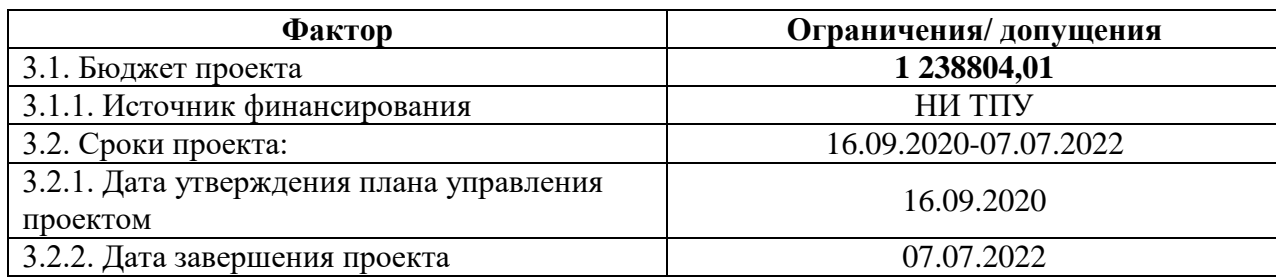

Таблица 10 – Ограничения проекта

4.3 Планирование управления научно-техническим проектом

Группа процессов планирования состоит из процессов, осуществляемых для определения общего содержания работ, уточнения целей и разработки последовательности действий, требуемых для достижения данных целей.

План управления научным проектом должен включать в себя следующие элементы:

- иерархическая структура работ проекта;
- важные этапы проекта;
- план проекта;
- бюджет.

### *Иерархическая структура работ проекта*

Иерархическая структура работ (ИСР) – детализация укрупненной структуры работ. В процессе создания ИСР структурируется и определяется содержание всего проекта (рисунок 15).

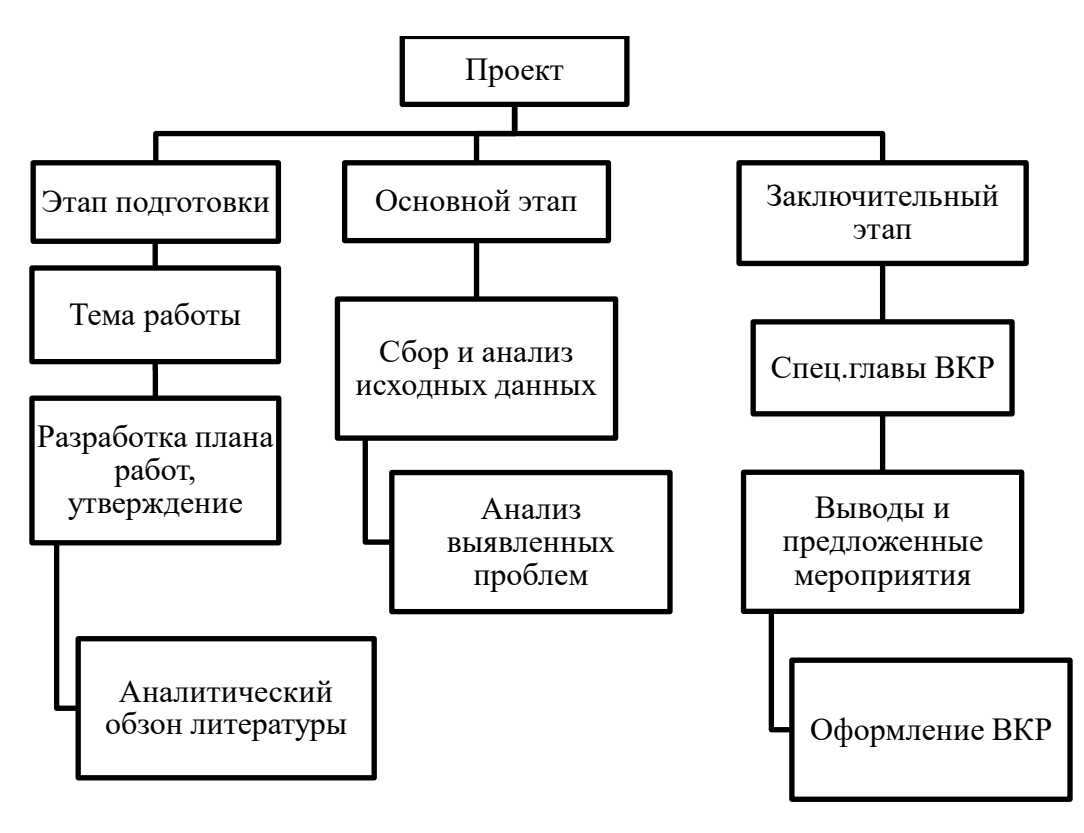

Рисунок 15 – Иерархическая структура работ

# *План проект*

В рамках планирования научного проекта построены календарный график проекта (таблица 11, 12).

| Название                 | Длительность | Дата     | Дата окончания | Состав        |
|--------------------------|--------------|----------|----------------|---------------|
|                          |              | начала   | работ          | участников    |
|                          |              | работ    |                |               |
| Утверждение темы         | 20           | 01.09.20 | 20.09.20       | Талунина А.А. |
| магистерской             |              |          |                | Козина М.В.   |
| диссертации              |              |          |                |               |
| Согласование плана работ | 17           | 20.09.20 | 06.10.20       | Талунина А.А. |
|                          |              |          |                | Козина М.В.   |
| Литературный обзор       | 100          | 06.10.20 | 14.02.21       | Талунина А.А. |
|                          |              |          |                | Козина М.В.   |
| Обработка полученных     | 144          | 14.02.21 | 07.06.21       | Талунина А.А. |
| данных и обсуждение      |              |          |                | Козина М.В.   |
| результатов              |              |          |                |               |
| Написания отчета         | 367          | 14.06.21 | 31.05.22       | Талунина А.А. |
|                          |              |          |                | Козина М.В.   |
| Итого                    | 648          |          |                |               |

Таблица 11– Календарный план проекта

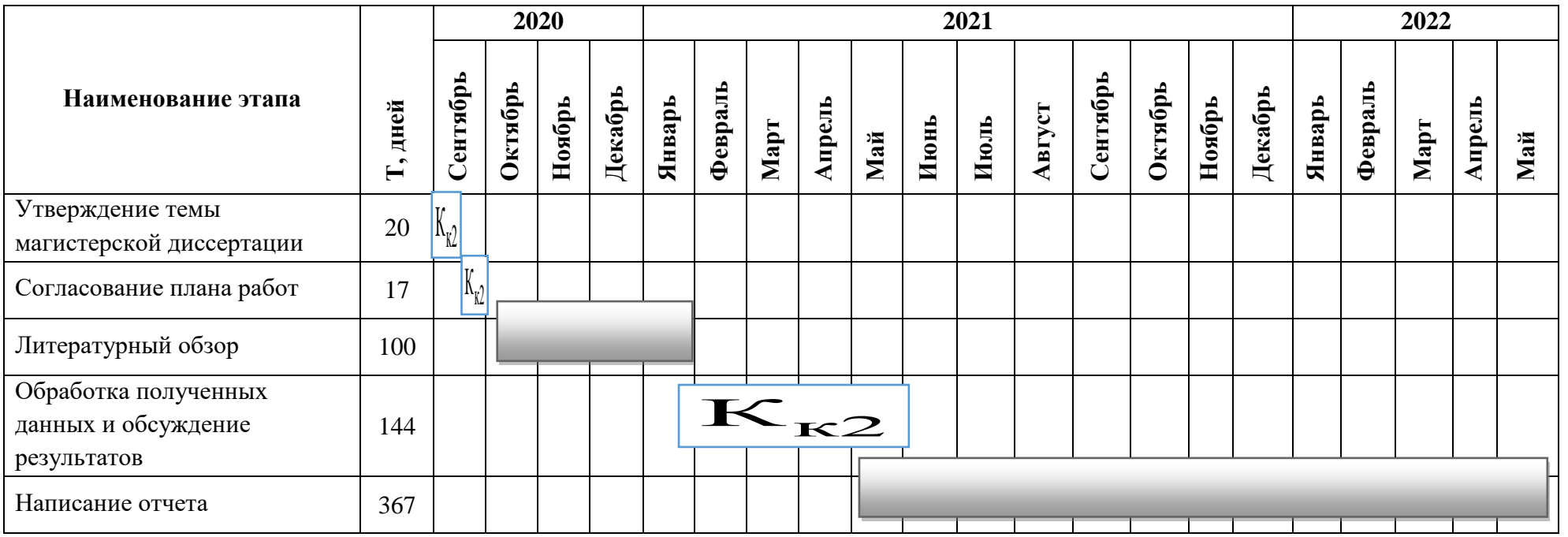

# Таблица 12 – Календарный план график проведения НИОКР по теме

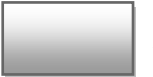

– Талунина А.А.

$$
\overline{K_{\kappa 2}} - \text{Талунина A.A.}
$$

., Козина М.В.

### 4.4 Бюджет научного исследования

При планировании бюджета научного исследования должно быть обеспечено полное и достоверное отражение всех видов планируемых расходов, необходимых для его выполнения. В процессе формирования бюджета, планируемые затраты сгруппированы по статьям. В данном исследовании выделены следующие статьи:

1. Сырье, материалы, покупные изделия и полуфабрикаты.

- 2. Специальное оборудование для научных работ.
- 3. Заработная плата.
- 4. Отчисления на социальные нужды.
- 5. Научные и производственные командировки.

6. Оплата работ, выполняемых сторонними организациями и предприятиями.

7. Накладные расходы.

Сырье, материалы, покупные изделия и полуфабрикаты (за вычетом отходов). В эту статью включаются затраты на приобретение всех видов материалов, комплектующих изделий и полуфабрикатов, необходимых для выполнения работ по данной теме (таблица 13).

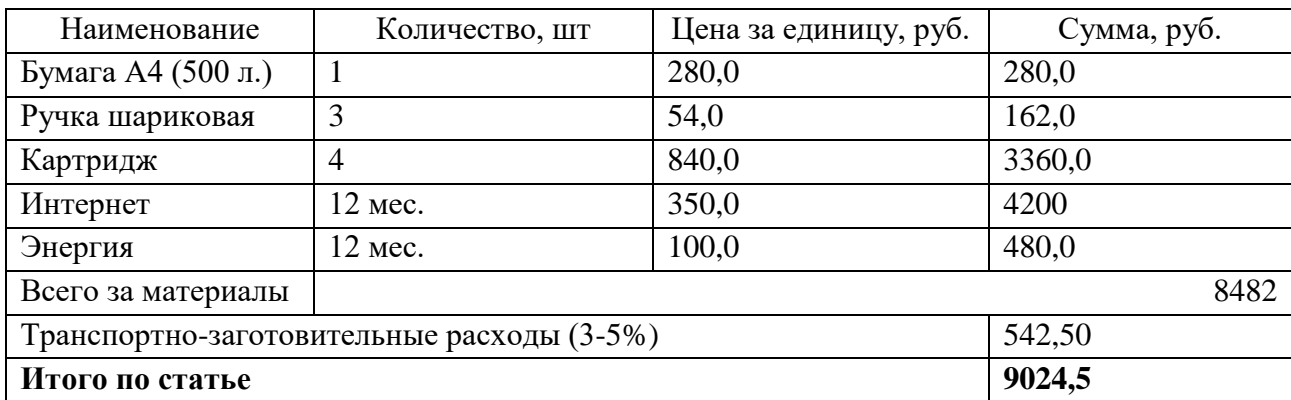

Таблица 13 – Расчет затрат по статье «Сырье и материалы»

Специальное оборудование для научных (экспериментальных) работ. В данную статью включены все затраты, связанные с приобретением специального оборудования, необходимого для проведения работ по теме НИР (таблица 14).

Таблица 14 – Расчет затрат по статье «Спецоборудование для научных работ»

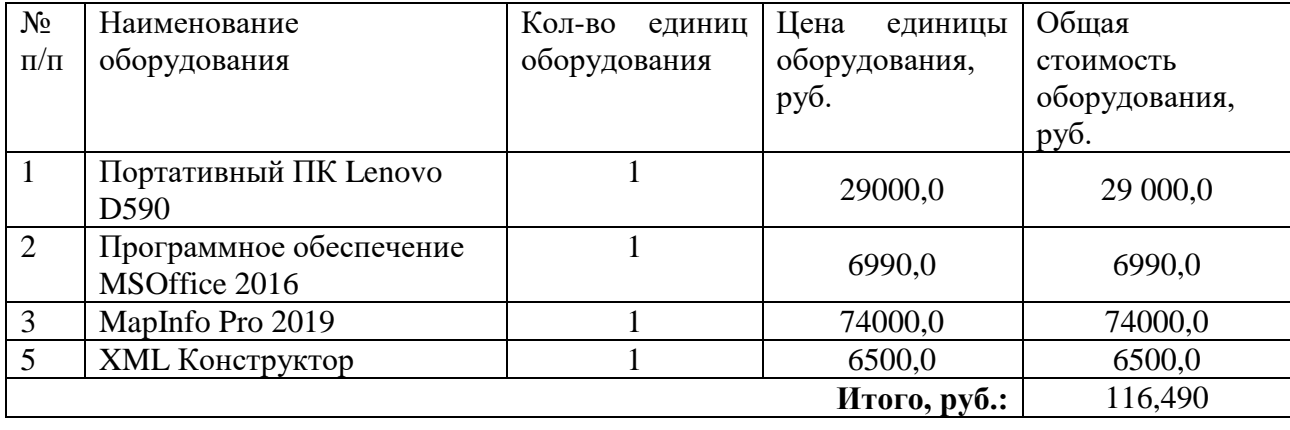

Расчёт основной заработной платы. В настоящую статью включается основная заработная плата научных и инженерно-технических работников, рабочих макетных мастерских и опытных производств, непосредственно участвующих в выполнении работ по данной теме.

$$
C_{3\pi} = 3_{\text{oCH}} + 3_{\text{qon}}
$$

Где  $3_{ocn}$  – основная заработная плата;  $3_{nor}$  – дополнительная заработная плата

Основная заработная плата  $(3<sub>och</sub>)$  руководителя (лаборанта, инженера) от предприятия (при наличии руководителя от предприятия) рассчитывается по следующей формуле:

$$
3_{ocH} = 3_{AH} \cdot T_{pa6}
$$

где  $3_{ocH}$  основная заработная плата одного работника;  $T_{\text{pa6}}$  – продолжительность работ, выполняемых научно-техническим работником, раб. дн.;  $3_{n}$  среднедневная заработная плата работника, руб.

Среднедневная заработная плата рассчитывается по формуле:

$$
3_{\mu\mu} = \frac{3_{\mu} \cdot M}{F_{\mu}}
$$

где:  $3<sub>w</sub>$ — месячный должностной оклад работника, руб.; М – количество месяцев работы без отпуска в течение года: при отпуске в 24 раб. дня М =11,2

месяца, 5-дневная неделя; при отпуске в 48 раб. дней М=10,4 месяца, 6-дневная неделя;  $F_{\text{A}}$  – действительный годовой фонд рабочего времени научнотехнического персонала, рабочих дней.

Расчет заработной платы научно – производственного и прочего персонала проекта проводили с учетом работы 2-х человек – научного руководителя и исполнителя. Баланс рабочего времени исполнителей представлен в таблице 15.

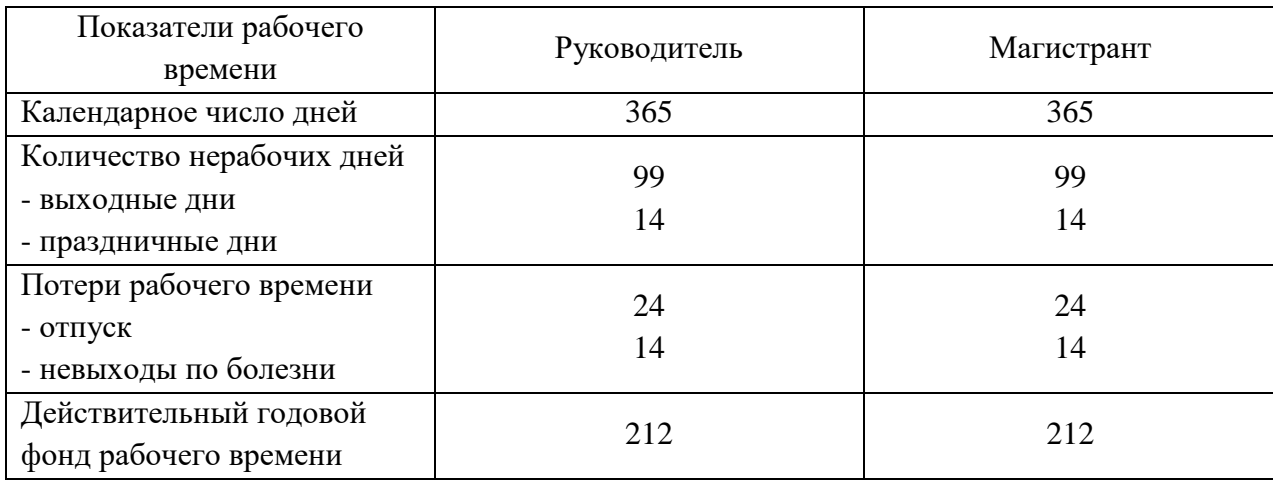

Таблица 15 – Баланс рабочего времени

Месячный должностной оклад работника:

$$
3_{\scriptscriptstyle M} = 3_{\scriptscriptstyle \delta}. (k_{\scriptscriptstyle \text{ID}} + k_{\scriptscriptstyle \text{Z}}) \cdot k_{\scriptscriptstyle \text{p}}, \text{где}
$$

 $3<sub>6</sub>$ — базовый оклад, руб.;  $k<sub>np</sub>$  – премиальный коэффициент (определяется Положением об оплате труда);  $k_a$  – коэффициент доплат и надбавок;  $k_p$  – районный коэффициент, равный 1,3 (для Томска).

При расчете заработной платы научно-производственного и прочего персонала проекта учитывались месячные должностные оклады работников, которые рассчитывались по формуле:

$$
3_{\rm M} = 3_6 \cdot K_{\rm p}, \, \text{rge}
$$

 $36-$  базовый оклад, руб.;  $K_p$  – районный коэффициент, равный 1,3 (для Томска).

Согласно информации сайта Томского политехнического университета, должностной оклад (ППС) доцента кандидата наук в 2022 году без учета РК составил 33664 руб. Расчет основной заработной платы приведен в таблице 16.

| Исполнители | $3_6,$<br>pyб. | $\kappa_{\Pi D}$ | $\kappa_{\rm \scriptscriptstyle I\! \rm I}$ | $n_{\rm D}$ | $\mathbf{J}_M$<br>pyo | $\mathbf{J}_{\text{JH}}$<br>руб. | ιp,<br>раб. дн. | $\mathcal{O}_{OCH}$<br>py <sub>o</sub> . |
|-------------|----------------|------------------|---------------------------------------------|-------------|-----------------------|----------------------------------|-----------------|------------------------------------------|
| Руководител | 33664          |                  |                                             | ر, 1        | 43763,0               | 2146,87                          | 212             | 455136,4                                 |
| Магистрант  | 1923           |                  |                                             | 1,3         | 2499.9                | 132                              | 212             | 27998,6                                  |

Таблица 16 – Расчет основной заработной платы

Дополнительная заработная плата научно-производственногоперсонала. В данную статью включается сумма выплат, предусмотренных законодательством о труде, например, оплата очередных и дополнительных отпусков; оплата времени, связанного с выполнением государственных и общественных обязанностей; выплата вознаграждения за выслугу лет и т.п. (в среднем – 12 % от суммы основной заработной платы).

Дополнительная заработная плата рассчитывается исходя из 10-15% от основной заработной платы, работников, непосредственно участвующих в выполнение темы:

$$
3_{\text{qon}} = 3_{\text{och}} \cdot k_{\text{qon}}, \text{g}
$$

 $B_{\text{non}}$  – дополнительная заработная плата, руб.;  $k_{\text{non}}$  – коэффициент дополнительной зарплаты;  $3_{\text{oCH}}$  – основная заработная плата, руб.

В таблице 17 приведена форма расчёта основной и дополнительной заработной платы.

Таблица 17 – Заработная плата исполнителей НТИ

| Заработная плата         | Руководитель | Магистрант |
|--------------------------|--------------|------------|
| Основная зарплата        | 455136,44    | 27998,6    |
| Дополнительная зарплата  | 54616.57     | 2799.8     |
| Итого по статье $C_{3n}$ | 509752,81    | 30797,8    |

Отчисления на социальные нужды. Статья включает в себя отчисления во внебюджетные фонды.

$$
C_{\text{bhe6}}\!=\!\!k_{\text{bhe6}}\!\!\cdot (3_{\text{och}}\!\!+\!\!3_{\text{qon}}),\text{rge}
$$

 $k_{\text{BHE6}}$  – коэффициент отчисления на уплату во внебюджетные фонды.

На 2014 г. в соответствии с Федеральным законом от 24.07.2009 № 212- ФЗ установлен размер страховых взносов равный 30%. Стипендиальный выплаты студентам, магистрам и аспирантам не облагаются налогом.

Отчисления на социальные нужды составляют:

 $C_{\text{BHe6}}$ =0,3 (455136,44+54616,37) =152925,8 рублей.

Накладные расходы. В расчётах эти расходы принимаются в размере 70- 90 % от суммы основной и дополнительной заработной платы, работников, непосредственно участвующих в выполнение темы. Расчёт накладных расходов провели по следующей формуле:

 $C_{\text{HAKJ}} = k_{\text{HAKJ}} \cdot (3_{\text{OCH}} + 3_{\text{JOH}}) = 0.7 \cdot (455136.44 + 56820.66) = 358369.97 \text{py6}.$ 

где  $k_{\text{HAKJ}}$  – коэффициент накладных расходов принят 0,7.

На основании полученных данных по отдельным статьям затрат составлена калькуляция плановой себестоимости НТИ.

Выполнение работ сторонними организациями и предприятиями требуется по разработке проекта внесения изменений в генеральный план муниципального образования Тополинский сельсовет Солонешенского района Алтайского края (таблица 18).

Таблица 18- Смета предоставленная сторонней организацией для выполнения работ по проекту

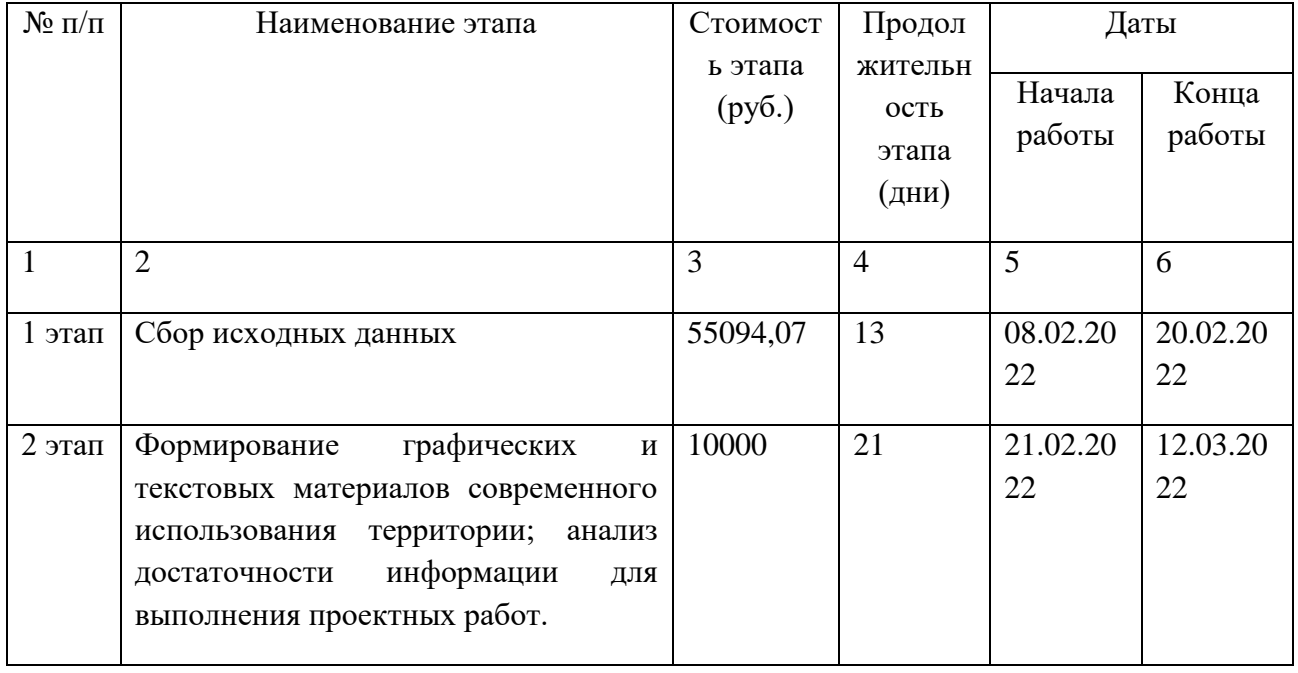

# Продолжение таблицы 18

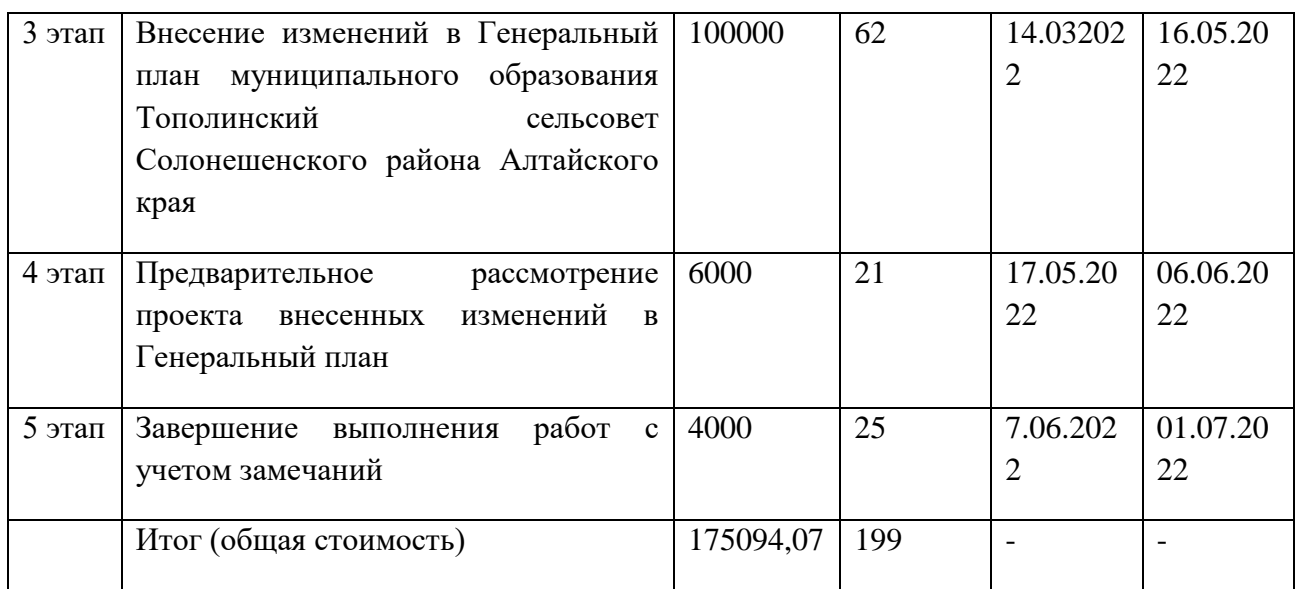

Таким образом, затраты проекта составляет 1238804,01 рублей, которые приведены в таблице 19.

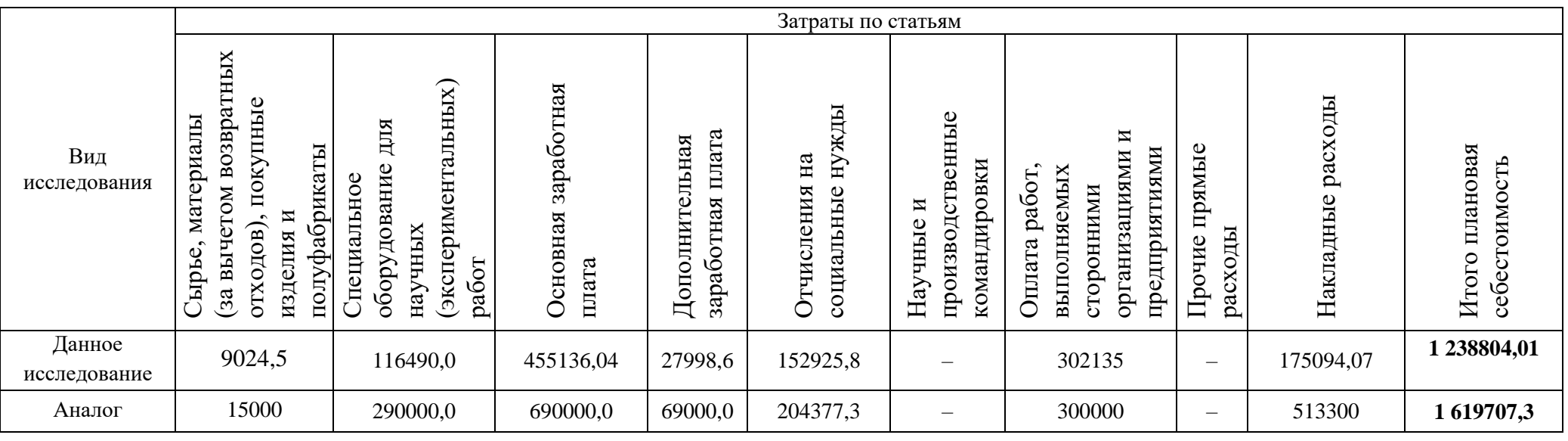

# Таблица 19 – Затраты научно-исследовательской работы

Данный проект представлен в виде проектной организационной структуры.

Проектная организационная структура проекта представлена на рисунке 16.

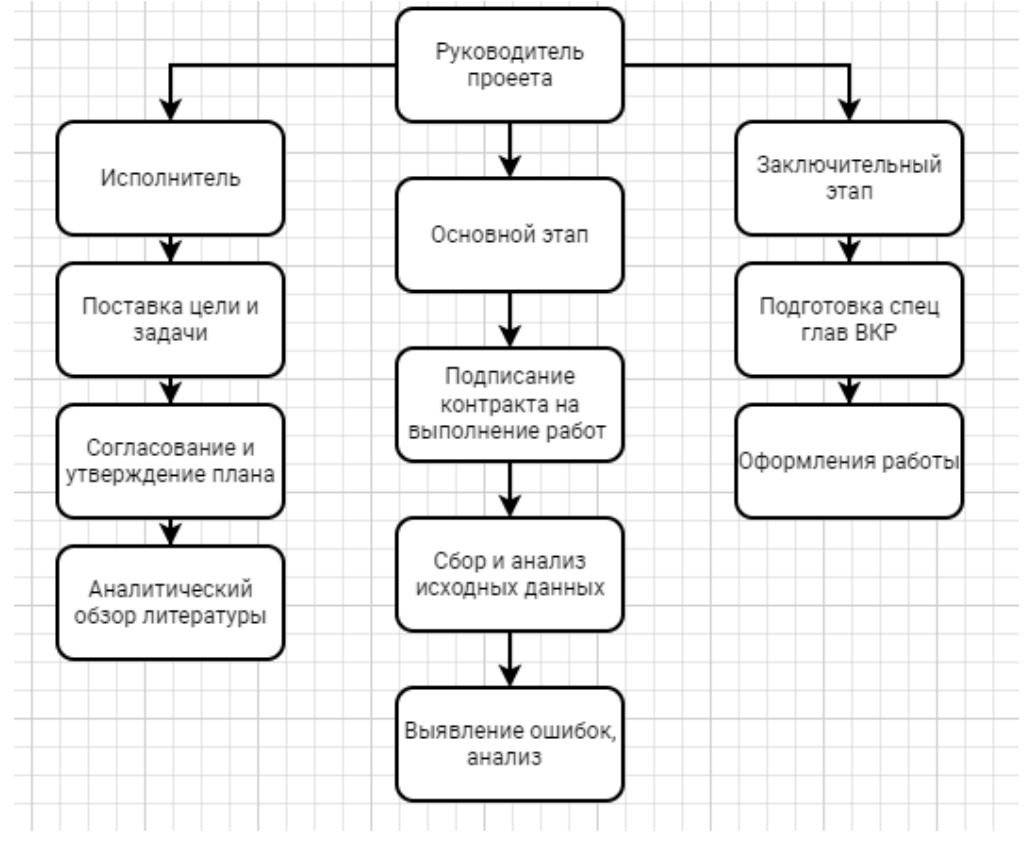

Рисунок 16 – Проектная структура проекта

## *План управления коммуникациями проекта*

План управления коммуникациями отражает требования к коммуникациям со стороны участников проекта (таблица 20).

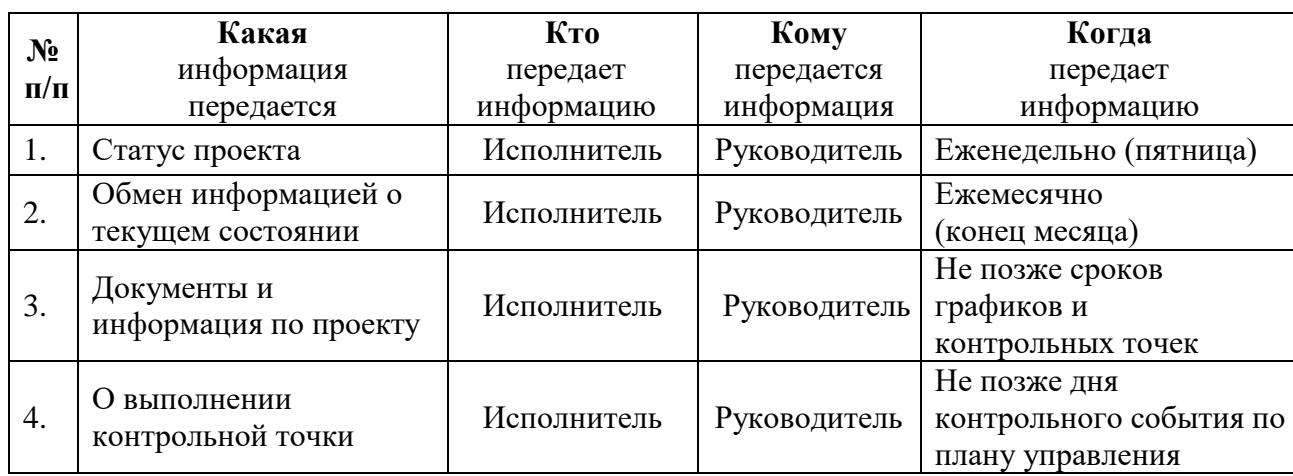

Таблица 20 – План управления коммуникациями

## *Реестр рисков проекта*

Идентифицированные риски проекта включают в себя возможные неопределенные события, которые могут возникнуть в проекте и вызвать последствия, которые повлекут за собой нежелательные эффекты.

Информация по возможным рискам сведена в таблицу 21.

Таблица 21 – Реестр рисков

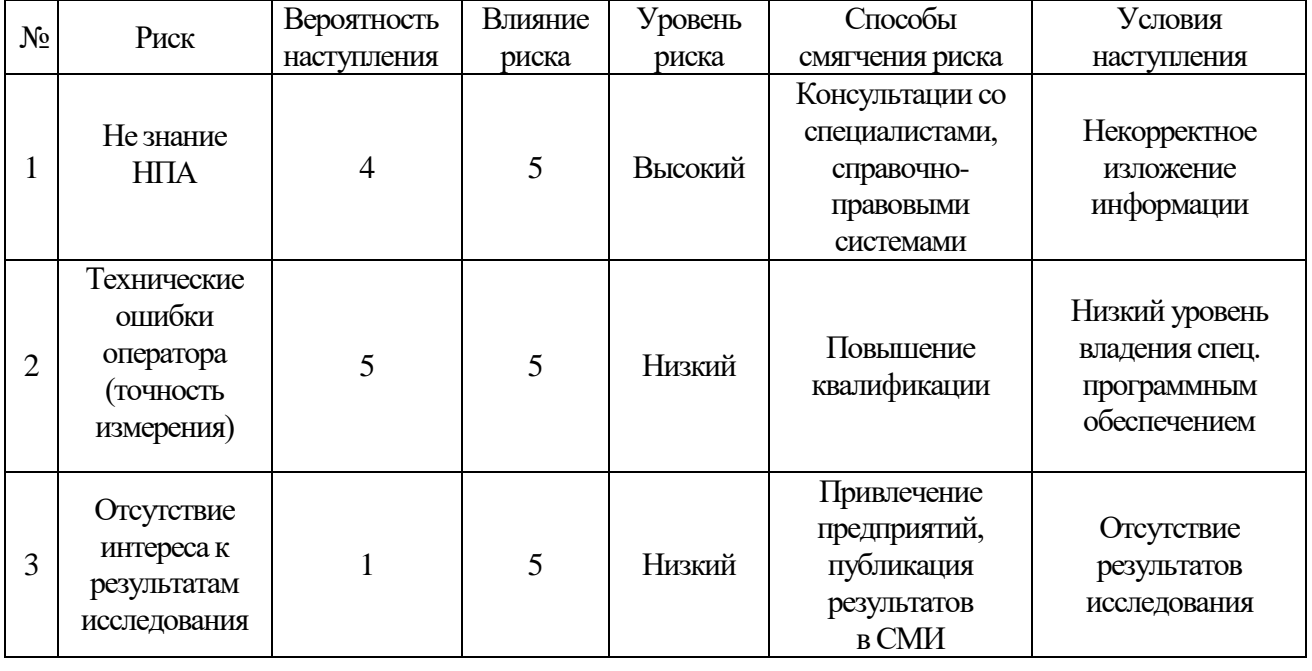

4.5 Определение ресурсной (ресурсосберегающей), финансовой, бюджетной, социальной и экономической эффективности

*Оценка абсолютной эффективности исследования*

В основе проектного подхода к инвестиционной деятельности предприятия лежит принцип денежных потоков. Особенностью является его прогнозный и долгосрочный характер, поэтому в применяемом подходе к анализу учитываются фактор времени и фактор риска. Для оценки общей экономической эффективности используются следующие основные показатели:

- чистая текущая стоимость (NPV);
- индекс доходности (PI);
- внутренняя ставка доходности (IRR);
- срок окупаемости (DPP).

Чистая текущая стоимость (NPV) – это показатель экономической эффективности инвестиционного проекта, который рассчитывается путём дисконтирования (приведения к текущей стоимости, т.е. на момент инвестирования) ожидаемых денежных потоков (как доходов, так и расходов).

Расчёт NPV осуществляется по следующей формуле:

$$
NPV = \sum_{t=1}^{n} \frac{\mathbf{Y} \mathbf{X} \mathbf{I} \mathbf{I}_{\text{on}_{t}}}{(1+i)^{t}} - I_{0}
$$

где: *ЧДП<sub>опt</sub>* чистые денежные поступления от операционной деятельности;

 $I_0$  – разовые инвестиции, осуществляемые в нулевом году;  $t$  – номер шага расчета  $(t=0, 1, 2...n)$ , n – горизонт расчета;  $i$  – ставка дисконтирования (желаемый уровень доходности инвестируемых средств).

Расчёт NPV позволяет судить о целесообразности инвестирования денежных средств. Если NPV>0, то проект оказывается эффективным.

Расчет чистой текущей стоимости представлен в таблице 22. При расчете рентабельность проекта составляла **25 %,** норма амортизации - 10%.  $A_r = C_{Tren}$ Ha/100, Ce $\overline{6}$ =1238804, 01p.

Выручка = себестоимость 1,20 = 1238804,01 1,25=1548505,01

Таблица 22 – Расчёт чистой текущей стоимости по проекту в целом

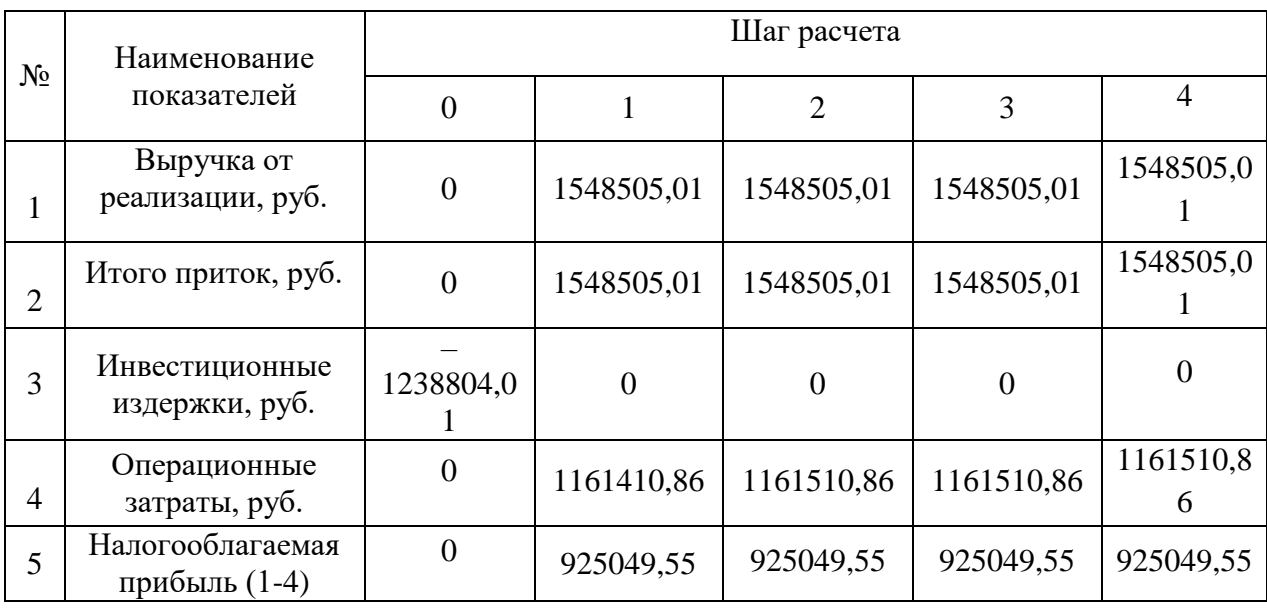

Продолжение таблицы 22

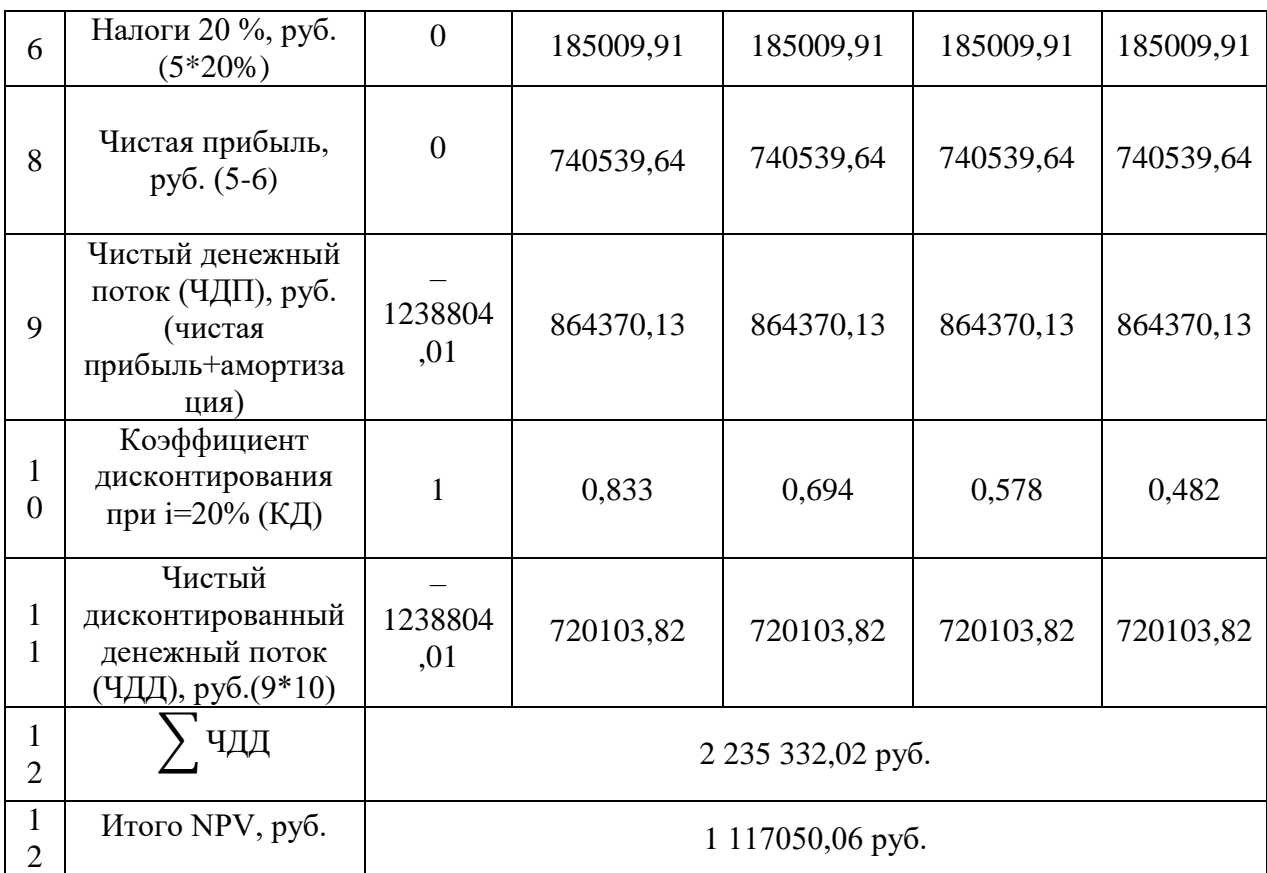

 $NPV = 2235332,02-1238804,01 = 996528,01 \text{ py}6 > 0$ 

Коэффициент дисконтирования рассчитан по формуле:

$$
K\mathcal{A} = \frac{1}{(1+i)^t}
$$

где: *і* –ставка дисконтирования, 20 %;  $t$  – шаг расчета.

Таким образом, чистая текущая стоимость по проекту в целом составляет 392643 рублей, что позволяет судить об его эффективности.

Индекс доходности (PI) – показатель эффективности инвестиции, представляющий собой отношение дисконтированных доходов к размеру инвестиционного капитала. Данный показатель позволяет определить инвестиционную эффективность вложений в данный проект. Индекс доходности рассчитывается по формуле:

PI = 
$$
\sum_{t=1}^{n} \frac{\Psi \Pi(t)}{(1+i)^t} / I_0 > 1
$$

где: ЧДД - чистый денежный поток, руб.;  $I_0$  – начальный инвестиционный капитал, руб. Таким образом PI для данного проекта составляет:

$$
PI = \frac{2235332,02}{1238804,01} = 1,804
$$

Так как  $PI>1$ , то проект является эффективным.

Внутренняя ставка доходности (IRR)*.* Значение ставки, при которой обращается в нуль, носит название «внутренней ставки доходности» или IRR. Формальное определение «внутренней ставки доходности» заключается в том, что это та ставка дисконтирования, при которой суммы дисконтированных притоков денежных средств равны сумме дисконтированных оттоков или =0. По разности между IRR и ставкой дисконтирования i можно судить о запасе экономической прочности инвестиционного проекта. Чем ближе IRR к ставке дисконтирования i, тем больше риск от инвестирования в данный проект.

Между чистой текущей стоимостью (NPV) и ставкой дисконтирования (i) существует обратная зависимость. Эта зависимость представлена в таблице 23 и на рисунке 17.

| $N_2$          | Наименование<br>показателя         | $\overline{0}$ |                             | $\overline{c}$ | 3           | $\overline{4}$ |      |
|----------------|------------------------------------|----------------|-----------------------------|----------------|-------------|----------------|------|
|                |                                    |                |                             |                |             |                | NPV, |
| 1              | Чистые<br>денежные<br>потоки, руб. | $-1238804,01$  | 864370,13                   | 864370,13      | 864370,13   | 864370,13      | руб. |
| $\overline{2}$ |                                    |                | Коэффициент дисконтирования |                |             |                |      |
|                | 0,1                                | 1              | 0,909090909                 | 0,826446281    | 0,751314801 | 0,68301346     |      |
|                | 0,2                                | 1              | 0,833333333                 | 0,694444444    | 0,578703704 | 0,48225309     |      |
|                | 0,3                                | 1              | 0,769230769                 | 0,591715976    | 0,455166136 | 0,3501278      |      |
|                | 0,4                                | 1              | 0,714285714                 | 0,510204082    | 0,364431487 | 0,2603082      |      |
|                | 0,5                                | 1              | 0,666666667                 | 0,44444444     | 0,296296296 | 0,19753086     |      |
|                | 0,6                                | 1              | 0,625                       | 0,390625       | 0,244140625 | 0,15258789     |      |
|                | 0,7                                | 1              | 0,588235294                 | 0,346020761    | 0,203541624 | 0,11973037     |      |
|                | 0,8                                | 1              | 0,555555556                 | 0,308641975    | 0,171467764 | 0,09525987     |      |
|                | 0,9                                | 1              | 0,526315789                 | 0,27700831     | 0,145793847 | 0,0767336      |      |
|                | 1                                  |                | 0,5                         | 0,25           | 0,125       | 0,0625         |      |

Таблица 23 – Зависимость NPV от ставки дисконтирования

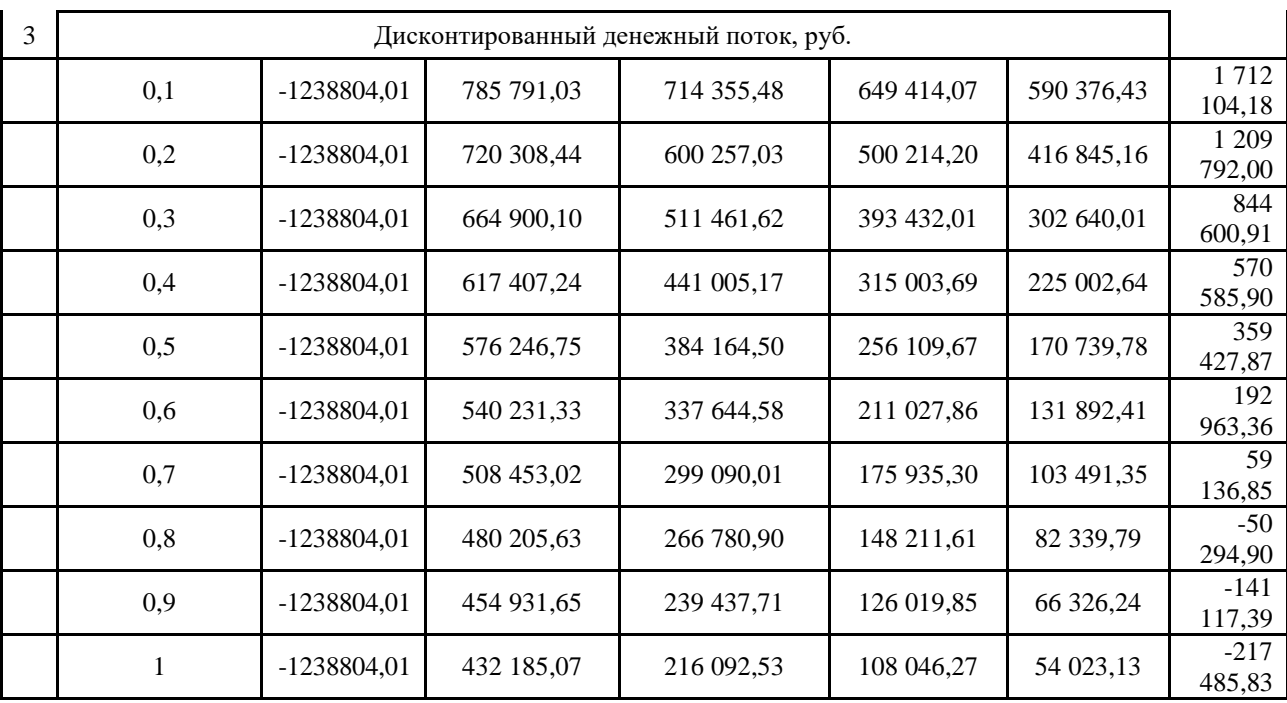

## Продолжение таблицы 23

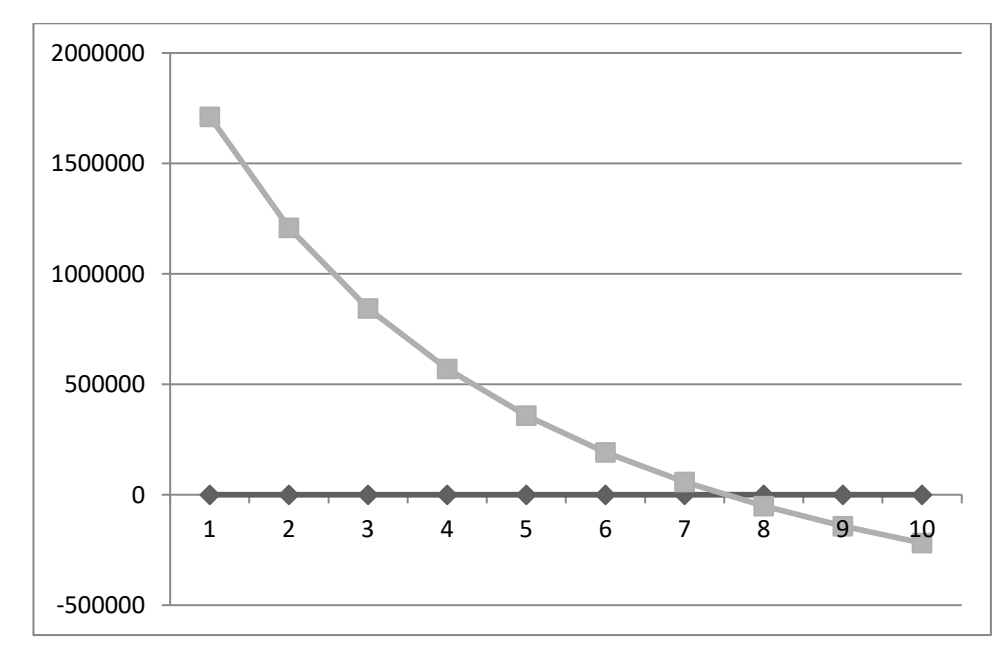

Рисунок 17 – Зависимость NPV от ставки дисконтирования

Из таблицы и графика следует, что по мере роста ставки дисконтирования чистая текущая стоимость уменьшается, становясь отрицательной. Значение ставки, при которой NPV обращается в ноль, носит название «внутренней ставки доходности» или «внутренней нормы прибыли». Из графика получаем, что IRR составляет 0,76.

IRR>i, проект эффективен.
Запас экономической прочности проекта:76%-20%=56%

Дисконтированный срок окупаемости. Как отмечалось ранее, одним из недостатков показателя простого срока окупаемости является игнорирование в процессе его расчета разной ценности денег во времени.

Этот недостаток устраняется путем определения дисконтированного срока окупаемости. То есть это время, за которое денежные средства должны совершить оборот.

Наиболее приемлемым методом установления дисконтированного срока окупаемости является расчет кумулятивного (нарастающим итогом) денежного потока (таблица 24).

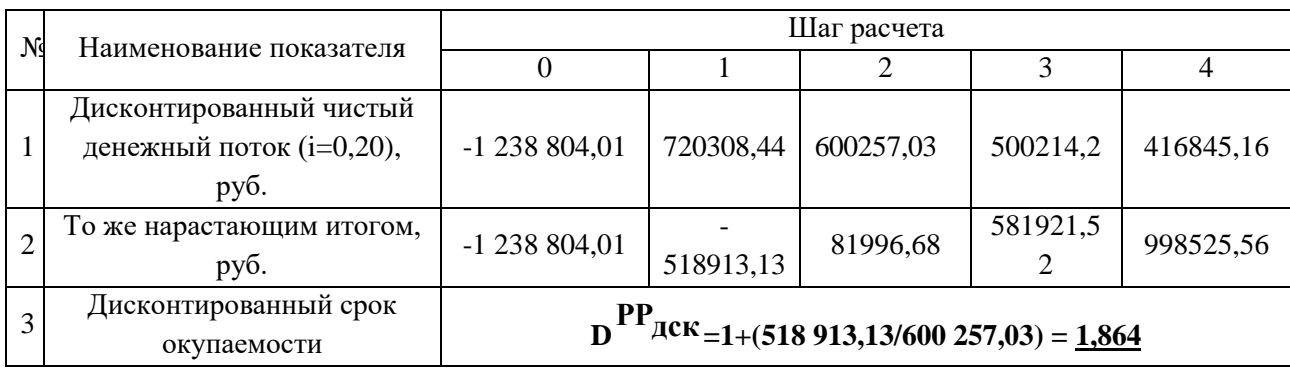

Таблица 24 – Дисконтированный срок окупаемости

Социальная эффективность научного проекта учитывает социальноэкономические последствия осуществления научного проекта для общества в целом или отдельных категорий населений или групп лиц, в том числе как непосредственные результаты проекта, так и «внешние» результаты в смежных секторах экономики: социальные, экологические и иные внеэкономические эффекты (таблица 25).

Таблица 25 – Критерии социальной эффективности

| lO                                | ПОСЛЕ                                     |  |  |
|-----------------------------------|-------------------------------------------|--|--|
|                                   | Сведения о границах территориальных зон   |  |  |
| Необходимость внесение сведений в | доступны в открытых источниках информации |  |  |
| ЕГРН о территориальных зонах      | в соответствии с действующим              |  |  |
|                                   | законодательством.                        |  |  |
| Отсутствие в данных Росреестра    |                                           |  |  |
| сведений о местоположении границ  | Сведения о границах территориальных зон   |  |  |
| территориальных зон с. Топольное  | внесены в ЕГРН                            |  |  |
| Алтайский край                    |                                           |  |  |

### *Оценка сравнительной эффективности исследования*

Определение эффективности происходит на основе расчета интегрального показателя эффективности научного исследования. Его нахождение связано с определением двух средневзвешенных величин: финансовой эффективности и ресурсоэффективности.

Интегральный показатель финансовой эффективности научного исследования получают в ходе оценки бюджета затрат трех вариантов исполнения научного исследования. Для этого наибольший интегральный показатель реализации технической задачи принимается за базу расчета (как знаменатель), с которым соотносится финансовые значения по всем вариантам исполнения.

Интегральный финансовый показатель разработки определяется по следующей формуле:

$$
I_{\Phi^{\text{H}}\text{Hip}}^{\text{Hcn},i} = \frac{\Phi_{pi}}{\Phi_{max}}
$$

где:  $I_{\text{down}}^{\text{ucu},i}$  — интегральный финансовый показатель разработки; Ф $_{\text{ni}}$  – стоимость i-го варианта исполнения;  $\Phi_{max}$  - максимальная стоимость исполнения научно-исследовательского проекта (в т.ч. аналоги).

Полученная величина интегрального финансового показателя разработки отражает соответствующее численное увеличение бюджета затрат разработки в разах (x≥1), либо соответствующее численное удешевление стоимости разработки в разах  $(0 \ge x \le 1)$ .

Интегральный показатель ресурсоэффективности вариантов исполнения объекта исследования можно определить по следующей формуле:

$$
I_{pi} = \sum a_i \cdot b_i
$$

где:  $I_{ni}$  – интегральный показатель ресурсоэффективности для i-го варианта исполнения разработки;  $a_i$  – весовой коэффициент i-го варианта исполнения разработки;  $b_i^a, b_i^p$  – бальная оценка i-го варианта исполнения разработки, устанавливается экспертным путем по выбранной шкале оценке; n – число параметров сравнения.

Расчет интегрального показателя ресурсоэффективности приведен в форме таблицы (таблице 26).

Таблица 26 – Сравнительная оценка характеристик вариантов исполнения проекта

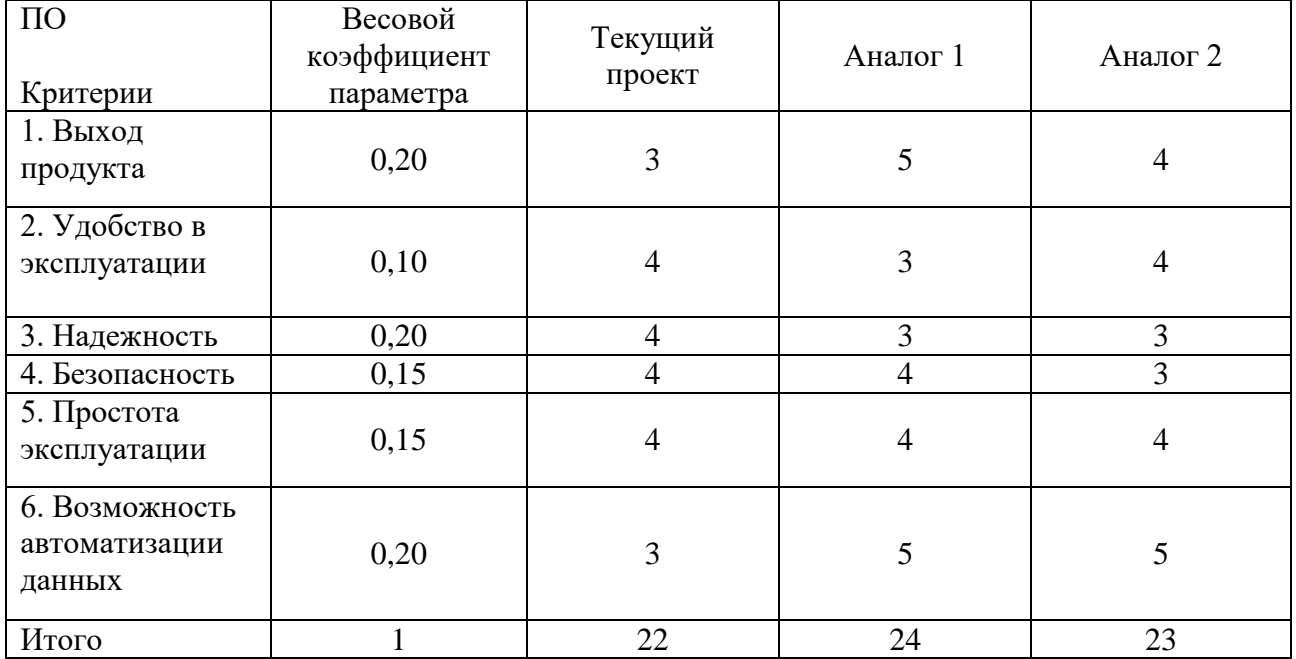

 $I_m^p$ 

$$
I_1^A = 5 \cdot 0,20 + 3 \cdot 0,10 + 3 \cdot 0,20 + 4 \cdot 0,15 + 4 \cdot 0,15 + 5 \cdot 0,20 = 4,1
$$

 $I_2^A$ 

Интегральный показатель эффективности разработки  $I_{\text{down}}^p$ и аналога  $I_{\text{down}}^a$ определяется на основании интегрального показателя ресурсоэффективности и интегрального финансового показателя по формуле:

$$
I_{\Phi^{\rm HHD}}^p = \frac{I_m^p}{I_{\Phi}^p} \cdot I_{\Phi^{\rm HHD}}^{\rm a} = \frac{I_m^{\rm a}}{I_{\Phi}^{\rm a}}
$$

Сравнение интегрального показателя эффективности текущего проекта и аналогов позволит определить сравнительную эффективность проекта. Сравнительная эффективность проекта определяется по формуле:

$$
\vartheta_{cp} = \frac{I_{\varphi_{HHD}}^p}{I_{\varphi_{HHD}}^a}
$$

где: Э<sub>ср</sub> — сравнительная эффективность проекта;  $I_{\text{down}}^p$  — интегральный показатель разработки;  $I^{\rm a}_{\rm 0\,\mu m}$  – интегральный технико-экономический показатель аналога.

Сравнительная эффективность разработки по сравнению с аналогами представлена в таблице 27.

| $N_2$<br>$\Pi/\Pi$ | Показатели                                                 | Разработка | Аналог 1 | Аналог 2 |
|--------------------|------------------------------------------------------------|------------|----------|----------|
|                    | Интегральный финансовый показатель<br>разработки           | 0,18       | 0,17     | 0,17     |
| $\overline{2}$     | Интегральный показатель<br>ресурсоэффективности разработки | 3,6        | 4,1      | 3,85     |
| 3                  | Интегральный показатель<br>эффективности                   | 20         | 24,11    | 22,64    |
| 4                  | Сравнительная эффективность<br>вариантов исполнени         | 1,2        | 1,06     | $1{,}0$  |

Таблица 27 – Сравнительная эффективность разработки

Выводы: По сравнение значений интегральных показателей эффективности видно, что разработанный вариант проведения проекта является наиболее эффективным при решении поставленной в магистерской диссертации технической задачи с позиции финансовой и ресурсной эффективности.

В ходе выполнения раздела финансового менеджмента определена чистая текущая стоимость, (NPV), равная 996528,01 руб.; индекс доходности  $PI=1,804$ , внутренняя ставка доходности IRR=76%, срок окупаемости РРдск=1,86 года.

Таким образом, мы имеем ресурсоэффективный проект с высоким запасом финансовой прочности и коротким сроком окупаемости.

## **ЗАДАНИЕ ДЛЯ РАЗДЕЛА «СОЦИАЛЬНАЯ ОТВЕТСТВЕННОСТЬ»**

Студенту:

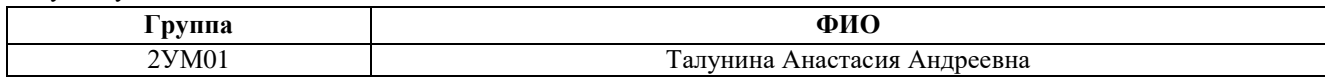

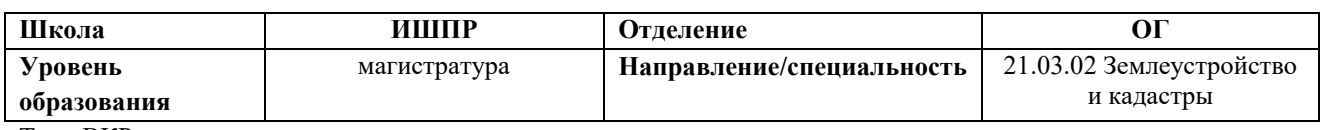

Тема ВКР:

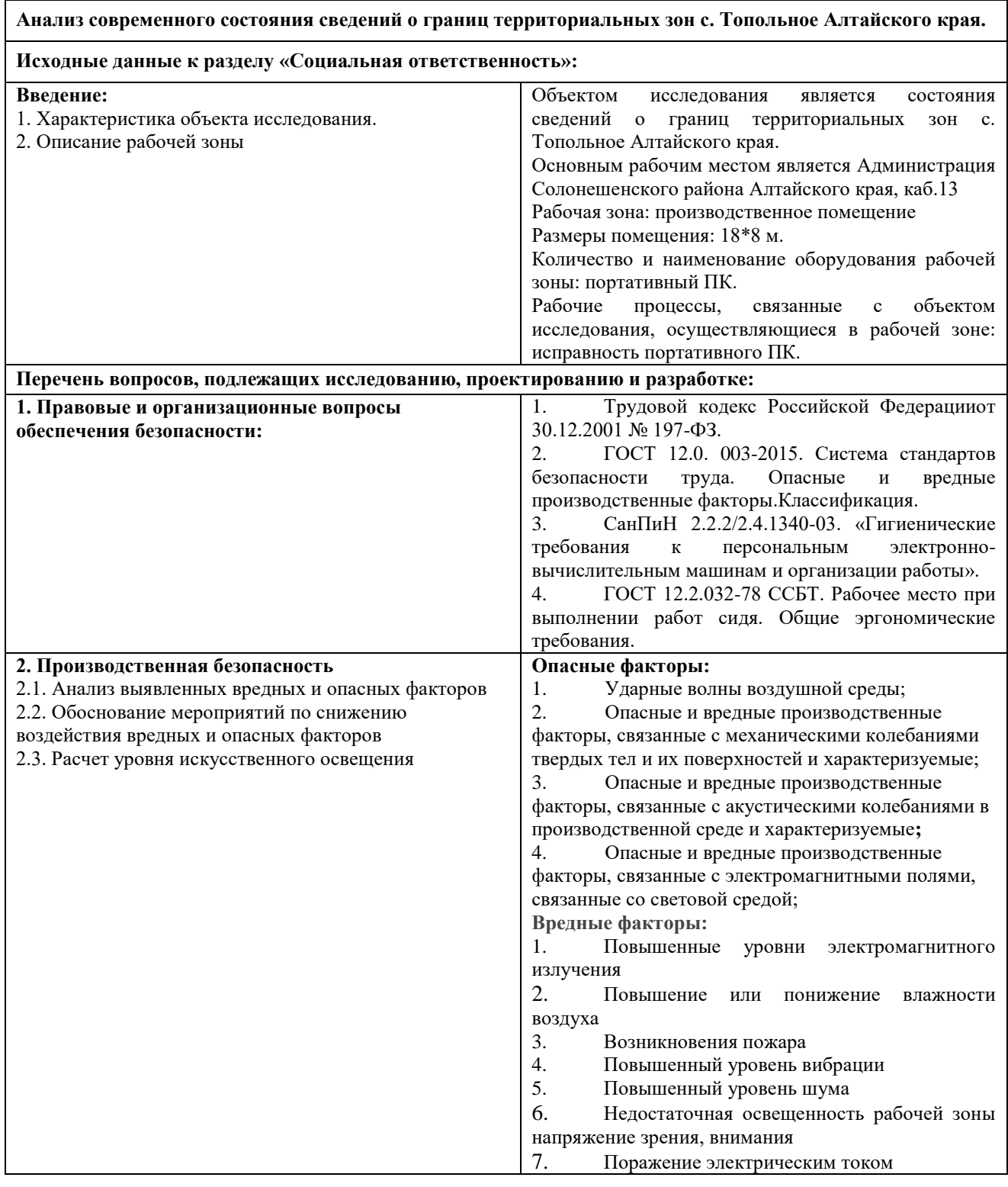

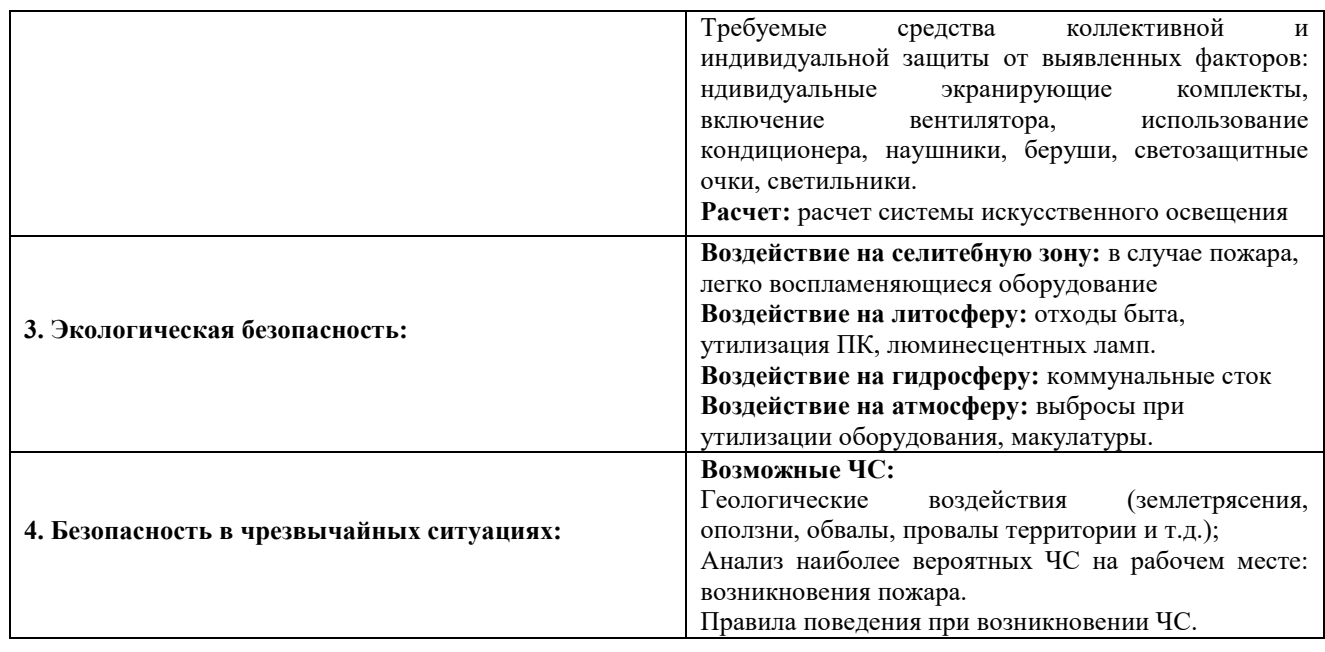

**Дата выдачи задания для раздела по линейному графику**

### **Задание выдал консультант:**

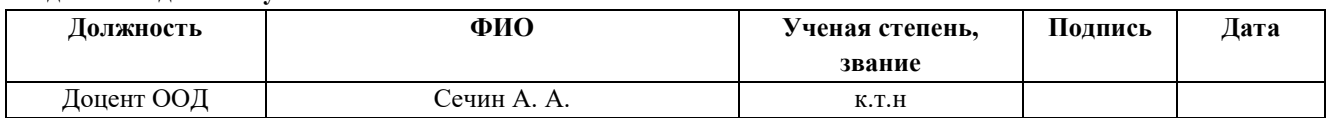

### **Задание принял к исполнению студент:**

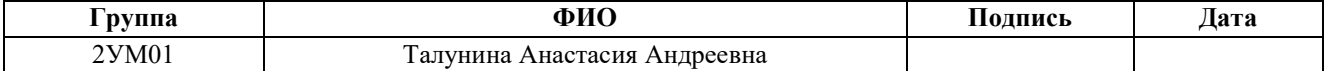

5 Социальная ответственность

Темой дипломной работы является «Анализ современного состояния сведений о границах территориальных зон с. Топольное Алтайский край». В работе будет проведен анализ состояния сведений о границах территориальных зон с. Топольное, выполнен анализ встречающихся проблем при установление границ территориальных зон, а также рассмотрен процесс установления территориальных зон.

Также необходимо выявить и проанализировать вредные и опасные факторы, которые оказывают влияние на рабочем месте – Администрация Солонешенского района Алтайского края (далее - Администрация), Отдел Архитектуры и градостроительства, каб.13. Непременно следовать нормативно-правовым документам, которые регламентируют безопасность жизнедеятельности на рабочем месте.

5.1 Правовые и организационные вопросы обеспечения безопасности

В ходе выполнения дипломной работы выполнялись следующие нормы трудового законодательства:

1.Коллективный договор на 2020-2023 г.г. с приложениями:

 Правила внутреннего трудового распорядка для работников Администрации (продолжительность рабочего времени — 40 часов в неделю, устанавливается следующий режим рабочего времени пятидневная рабочая неделя с двумя выходными (суббота, воскресенье), продолжительность ежедневной работы — 8 часов, начало работы — 08 часов 00 минут, окончание — 17 часов 00 минут, перерыв для отдыха и питания — 36 минут ( с 12 часов 00 минут до 12 часов 36 минут). В течение рабочего дня работникам предоставляется два перерыва для отдыха по 15 минут с 10.00 часов до 10.15 часов и с 15.00 до 15.15 часов, а для работников, постоянно работающих за компьютером – два перерыва по 20 минут с  $10.00$  часов до  $10.20$  часов и с  $15.00$ часов до 15.20 часов. Предоставляется ежегодный основной оплачиваемый отпуск продолжительностью 28 календарных дней. Выходные и нерабочие дни устанавливаются в соответствии с Производственным календарем на 2022 год.;

 Положение об оплате труда (заработная плата выплачивается работнику не реже чем каждые полмесяца 25-го числа текущего месяца - за первую половину месяца и 10-го числа месяца, следующего за отработанным, окончательный расчет за отработанным месяц);

Положение об организации наставничества;

Соглашение по охране труда администрации;

 Инструкция №26 определяющая действия персонала по обеспечению безопасной и быстрой эвакуации людей при пожаре. Инструкция разработана по основе требований ППБ 01-03 и СНиП 21-01-97.

 Перечень работ и профессий, при выполнении которых проводятся обязательные предварительные и периодические медицинские осмотры (обследования) работников;

 Перечень профессий и должностей, которым выдаются бесплатная спецодежда, спецобувь и другие средства индивидуальной защиты;

 Перечень работников с ненормированным рабочим днем (Принят представителями трудового коллектива и Администрацией 01 октября 2020г. Прошел уведомительную регистрацию в КГКУ УСЗН по городу Барнаулу 06 октября 2020 г.).

2. Положение о защите персональных данных работников (соблюдены общие требования при обработке персональных данных (ст. 86 ТК РФ));

3. Должностная инструкция техника;

4.Приказ №157 от 23.10.2017 г. Об обеспечении соблюдения законодательства об интеллектуальной собственности;

5. Положение о коммерческой тайне предприятия;

6. Устав муниципального образования Солонешенского района Алтайского края.

Для выполнения дипломной работы основным используемым инструментом является рабочий компьютер. Работу за персональным

компьютером нормирует инструкция №2 Администрации по охране труда для административно-управленческого персонала, специалистов, инженернотехнических работников и младшего обслуживающего персонала при работе с компьютером. В главе 3 данной инструкции описываются требования безопасности во время работы. При работе за компьютером следует устраивать перерывы по 10-15 минут каждые 45-60 минут работы за компьютером, продолжительность непрерывной работы с ПК без регламентируемого перерыва не должна превышать 1час, такую норму устанавливает пункт 3.7, 3.8 данной инструкции.

5.2 Производственная безопасность

В процессе написания дипломной работы необходимо работать в помещении, используя компьютерную технику. При этом имеется ряд опасных и вредных факторов, влияющие на человека при работе, для идентификации таких факторов необходимо использовать ГОСТ 12.0.003-2015 «Опасные и вредные производственные факторы. Классификация».

Выявленные опасные производственные факторы, которые оказывают влияние на здоровья исполнителя (таблице 28).

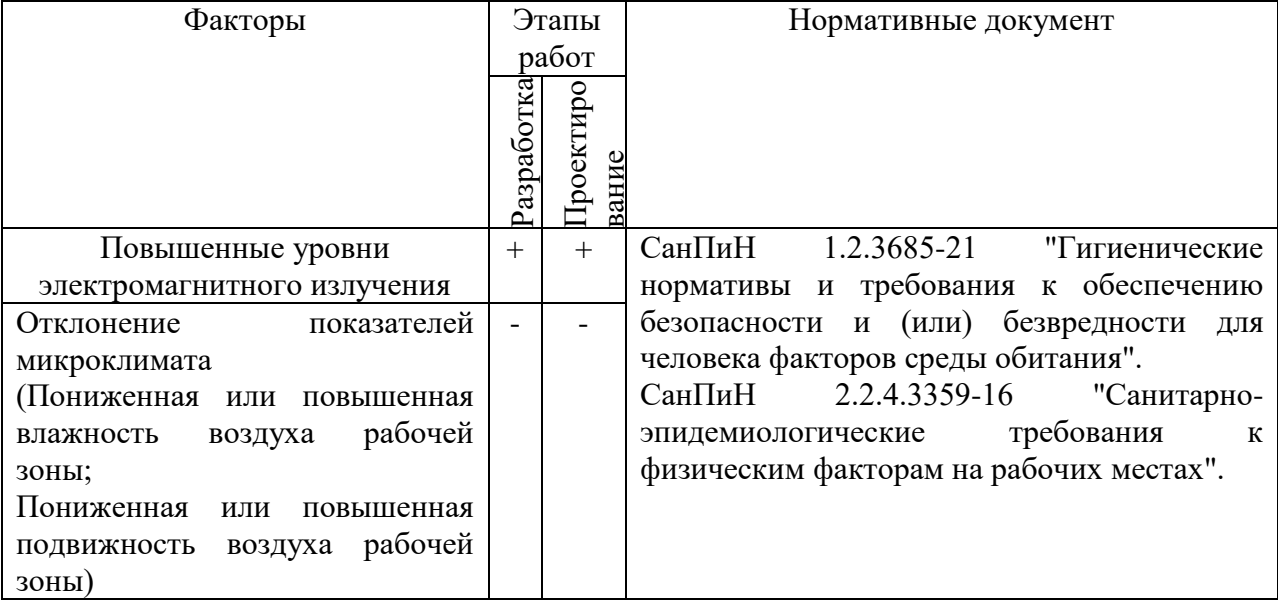

Таблица 28 – Возможные вредные и опасные факторы

## Продолжение таблицы 28

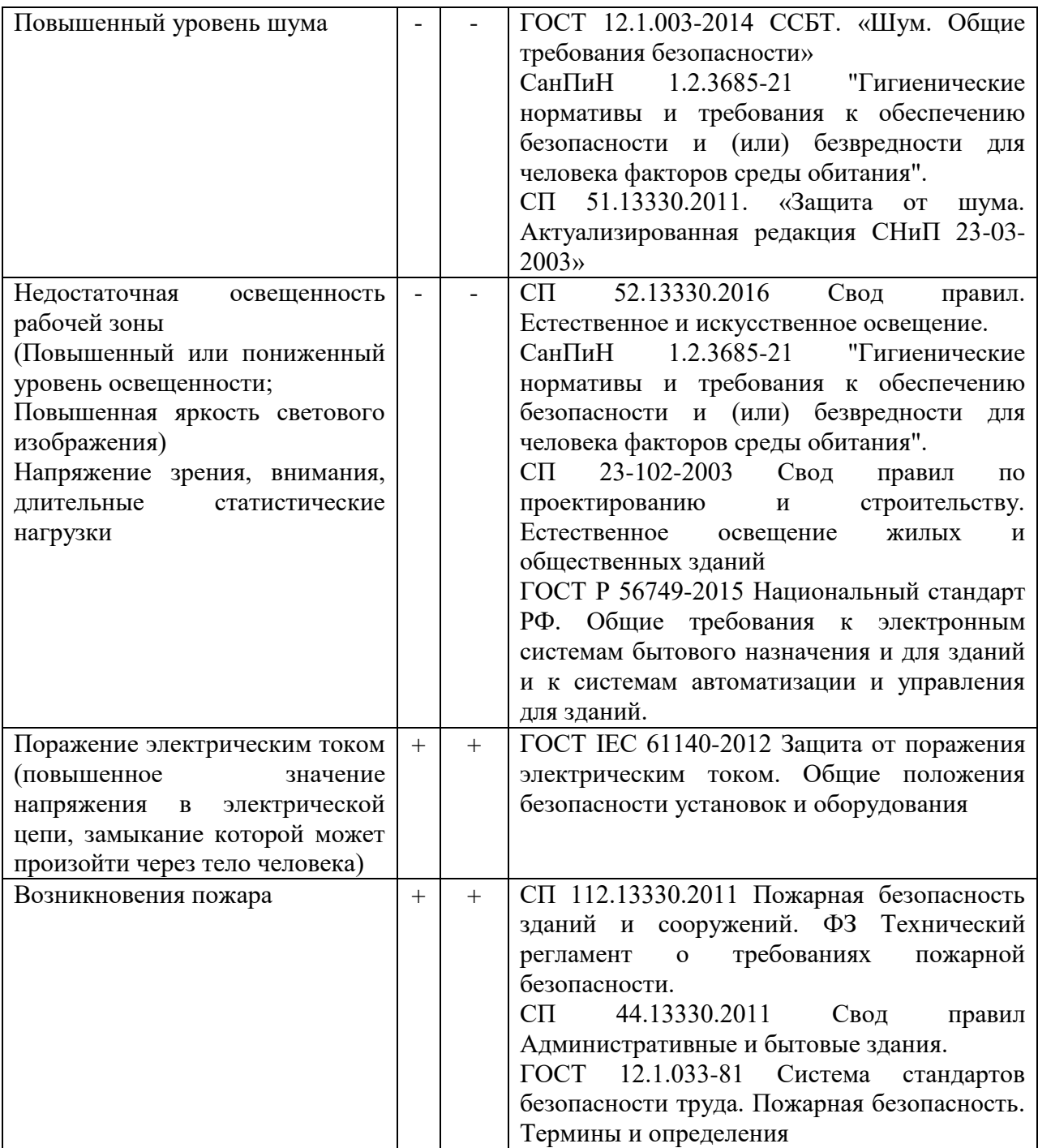

## 5.2.1 Анализ опасных и вредных производственных факторов

1. Отклонение показателей микроклимата.

В процессе работы за ПК, исполнитель получает электромагнитное и электростатическое излучение. Что в следствие приводит к ухудшению работы сосудов головного мозга, вызывая ослабление памяти, а также зрения.

Во избежание такого воздействия, устанавливаются следующие требования к допустимому уровню электромагнитных полей при работе за ПК:

1) электростатический потенциал экрана не должен превышать  $\pm 500B$ ;

2) напряженности электрической составляющей ЭМП в диапазоне частот 5 Гц-2 кГц;

3) напряженности электрической составляющей ЭМП в диапазоне частот 2 - 400 кГц;

4) напряженности магнитной составляющей ЭМП в диапазоне частот 5 Гц-2 кГц;

5) напряженности магнитной составляющей ЭМП в диапазоне частот 2 - 400 кГц;

6) мощность экспозиционной дозы мягкого рентгеновского излучения от монитора не должна превышать 1 мкЗв/час (100 мкР/час)

Чтобы исключить негативное воздействие электромагнитных полей на организм исполнителя, необходимо заземление компьютера, съемные экраны. Как индивидуальные средства защиты от электромагнитных полей могут быть индивидуальные экранирующие комплекты.

2. Отклонение показателей микроклимата

Оптимальные микроклиматические условия установлены по критериям оптимального теплового и функционального состояния человека. Они обеспечивают общее и локальное ощущение теплового комфорта в течение 8 часовой рабочей смены при минимальном напряжении механизмов терморегуляции, не вызывают отклонений в состоянии здоровья, создают предпосылки для высокого уровня работоспособности и являются предпочтительными на рабочих местах.

В соответствии с санитарными правилами микроклимат помещения измеряется при помощи установленных показателей [3]:

температура воздуха (нормированное значение – 23-25 градусов);

 температура поверхностей (нормированное значение – 22-26 градусов);

относительная влажность воздуха (нормированное значение 60-40%);

скорость движения воздуха (нормированное значение  $-0.1 \text{ M/c}$ );

Отклонение показателей могут возникать от различных источников таких, как:

1. Кондиционер.

2. Повышенная температура батареи (в холодное время года).

3. Нагрев ПК и его комплектующих.

4. Сквозняк на рабочем месте.

5. Отсутствие проветривания помещения.

Некое отклонение от установленных показателей может нанести вред здоровью человека и вызвать различные заболевания органов дыхания и прочему.

При выполнении дипломной работы соблюдались требования СанПиН 1.2.3685-21 «Гигиенические нормативы и требования к обеспечению безопасности и (или) безвредности для человека факторов среды обитания».

При повышенной или понижении нормируемых показателей на рабочем месте, нужно предотвращение нарушений, различными способами , к примеру проветривания кабинета при высокой температуре или же наоборот включение вентилятора, использование кондиционера.

3. Превышение уровня шума

На рабочем месте источником шума может, является вибрация ПК, различные его комплектующие, также при плохой шумоизоляции помещения или кабинетов.

Повышенный уровень шума может различно влиять на человека от простого раздражения, до заболевания слухового аппарата человека.

Шумовое загрязнение неблагоприятно воздействует на работающих: снижается внимание, шум способен увеличить содержание в крови гормонов стресса, увеличивается расход энергии при одинаковой физической нагрузке, замедляется скорость психических реакций и так далее. Посредством влияния шума снижается производительность труда и качество выполняемой работы.

Шум от исправного современного компьютера находится в пределах 35- 50 дБ. Предельно допустимый уровень звукового давления составляет 75 дБ. Таким образом, санитарные нормы соблюдаются и негативного влияния на здоровье человека не оказывается (при нарушение можно использовать наушники или беруши).

4. Освещенность

Хорошие освещение рабочих мест и помещений – важное условие создания благоприятных и безопасных условий труда.

Недостаточное освещение влияет на функционирование зрительного аппарата, то есть определяет зрительную работоспособность, на психику человека, его эмоциональное состояние, вызывает усталость центральной нервной системы, возникающей в результате прилагаемых усилий для опознания четких или сомнительных сигналов. Работая при освещении плохого качества или низких уровней, люди могут ощущать усталость глаз и переутомление, что приводит к снижению работоспособности. В ряде случаев это может привести к головным болям.

Нормой освещенности для помещения с использованием компьютеров составляет 200-300 лк.

К коллективным мерам защиты относят средства нормализации освещения помещений (светофильтры, источники света, осветительные приборы и т.д.). К индивидуальным – светозащитные очки.

Напряжение зрения, внимания, длительные статистические нагрузки также негативно влияют на здоровья человека, в основном на зрение. Обеспечение требований санитарных норм к факторам световой среды для рабочих мест персонала, занятого на зрительно напряженных работах является важным фактором создания комфортных условий для органа зрения.

Неудобство в основном может предоставить различные блики и отражение от экранов мониторов, это вызывает усталость глаз. Оптимальная яркость экрана дисплея составляет 75–100 кд/м2. При такой яркости экрана и яркости поверхности стола в пределах 100–150 кд/м2 обеспечивается продуктивность работы зрительного аппарата на уровне 80–90 %, сохраняется постоянство размера зрачка на допустимом уровне 3–4 мм. Расчет системы искусственного освещение (таблица 29).

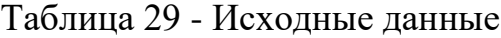

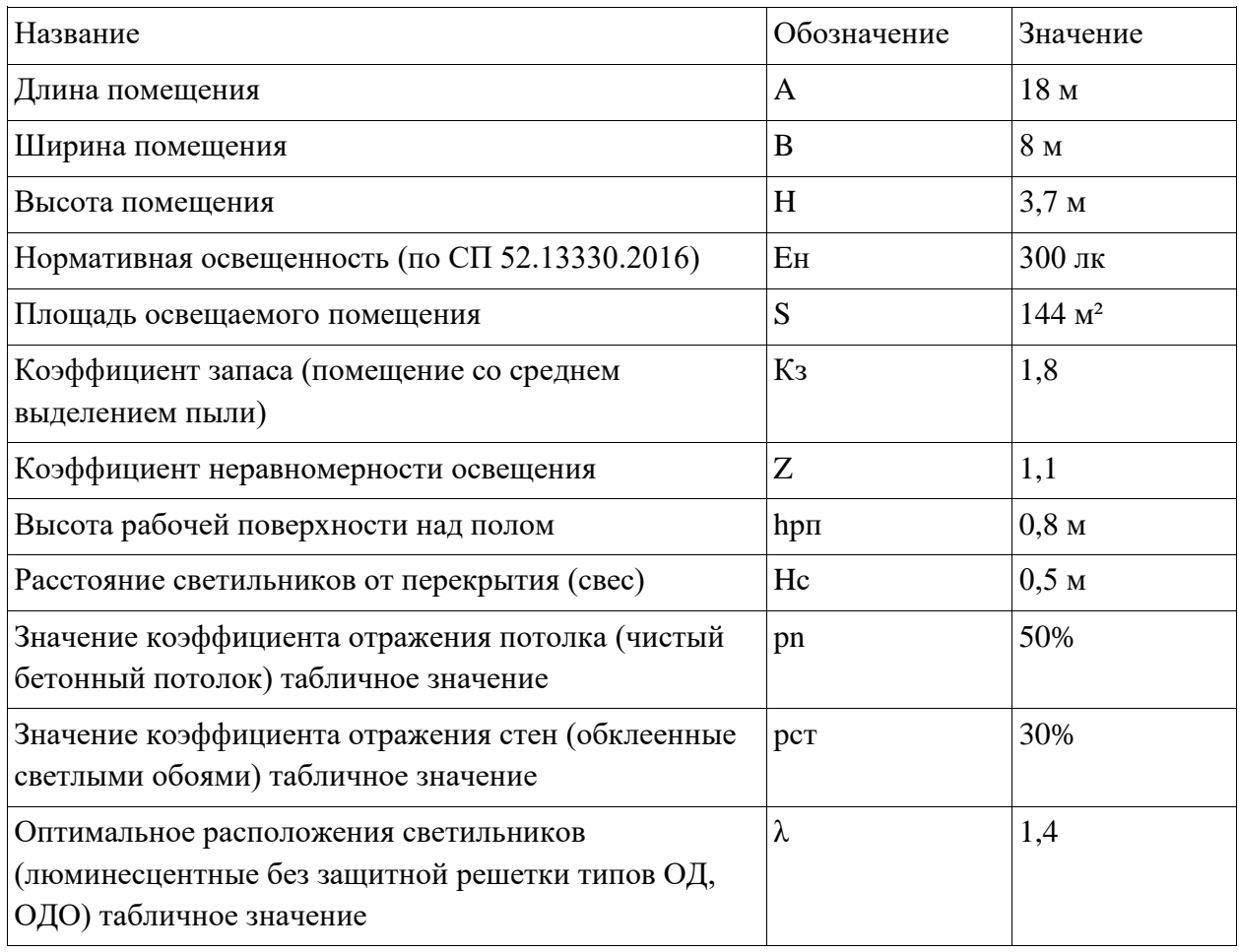

1) Найдем расчетную высоту, высота светильника над рабочей поверхностью;

$$
h = hn - hpn
$$

где hn **-** высота светильника над полом, высота подвеса (находится как hn = H – hc **)**; hрн- высота рабочей поверхности над полом.

$$
h= 3,7-0,5-0,8=2,4
$$
 m

2) L – расстояние между соседними светильниками или рядами;

$$
L = \lambda * h
$$
  

$$
L=1,4*2,4=3,36 \text{ m}
$$
  

$$
L/3=1,12 \text{ m}
$$

3) Необходимо найти количество рядов и количество светильников:

$$
n_{\text{p}_{\text{RA}}} = \frac{(B - \frac{2}{3}L)}{L} + 1
$$

$$
n_{\text{CB}} = \frac{(A - \frac{2}{3}L)}{L_{\text{CB}} + 0.5}
$$

$$
np\pi = 2
$$

$$
ncB=9
$$

4) Общее количество светильников с люминесцентными лампами в помещении определяется по формуле:

N=nряд\*nсв N=18\*2=36

5) Индекс помещения:

i=S/h(A+B)  
i= 
$$
144/2,4(18+8)=2,3
$$

По таблице коэффициенты использования светового потока светильников с люминесцентными лампами, определяем коэффициент  $\Gamma = 0.59$ 

6) Световой поток лампы Ф определяется по формуле:

$$
\Phi = \frac{E \cdot k \cdot S \cdot z}{n \cdot \eta}
$$

$$
\Phi = 300*144*1,8*1,1/36*0,59=4027 \text{ Jm}
$$

По таблице основные характеристики люминесцентных ламп выбирается ближайшая стандартная лампа ЛД 80 Вт с потоком 4250 Лм и определяется электрическая мощность всей осветительной системы P=Nлpл=36\*80=2880 Вт.

7) Производим проверку условия:

- 10% 
$$
\leq \frac{\Phi_{\pi,\text{cran},4} - \Phi_{\pi,\text{pac},4}}{\Phi_{\pi,\text{cran},4}} 100\% \leq +20\%
$$
  
- 10%  $\leq 5,24\% \leq +20\%$ 

По условию если необходимый поток лампы выходит за пределы диапазона  $(-10\%.. +20\%)$ , то корректируется число светильников либо высота

подвеса светильников. В этом случае необходимый поток ламп уходит в диапазон. Вывод: По результатам расчетов для комфортного освещения по нормам в помещении 18 на 8, необходимо установить по 9 ламп в два ряда, лампы типа ЛД 80 Вт с потоком 4250 Лм (рисунок 18).

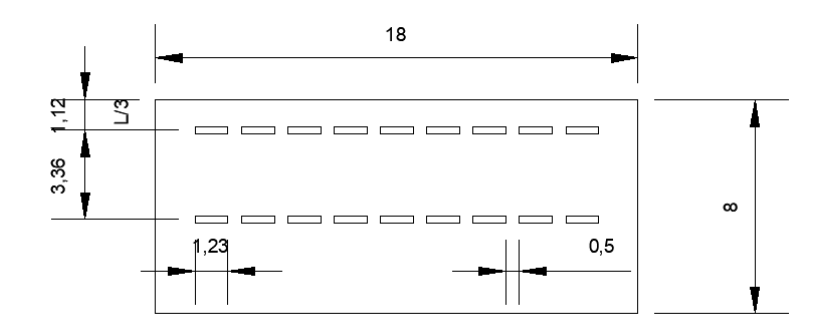

Рисунок 18- Схема размещения светильников в помещении для люминесцентных ламп

5. Поражение электрическим током

Данный фактор возникает при несоответствующим оснащением рабочего помещения, неправильной эксплуатацией оборудования или устаревшей электропроводки. Нормативное напряжение в рабочем помещении должно составлять не более 220В.

При использование электротехникой каждый сотрудник должен аккуратно относится с оборудованием, а также с электропроводкой.

Чтобы избежать поражения электрическим током необходимо следовать следующим правилам безопасного пользования электроэнергией:

1. Следить на своем рабочем месте за исправным состоянием электропроводки, пилотов, розеток, при помощи которых оборудование включается в сеть, и заземления. При обнаружении неисправности немедленно обесточить электрооборудование, оповестить администрацию. Продолжение работы возможно только после устранения неисправности.

2. Во избежание повреждения изоляции проводов и возникновения коротких замыканий не разрешается:

а) вешать что-либо на провода;

б) самостоятельно изолировать;

в) закладывать провода и шнуры за батареи отопительной системы;

г) выдергивать вилку из розетки за шнур, во избежание нанесения повреждений проводу.

3. Для исключения поражения электрическим током запрещается:

а) часто включать и выключать компьютер без необходимости;

б) прикасаться к экрану и к тыльной стороне блоков компьютера;

в) работать на оборудовании мокрыми руками;

г) работать на оборудовании, имеющих нарушения целостности корпуса, нарушения изоляции проводов, неисправную индикацию включения питания, с признаками электрического напряжения на корпусе.

4. Запрещается под напряжением очищать от пыли и загрязнения электрооборудование.

5. Ремонт электроаппаратуры производится только специалистамитехниками с соблюдением необходимых технических требований.

6. При обнаружении оборвавшегося провода необходимо немедленно сообщить об этом администрации, принять меры по исключению контакта с ним людей.

Во всех случаях поражения человека электрическим током немедленно вызывают врача. До прибытия врача нужно, оказать первую медицинскую помощь. Необходимо немедленно начать производить искусственное дыхание, наиболее эффективным из которых является метод рот в рот или рот в нос, а также наружный массаж сердца.

6. Возникновение пожара

На рабочем месте запрещается иметь огнеопасные вещества. Работнику при работе с ПК запрещается:

1. курить и разводить огонь;

2. использовать самодельные кипятильники, обогреватели, светильники и прочие электрические приборы не фабричного изготовления;

3. пользоваться неисправным оборудованием;

4. работать с ПК при отсутствии специальной вилки с подключением заземления;

5. прикасаться к задней панели системного блока (процессора) при включенном питании;

6. допускать попадание влаги на поверхность системного блока, монитора, рабочую поверхность клавиатуры, дисководов, принтеров и других устройств;

7. проводить самостоятельное вскрытие и ремонт оборудования;

8. сушить что-либо на отопительных приборах;

Источниками воспламенения являются:

1) искра при разряде статического электричества;

2) искры от электрооборудования;

3) искры от удара и трения;

4) открытое пламя;

5) замыкание.

Работник обязан соблюдать требования по обеспечению пожарной безопасности, знать место нахождения средств пожаротушения, уметь пользоваться первичными средствами пожаротушения. Работник обязан немедленно сообщить руководителю подразделения, службы или участка об обнаруженной неисправности оборудования. В случае возгорания электроустройства – отключить подачу электроэнергии на устройство и, после этого, приступать к тушению очага возгорания, используя только порошковые и углекислотные огнетушители.

Помещение должно быть оборудовано огнетушителями углекислотными (ОУ-5, ОУ-10) или порошковыми (ОП-5, ОП-10), огнетушители позволяют тушить огонь на электрооборудовании до 380 В без снятия напряжения.

5.3 Экологическая безопасность

Выявленные факторы не оказывают влияния на окружающие среду, поскольку является электронной разработкой.

Экологическая безопасность нужна в процессе утилизации, к примеру сломанного ПК, использованных люминесцентные лампы, макулатуры.

Необходима особая процедура утилизация компьютеров и оргтехники так как в них имеются опасные для окружающей среды вещества (ртуть, мышьяк, свинец, никель и др).

Утилизация компьютерного оборудования осуществляется по специально разработанной схеме, которая должна соблюдаться в организациях:

1. Создается комиссия, которая принимает решение о списании техники.

2. Разрабатывается приказ о списании устройств.

3. Составляется акт утилизации, основанного на результатах технического анализа, который подтверждает негодность оборудования для дальнейшего применения.

4. Формируется приказ на утилизацию.

5. Утилизацию оргтехники обязательно должна осуществлять специализированная фирма.

6. Получается специальная официальная форма, подтверждающая утилизацию.

Люминесцентные лампы содержат ртуть в количестве от 2,3 мг до 1 г и относят к отходам 1 класса опасности. Прием, транспортировку и утилизацию отработанных ртутьсодержащих ламп осуществляют специализированные организации.

Для того, чтобы отправить макулатуру на переработку необходимо рассортировать бумажные отходы: бумага, картон, после сдается в специальный пункт приема и передается в специализированные организации.

5.4 Безопасность в чрезвычайных ситуациях

Основным рабочим местом является Администрации Солонешенского района, 13 кабинет. Лица ответственные за обеспечение пожарной безопасности в подразделениях администрации при возникновении пожара обязаны:

1. В случае с работки АПС или при обнаружении очага возгорания визуальным методом (задымленность, запах гари, высокая температура и т.д.) необходимо ручным извещателем включить АПС, необходимо убедится в возникновении очага возгорания, при его обнаружении немедленно сообщить о возникновении пожара в пожарную охрану по телефону 01, (при этом необходимо назвать адрес объекта, место возникновения пожара, а также сообщить свою фамилию), поставить в известность руководство;

2. В случае угрозы жизни людей немедленно организовать их спасение и эвакуацию, согласно планов эвакуации, используя для этого имеющиеся пути эвакуации, основные и запасные эвакуационные выходы;

3. Удалить за пределы опасной зоны всех людей не участвующих в тушении пожара;

4. Отключить электроэнергию включив вводной автомат на этажном электрощитке;

5. Прекратить все работы в здании, кроме работ, связанных с ликвидацией пожара;

6. Для предотвращения развития пожара и задымления помещений не вскрывать двери кабинетов, где возник пожар до полной эвакуации людей и завершения подготовительных мероприятий связанных с концентрацией в достаточном количестве первичных средств пожаротушения;

7. Осуществлять общее руководство по тушению пожара и одновременно организовать эвакуацию и защиту материальных ценностей;

8. Обеспечить соблюдение требований безопасности работниками принимающими участие в тушении пожара;

9. Организовать встречу подразделений пожарной охраны и оказать помощь в выборе кратчайшего пути для подъезда к очагу пожара.

Приожогеогнемпользоватьсяраствороммарганцовокислогокалия,которы йнаходитсяваптечках.

Чрезвычайные ситуации вызванные геологическим воздействием (землетрясение, оползни и тд), природного характера (паводки, цунами и тд).

При землетрясении необходимо выйти из здания и отойти на безопасное расстояние от него. Если не удалось выйти из помещения, необходимо найти безопасное место: у внутренней стены, в углу, или спрятаться под стол, он с играет защитную роль при падении предметов. Во избежание ранений и порезов необходимо держаться дальше от окон.

Пользоваться свечами, спичками, зажигалками нежелательно возможна утечке газа. При необходимости оказать первую медицинскую помощь нуждающимся. Освободить попавших в легко устранимые завалы. Проверьте, электропроводку, газо- и водопроводных сетей, устранить неисправность или отключить сети.

Действия при наводнение

При отсутствии организованной эвакуации, до прибытия помощи или спада воды, находитесь на верхних этажах и крышах зданий, на возвышающихся предметах. При этом постоянно подавайте сигнал бедствия, для спасателей. При подходе спасателей спокойно, без паники и суеты, с соблюдением мер предосторожности, переходите в плавательное средство. При этом неукоснительно соблюдайте требования спасателей. Самостоятельно выбираться из затопленного района рекомендуется только при наличии таких серьезных причин, как необходимость оказания медицинской помощи пострадавшим, продолжающийся подъем уровня воды при угрозе затопления верхних этажей (чердака).

Оказывайте помощь людям, плывущим в воде и утопающим.

#### Заключение

В рамках выполнения выпускной квалификационной работы были решены следующие задачи:

 выполнен информационно-аналитический обзор нормативноправовой, научно-технической литературы, по результатом которого можно сказать, что в действующих нормативных и правовых актах не прописаны четкие принципы проведения работ по формированию границ территориальных зон, из-за чего возникают случае пересечений границ;

 проведен анализ процедур по подготовки документов необходимых для установления и изменения территориальных зон;

 проведен анализ статистических данных по внесенных сведений в ЕГРН по РФ с начала наполнения ЕГРН сведениями до 1 января текущего года;

 анализ современного состояния сведений о границах территориальных зон с. Топольного показал, что границы не всех территориальных зон внесены на данный момент в ЕГРН, так как имеется реестровая ошибка мешающая установлению этих зон;

 даны рекомендации по совершенствованию процесса формирования границ территориальных зон предложена технологическая схема по установлению территориальных зон и внесение их в ЕГРН.

В результате проведенного исследования приведенные рекомендации при начале работ по установлению территориальных зон, а также разработанная технологическая схема формирования границ территориальных зон для совершенствования данного процесса. Данные рекомендации исследования могут выступить в качестве методической основы при проведение работ по установлению и внесению границ территориальных зон в ЕГРН. Предложенная технологическая схема, а также рекомендованные мероприятия позволят устанавливать актуальные сведения о границах территориальных зонах, что в будущем может способствовать перспективе эффективности землепользования, и к снижению допущенных ошибок в процесс работ в отношении границ территориальных зон. Также повысит

качество содержащейся в государственном кадастре недвижимости информации, а способствует созданию благоприятных условий, повышению уровня социально-экономического развития как населенного пункта, так и поселения.

# Список публикаций

### Список использованных источников

1. Земельный кодекс Российской Федерации [Электронный ресурс] : федер. закон от 25.10.2001 № 136-ФЗ. – Доступ из справ.-правовой системы «КонсультантПлюс».

2. Градостроительный кодекс Российской Федерации недвижимости [Электронный ресурс] : федер. закон от 29.12.2004 N 190-ФЗ. – Доступ из справ.-правовой системы «КонсультантПлюс».

3. О государственной регистрации недвижимости [Электронный ресурс] : федер. закон от 13.07.2015 № 218-ФЗ. – Доступ из справ.-правовой системы «КонсультантПлюс».

4. Об установлении формы графического описания местоположения границ населенных пунктов, территориальных зон, особо охраняемых природных территорий, зон с особыми условиями использования территории, формы текстового описания местоположения границ населенных пунктов, территориальных зон, требований к точности определения координат характерных точек границ населенных пунктов, территориальных зон, особо охраняемых природных территорий, зон с особыми условиями использования территории, формату электронного документа, содержащего сведения о границах населенных пунктов, территориальных зон, особо охраняемых природных территорий, зон с особыми условиями использования территории, и о признании утратившими силу приказов Минэкономразвития России от 23 марта 2016 г. № 163 и от 4 мая 2018 г. № 236 : приказ Минэкономразвития России от 23.11.2018 № 650. – Доступ из справ.-правовой системы «КонсультантПлюс».

5. Об утверждении формы карты (плана) объекта землеустройства и требований к ее составлению [Электронный ресурс] : Постановление Правительства РФ от 30.07.2009 N 621. – Доступ из справ.-правовой системы «КонсультантПлюс».

6. О внесении изменений в Градостроительный кодекс Российской Федерации и отдельные законодательные акты Российской

Федерации [Электронный ресурс] : федер. Закон от 31.12.2017 № 507-ФЗ. – Доступ из справ.-правовой системы «КонсультантПлюс».

7. Об утверждении Правил предоставления документов, направляемых или предоставляемых в соответствии с частями 1, 3 - 13, 15 статьи 32 Федерального закона "О государственной регистрации недвижимости" в федеральный орган исполнительной власти (его территориальные органы), уполномоченный Правительством Российской Федерации на осуществление государственного кадастрового учета, государственной регистрации прав, ведение единого государственного реестра недвижимости и предоставление сведений, содержащихся в едином государственном реестре недвижимости [Электронный ресурс] : Постановление Правительства РФ от 31.12.2015 N 1532. – Доступ из справ.-правовой системы «КонсультантПлюс».

8. Митягин, С. Д. Градостроительное проектирование. Методологические основы и инструменты [Текст] : учебное пособие для вузов / С. Д. Митягин. — Санкт-Петербург : Лань, 2021. — 100 с.

9. Территориальное планирование и прогнозирование [Текст] : учебное пособие / Н. С. Ковалев, Э. А. Садыгов, О. С. Барышникова [и др.]. — Воронеж : ВГАУ, 2019. — 237 с.

10. Майоров Е.Г., Плахова Е.С., Митрофанова Н.О. Порядок установления и внесения в ЕГРН границ территориальных зон на примере Р.П. Краснозерское Новосибирской области [Текст] // Интерэкспо ГеоСибирь. - 2019. - №Т. 7. - С. 239-244.

11. Аврунев Е.И., Шарапова Н.А. Анализ нормативно-правовой базы установления границ территориальных зон [Текст] // Регулирование земельно-имущественных отношений в России: правовое и геопространственное обеспечение, оценка недвижимости, экология, технологические решения. - 2019. - №Т. 1. - С. 126-129.

12. Шишкова А.К. Современные проблемы внесения координатных сведений о местоположении границ территориальных зон в ЕГРН [Текст] // Образование и наука в России и за рубежом. - 2020. -№ 5 (69). - С. 206-212.

13. Бурмакина, Н.И. Новации федерального законодательства в сфере кадастровых отношений и регистрации прав на недвижимость [Текст] / Н.И. Бурмакина // Евразийское научное объединение. – 2016. - №1 (13). - С. 76-79.

14. Черемисина Е.В., Коломыцева А.С., Реджепов М.Б. Нововведения в порядке установления и описания границ территориальных зон в 2019 году [Текст] // Модели и технологии природообустройства (региональный аспект). - 2019. - №2 (9). - С. 79-83.

15. Горянова О.Ф. Современные проблемы определения границ территориальных зон [Текст] // Интерэкспо Гео-Сибирь. - 2016. - С. 138-142.

16. Тихонова К.В. Совершенствование процесса систематизации сведений государственного кадастра недвижимости различных территориальных объектов [Текст] // Экономика и экология территориальных образований. -2016. - № 1. - С. 76-78.

17. Шрайнер Н.В., Юрина Г.И. Проблемы, препятствующие внесению сведений в ЕГРН о местоположении границ населенных пунктов и территориальных зон [Текст] // Евразийская юридическая конференция. Сборник статей Международной научно-практической конференции. Ответственный редактор Гуляев Герман Юрьевич. - 2018. - С. 91-94.

18. Тарарин А.М., Обносова М.В. О границах территориальных зон и населенных пунктов и допустимости их расхождения с границами земельных участков [Текст] // Приложение к журналу Известия вузов. Геодезия и аэрофотосъемка. Сборник статей по итогам научно-технической конференции. - 2018. - № 9. - С. 136-138.

19. Семиусова А.С., Иванова О.В., Дьячук Н.В. Особенности определения границ территориальных зон на примере У.Тохорюкта Хоринского района [Текст] // В сборнике: Актуальные вопросы развития аграрного сектора экономики Байкальского региона. Материалы Всероссийской (национальной) научно-практической конференции, посвященной Дню российской науки. - 2020. - С. 245-248.

20. Торсунова О.Ф. Земельно-кадастровое обеспечение установления границ территориальных зон [Текст] / Интерэкспо ГЕО-Сибирь-

2018. XIV Междунар. науч. конгр., 23–27 апреля, 2018 г., Новосибирск: Междунар. науч. конф. «Экономическое развитие Сибири и Дальнего Востока. Экономика природопользования, землеустройство, лесоустройство, управление недвижимостью».

21. Отчет Федеральной службы государственной регистрации, кадастра и картографии. Реестр границ Единого государственного реестра недвижимости [Электронный ресурс]. – Режим доступа: <https://rosreestr.ru/site/press/news/reestr-granits> edinogo-gosudarstvennogo-reestranedvizhimosti/.

22. Устинова, Е. А. Внесение сведений в ЕГРН о границах территориальных зон [Текст] / Е. А. Устинова // Социально-экономические и экологические проблемы горной промышленности, строительства и энергетики, Тула, 01–03 ноября 2021 года. – Тула: Издательство Тульского государственного университета, 2021. – С. 535-539.

23. Ведерникова, Л. А. Проблемы, возникающие при подготовке документов для внесения сведений о местоположении границ территориальных зон в ЕГРН [Текст] / Л. А. Ведерникова // Управление объектами недвижимости и развитием территорий : Сборник статей IV Международной научнопрактической конференции, Саратов, 20 января 2021 года. – Саратов: ФГБОУ ВО Саратовский ГАУ, 2021. – С. 11-14.

24. Шрайнер, Н. В. Проблемы, препятствующие внесению сведений в ЕГРН о местоположении границ населенных пунктов и территориальных зон [Текст] / Н. В. Шрайнер, Г. И. Юрина // Евразийская юридическая конференция : сборник статей Международной научно-практической конференции, Пенза, 23 мая 2018 года / Ответственный редактор Гуляев Герман Юрьевич. – Пенза: МЦНС «Наука и Просвещение», 2018. – С. 91-94.

25. Фокина, А. В. Порядок направления в орган регистрации прав документов, необходимых для внесения в ЕГРН сведений о 3ОУИТ, территориальных зонах и границах муниципальных образований, а также требования к формату таких документов [Текст] / А. В. Фокина // Кадастр недвижимости. – 2019. – № 2(55). – С. 48-56.

26. Авдеев, Д. А. Порядок и проблемы внесения сведений в ЕГРН о границах населенных пунктов, границах территориальных зон на примере Тюменской области [Текст] / Д. А. Авдеев // Актуальные проблемы геодезии, кадастра, рационального земле- и природопользования: Материалы II Международной научно-практической конференции, Тюмень, 23 ноября 2018 года / Под ред. А.М. Олейника, М.А. Подковыровой. – Тюмень: Тюменский индустриальный университет, 2019. – С. 4-9.

27. Фатеева, А. Е. К вопросу установления границ территориальных зон [Текст] / А. Е. Фатеева, В. И. Волков // Наука и инновации в XXI веке: актуальные вопросы, открытия и достижения : сборник статей XXIII Международной научно-практической конференции, Пенза, 12 февраля 2021 года. – Пенза: "Наука и Просвещение" (ИП Гуляев Г.Ю.), 2021. – С. 67-74.

28. Иваненко, П. Е. Технологическая схема установления территориальных зон в соответствии с актуальным законодательством РФ [Текст] / П. Е. Иваненко, Е. С. Стегниенко, А. А. Антонов // Интерэкспо Гео-Сибирь. – 2021. – Т. 7. – № 1. – С. 200-205.

29. Отчет Федеральной службы государственной регистрации, кадастра и картографии. Более 38 млн границ всех земельных участков включены в ЕГРН [Электронный ресурс]. – Режим доступа: [https://kadastr.ru/magazine/news/bolee-38-mln-granits-vsekh-zemelnykh-uchastkov](https://kadastr.ru/magazine/news/bolee-38-mln-granits-vsekh-zemelnykh-uchastkov-vklyucheny-v-egrn/)[vklyucheny-v-egrn/.](https://kadastr.ru/magazine/news/bolee-38-mln-granits-vsekh-zemelnykh-uchastkov-vklyucheny-v-egrn/)

30. Официальный сайт Администрации Алтайского района Алтайского края. В Алтайском крае названы районы с наибольшим количеством учтенных границ территориальных зон [Электронный ресурс]. – Режим доступа: [https://altadm.ru/news/1717.](https://altadm.ru/news/1717)

31. Отчет Федеральной службы государственной регистрации, кадастра и картографии. Итоги в фактах и цифрах: Росреестр Алтайского края в пятерке лидеров [Электронный ресурс]. – Режим доступа: https://rosreestr.gov.ru/press/archive/reg/itogi-v-faktakh-i-tsifrakh-rosreestraltayskogo-kraya-v-pyaterke-liderov/.

32. Официальный сайт Федеральной службы государственной регистрации, кадастра и картографии. [Электронный ресурс]. – Режим доступа: [https://rosreestr.gov.ru/.](https://rosreestr.gov.ru/)

33. Особенности внесения в ЕГРН сведений о границах населенных пунктов / Официальный интернет-портал ОКИС [Электронный ресурс]. – Режим доступа: http://www.sokin.ru.

34. Официальный сайт Администрации Солонешенского района [Электронный ресурс]. – Режим доступа: [http://www.admsln.narod.ru/.](http://www.admsln.narod.ru/)

35. Официальный сайт Администрации Солонешенского района. Правила землепользования и застройки муниципального образования Тополинский сельсовет [Электронный ресурс]. – Режим доступа: [http://www.admsln.narod.ru/html/gradstroy\\_prav.html.](http://www.admsln.narod.ru/html/gradstroy_prav.html)

36. Официальный сайт Администрации Солонешенского района. Генеральный план муниципального образования Тополинский сельсовет Солонешенского района Алтайского грая [Электронный ресурс]. – Режим доступа: [http://www.admsln.narod.ru/html/gradstroy\\_doc\\_top.html.](http://www.admsln.narod.ru/html/gradstroy_doc_top.html)

Приложение А (справочное)

# **Analytical review of literature**

## **The current state of territorial zones**

Студент

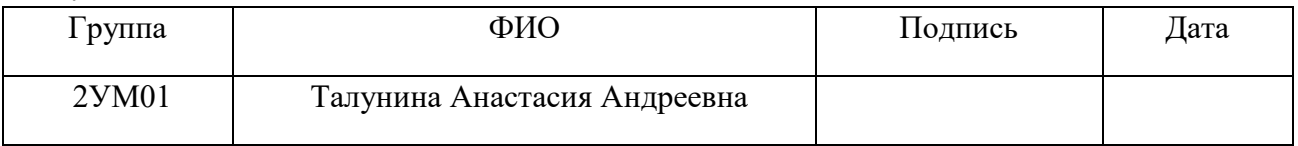

### Руководитель ВКР

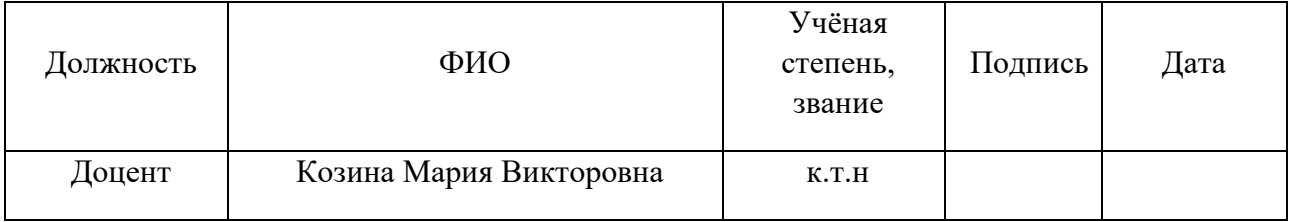

### Консультант-лингвист отделения иностранных языков ШБИП

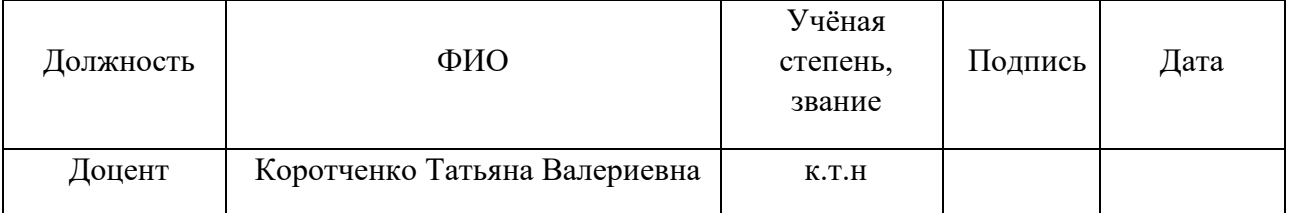

### **Urban zoning**

The Urban Planning Code of the Russian Federation (GRK RF) defines a clear sequence of urban planning activities - activities for the development of territories, both cities and other settlements. The development of urban planning documentation, in accordance with the urban planning code, is implemented through territorial planning, urban zoning, territory planning, architectural and construction design, construction, overhaul, reconstruction of capital construction facilities, operation of buildings, structures.

Urban planning zoning regulates the issues of territorial organization of life, economy, construction, reconstruction, use of real estate and therefore is part of urban planning activities.

Urban planning zoning aims to consolidate and ensure the legal implementation of the accepted direction of development of territories. It should also ensure not only the legal implementation of decisions made at the level of territorial planning, but also take into account the interests of the main subjects of urban planning activity - citizens and their associations, for which a favorable living environment is created by urban planning tools.

## **Analytical review of literature**

The analytical review of literary sources is devoted to the history of creation and use of information systems in local governments on the territory of the Russian Fed With the restoration of the institution of private ownership of land in 1992, the law "On the Fundamentals of Urban Planning in the Russian Federation" was put into effect, which was supposed to regulate urban planning activities in the conditions of the new state. Also, with the adoption in 1998 of the Town Planning Code, and then in 2001 of the new Land Code, a new stage in the regulation of the spatial development of territories arises.

Under the conditions of private ownership of land and the emergence of a real estate market, urban regulation is based on the principle of urban planning (legal) zoning, which determined that "the legal regime established for each territorial zone by urban planning regulations applies equally to all land plots located in it, other real estate objects" (clause 4, article 39 of the Civil Code of the Russian Federation)

The norms of urban planning zoning were revealed in the adopted urban planning code and in the Methodological recommendations for the development of urban zoning schemes MDS 30-1.99. In accordance with the current norms, zoning was understood as the division of the territory into zones in the urban planning of the development of territories and settlements with the definition of the types of urban development use of the established zones and restrictions on their use.

Thus, by determining the functional purpose and intensity of the use of territorial zones, zoning ensures that restrictions on the use of territories are taken into account.

Such data are reflected in the rules for land use and development of urban and rural settlements that regulate the use and change of real estate.eration over various periods of time.

## **Information systems for urban planning**

The GK of the Russian Federation defines urban planning as an important element of urban planning activities - zoning of the territory of populated areas in order to determine territorial zones and establish urban planning regulations.

Such goals can be achieved through the development, approval and implementation of land use and development rules (hereinafter referred to as PZZ) in the process of planning organization of the territory. Already in which, territorial zones, urban planning regulations are established, as well as the very procedure for applying the document and making any changes later.

In accordance with the Civil Code of the Russian Federation, territorial zones are understood as territories for which the borders are defined in the PZZ and urban planning regulations are established.

The urban planning regulations for the territorial zone establishes the legal regime of land plots, ground and underground construction space within the land plots for the purpose of construction and operation of capital construction projects. Urban planning regulations are established only for territories that are subject to the

powers of local self-government, including curators of local significance. For each territorial zone, the urban planning regulations prescribe the types of permitted use of land plots (they are divided into main, conditionally permitted and auxiliary) and capital construction facilities, as well as the limiting building parameters [1].

The goals of urban zoning are defined in Part 1 of Art. 30 GRK RF.

Rules for land use and development are developed in order to:

1. creating conditions for the sustainable development of the territories of municipalities, the preservation of the environment and cultural heritage sites;

2. creating conditions for planning the territories of municipalities;

3. ensuring the rights and legitimate interests of individuals and legal entities, including the right holders of land plots and capital construction projects;

4. creating conditions for attracting investments, including by providing an opportunity to choose the most efficient types of permitted construction.

Territorial planning is aimed at determining the purpose of territories based on a combination of social, economic, environmental and other factors in order to ensure their sustainable development, development of engineering, transport and social infrastructures, ensuring that the interests of citizens and their associations, the Russian Federation, subjects of the Russian Federation, municipalities are taken into account.

Sustainable development of the territory is a certain process of implementation of urban planning activities. In the process, which with the help of urban planning means, favorable conditions are provided for the life of the population, by limiting the harmful effects of economic activity on the environment, as well as ensuring the protection and rational use of natural resources in the interests of the present and the raging generation.

The preparation of documentation for planning the territory is carried out in order to ensure the sustainable development of territories, including the allocation of elements of the planning structure, the establishment of the boundaries of land plots, the establishment of the boundaries of the zones of the planned placement of capital construction objects [3].

In accordance with the urban planning code, first of all, this is the development and approval of the LPP. The PZZ establishes territorial zones, urban planning regulations, as well as the very procedure for applying the document and making any changes later.

In accordance with the Civil Code of the Russian Federation, territorial zones are understood as territories for which the borders are defined in the PZZ and urban planning regulations are established.

The urban planning regulations for the territorial zone establishes the legal regime of land plots, ground and underground construction space within the land plots for the purpose of construction and operation of capital construction projects. Urban planning regulations are established only for territories that are subject to the powers of local self-government, including curators of local significance. For each territorial zone, the urban planning regulations prescribe the types of permitted use of land plots (they are divided into main, conditionally permitted and auxiliary) and capital construction facilities, as well as the limiting building parameters.

The territory development strategy is determined on the basis of an analysis of social, economic and environmental factors. The development of territories and its long-term planning is an important task of public authorities. This factor is fulfilled only under the following conditions, such as completeness, reliability of data and their relevance to the given territory. Therefore, today it is an important task to enter relevant and reliable information about territorial zones into a special state information resource - USRN.

All data entered into the USRN must be updated in a timely manner and be available to every land owner who wants to conduct any transaction with their real estate.

### **Analysis of information on the established boundaries of territorial zones**

Federal Law No. 507-FZ dated December 31, 2017 "On Amendments to the Town Planning Code of the Russian Federation and Certain Legislative Acts of the Russian Federation", which entered into force in 2018, obligated state authorities and local governments to prepare and approve territorial planning documents and land use

and building regulations. Before the date of entry into force of this Federal Law, information on the boundaries of settlements, on the boundaries of territorial zones in accordance with Articles 19, 23 and 30 of the Town Planning Code of the Russian Federation (as amended by this Federal Law) must be prepared before June 1, 2023.

In accordance with the law, the bodies that have approved territorial planning documents, rules for land use and development are obliged to send to the federal executive body the documents necessary to enter information, respectively, on the boundaries of settlements, territorial zones in the Unified State Register of Real Estate, in order to ensure the entry of such information to the Unified State Register of Real Estate no later than January 1, 2024.

After the specified period, in the absence of information on the boundaries of territorial zones in the USRN, the issuance of building permits is not allowed.

In the process of performing work on filling in the USRN information, a number of problems arose that made the already complicated process difficult. Difficulties arise due to previously accumulated errors in the information in the USRN, in order to enter information, it was necessary to first eliminate the previously made errors.

Common errors that prevent entering information into the USRN:

crossing the boundaries of land plots put on cadastral registration;

crossing the boundaries of a settlement with land plots;

 crossing the borders of forestries, forest parks with land plots put on cadastral registration;

 the boundaries of the territorial zones do not coincide with the boundaries of the settlement;

 discrepancy between the coordinates of the characteristic points of the boundaries of the adjacent land plot;

an error in the accuracy of the overlay in street-road maps;

According to the bill, crossing the boundaries of settlements, territorial zones with the boundaries of a land plot occupied, for example, by a pipeline or a road, or sections that intersect according to information from the USRN are not an obstacle to entering boundaries into the register.
There is currently no mechanism for eliminating these problems; therefore, it is required to consolidate it by amending federal legislation.

### **The process of entering information into the USRN**

The process of preparing, agreeing and approving the LPP and entering information on the boundaries of territorial zones into the USRN is long and laborious, it is presented in several stages, and is technologically complex (fig. 1).

At the first stage, the initial data are collected and analyzed.

The initial data are:

General plan (city, settlement, municipal formation);

Documents of territorial planning;

 Cadastral plans of the territory where work is underway to fill in information in the USRN;

 Documents of the state fund of data obtained as a result of land management.

Further, on the basis of the data obtained, the development of draft urban zoning maps, land use and development rules and their coordination is carried out. Public hearings are organized to approve projects.

The first step is to announce the start of public hearings. Further, a schedule is approved, a commission is appointed to organize and conduct public hearings, a venue is also appointed, an exposition of text materials of projects with free access is organized for interested citizens permanently residing in this territory, in respect of which these projects are prepared and representatives of the organization in the administration building.

After the public hearings, a protocol is formed which indicates: the place, subject, developer, composition of the demonstrative materials, as well as a decision on the project.

On the basis of a positive decision on the proposed projects and those considered at public hearings, a description of the location of the boundaries of the territorial zones is being prepared and agreed upon. Provided to the Customer of works Description of the location of the boundaries of territorial zones in the format

of an XML document, with an electronic signature of a cadastral engineer. Next, the finished document is sent to the cadastral registration authority. After that, the cadastral registration authorities check the documents and provide a decision on the basis for entering information about the territorial zones.

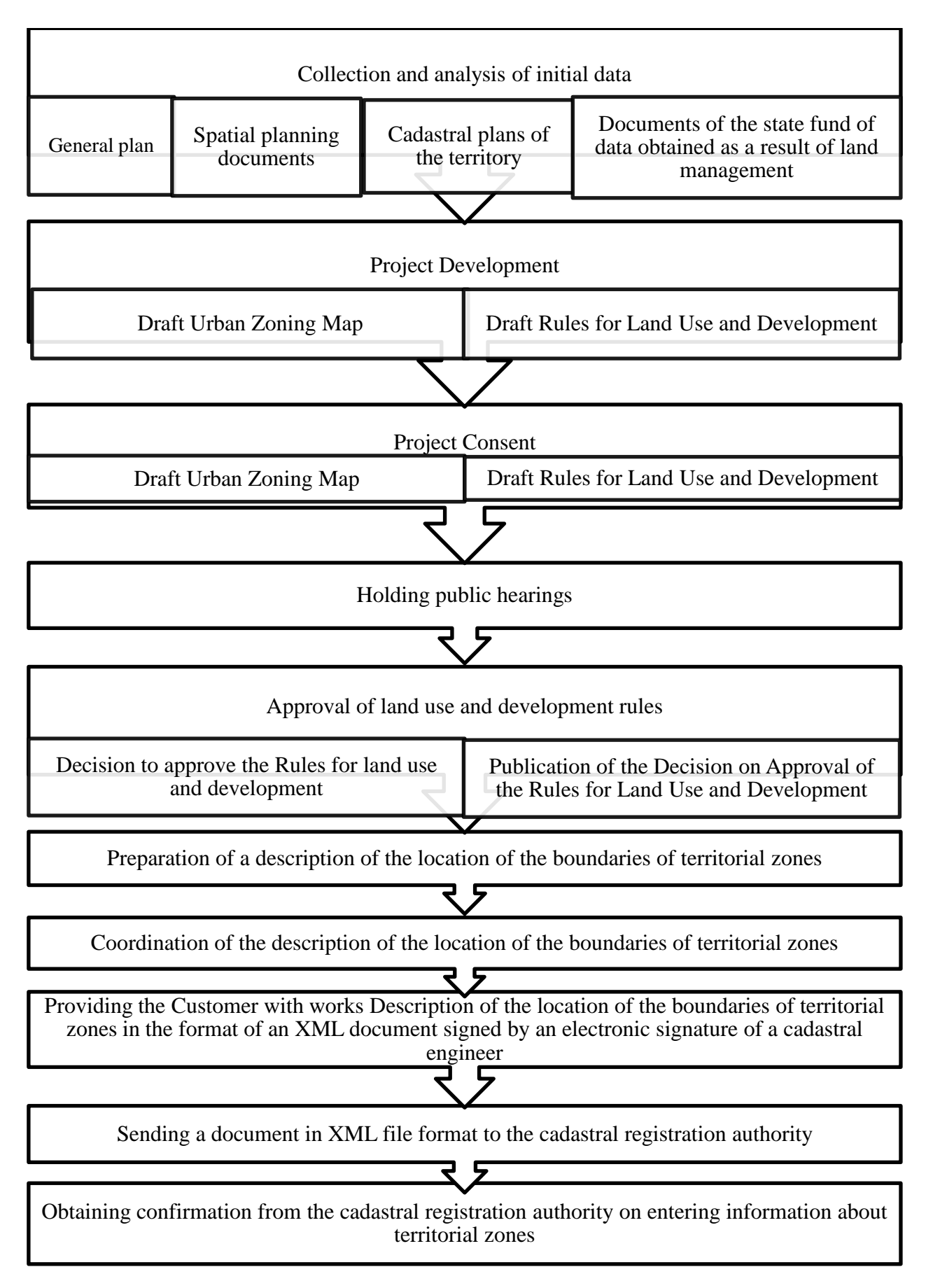

Figure 1 - General technological scheme for the preparation of a coordinate description of the boundaries of territorial zones, as well as their approval and their inclusion in the USRN.

The development of territories without up-to-date data on its condition is impossible. Therefore, one of the main functions of territory planning is a coordinate description of the location of the boundaries of settlements, territorial zones. The lack and inadequate quality of information about the borders in the USRN is the main problem that entails a significant number of land disputes. When entering into the USRN up-to-date information about the coordinates of the borders, it can solve a number of problems related to determining the legal regime of land plots. Filling in information in the Unified State Register of Real Estate is difficult, taking into account the mistakes made, according to Federal Law-218 "On State Registration of Real Estate", technical and registry errors are distinguished.

A technical error is a typo, typo, grammatical or arithmetic error that occurred in the process of making entries in the USRN. Most often, it leads to a discrepancy between the data in the USRN and the information contained in the documents on the basis of which the registration of rights or cadastral registration was carried out.

The presence of a technical error is the reason for the refusal to register a land plot, because of an error, negative consequences can occur, as well as erroneous taxation.

A registry error is an error contained in a boundary plan, technical plan, in a map-plan of the territory, in a survey report, etc., made by a cadastral engineer.

If a registry error is detected, it becomes necessary to re-submit a package of documents - a boundary plan, a technical plan, an inspection report, etc.

The obstacles to establishing the boundaries of settlements, territorial zones in the information of the USRN are:

1. territorial land disputes;

2. the use of cartographic materials of sufficiently low accuracy, reliability and quality, which are used as a cartographic basis;

3. the authorities are not responsible for the non-execution of the procedure for describing the location of borders within a strictly designated period;

4. there is no methodology for coordinate clarification of the boundaries of settlements;

5. registry errors in the border zone of a settlement, etc.

# **Entering information about the boundaries of territorial zones with Topolnoe Altai Territory**

The municipal formation Topolinsky village council is located southeast of the district center with. Soloneshnoye, 26 km from the district and 188 km from the nearest railway station Biysk. Communication with the regional center, namely the city of Barnaul, is carried out along the road with asphalt concrete surface, the distance to it is 339 km.

The following settlements belong to the Topolinsky village council: the village of Topolnoye - the administrative center of the settlement; Rybnoye village (distance to the administrative center 18 km); Elinovo village (distance - 15 km); Tog-Altai village (distance - 12 km).

According to the state cadastral registration and the report on the condition and use of the lands of the Soloneshensky district for 2020, the land fund of the municipality as of January 1, 2021 (land report data) amounted to 64336.0 hectares. An analysis of the distribution of land by category according to the annual report showed the following: two-thirds of the entire territory is occupied by forest fund lands and amounts to 46231.1 ha, agricultural land occupies 17799.2 ha, settlements - 247.0 ha, industrial and other special purpose land - 50.2 ha, specially protected territories and objects 8.5 ha.

The types and composition of territorial zones are established in accordance with Article 35 of the Town Planning Code of the Russian Federation and the functional zoning of the General Plan of the Municipal Formation Topolinsky Village Council.

Rules for land use and development of the municipality Topolinsky village council of the Soloneshensky district of the Altai Territory are a regulatory legal act of the municipality, developed in accordance with the Town Planning Code of the Russian Federation, the Land Code of the Russian Federation, the Federal Law "On the General Principles of Organization of Local Self-Government in the Russian Federation" and other regulatory legal acts of the Russian Federation , Altai Territory, Soloneshensky District, Topolinsky Village Council.

The rules were developed on the basis of the General Plan of the Municipal Formation Topolinsky Village Council of the Soloneshensky District in 2018.

The purposes of these Rules are:

 creation of conditions for sustainable development of the territory of the municipal formation Topolinsky village council, preservation of the environment and cultural heritage sites;

 creation of conditions for the planning of the territory of the municipality Topolinsky village council;

 ensuring the rights and legitimate interests of individuals and legal entities, including the right holders of land plots and capital construction projects;

 creation of conditions for attracting investments, including by providing an opportunity to choose the most efficient types of permitted use of land plots and capital construction projects;

 ensuring a balanced consideration of environmental, economic, social and other factors in the implementation of urban planning activities;

 protection of the rights of citizens and ensuring the equality of the rights of individuals and legal entities in urban planning relations;

 providing open information about the rules and conditions for the use of land plots, the implementation of construction and reconstruction on them;

 control of compliance with urban planning regulations of the construction intentions of developers, constructed facilities and their subsequent use.

The rules establishing the general procedure for the implementation of urban planning activities are obligatory for state authorities and local self-government, individuals and legal entities.

In the event of a conflict between these Rules and other local regulations relating to land use and development on the territory of the municipality of Topolinsky Village Council, these Rules shall apply.

On the Map of urban planning zoning of the municipality Topolinsky Village Council, types of territorial zones are established (figure 2, table 2).

114

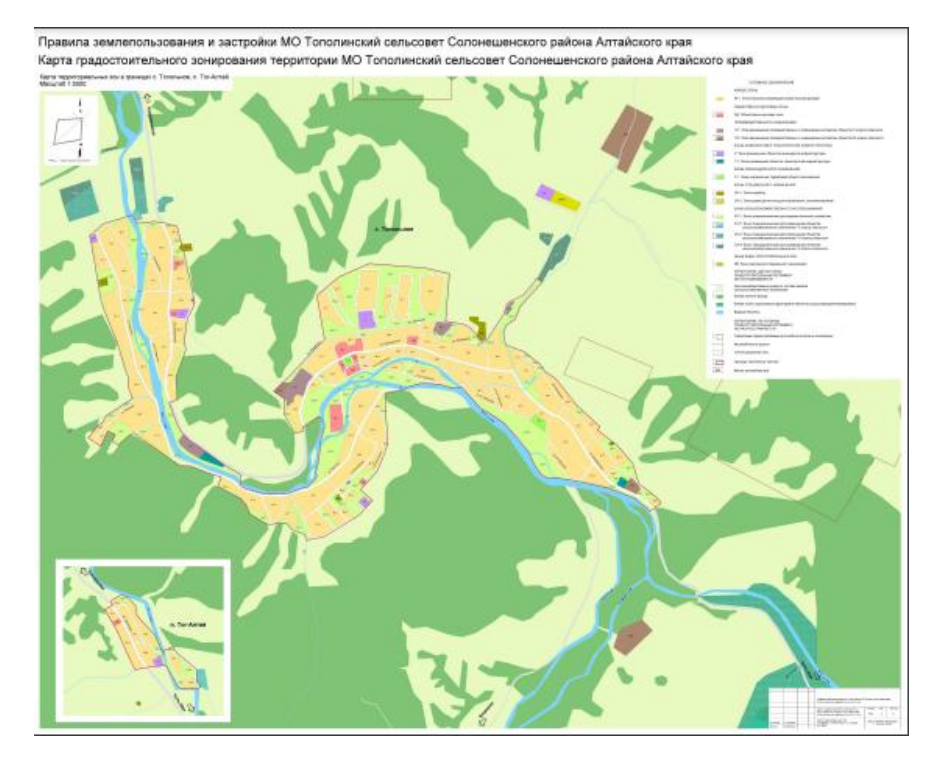

Figure 2 Map of urban zoning of the territory of the municipality

Topolichinsky village council

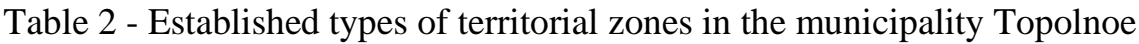

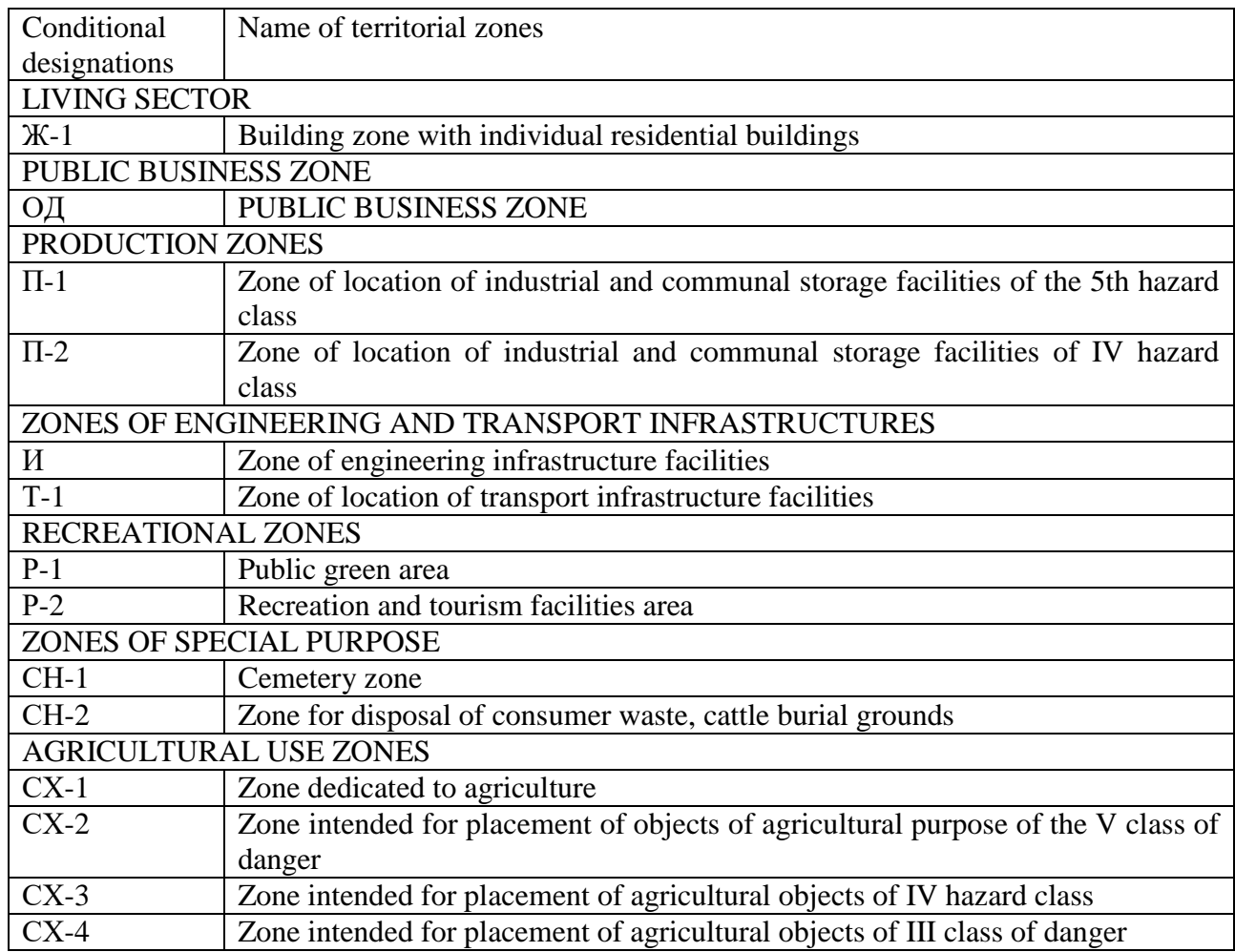

The master plan of the Municipal Formation of the Topolinsky Village Council of the Soloneshensky District was developed in 2011-2012. LLC "Company Zemproekt" by order of the Administration of the Topolinsky Village Council on the basis of the Municipal Contract No. 2 dated June 27, 2011

Regulations on the territorial planning of the municipal formation Topolinsky village council of the Soloneshensky district of the Altai Territory (Regulations) were prepared in accordance with Article 23 of the Town Planning Code of the Russian Federation. Containing the goals and objectives of territorial planning, and the necessary list of measures for territorial planning with a sequence of implementation.

The master plan has been developed in accordance with federal and regional laws, in order to form the resources of information necessary for making decisions that help improve the living conditions of the population; improvement of the ecological situation; effective development of engineering, transport, industrial and social infrastructures; ensuring sustainable urban development of the territory of the municipality.

Estimated period for which the master plan was developed from 2012 MO Topolinsky village council until 2031.

The stages of the implementation of the master plan, their terms are determined by the local governments of the municipality based on the emerging socio-economic situation in the municipality, district and territory, the financial capabilities of the local budget, the timing and stages of the implementation of the relevant federal and regional target programs (in the part affecting the territory of the municipal education), priority national projects.

The following deadlines for the implementation of the master plan have been determined:

- $-$  first stage  $2012 2021$ ;
- $-$  estimated period 2022 2031.

The implementation of the master plan of the municipality is carried out within the boundaries of the municipality on the basis of the plan for the implementation of the master plan, developed in accordance with the legislation on urban planning and approved by the head of the municipality within three months from the date of approval of the master plan.

The plan for the implementation of the master plan of the municipality is the basis for the development and adoption of municipal targeted urban planning and other programs for the development of the municipality.

In the process of developing the master plan, discrepancies were identified between the data of the annual report on the availability and distribution of land by category and form of ownership (table 3).

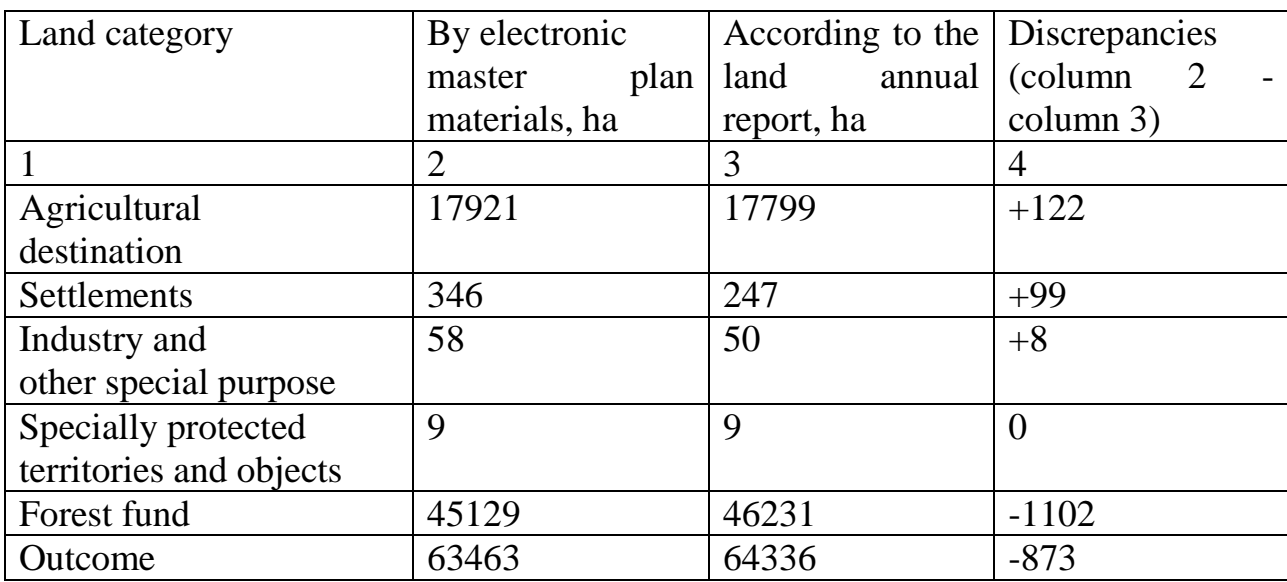

Table 3 Comparative table of areas in the municipality Topolinsky Selsoviet

As the initial data in the technical and economic indicators of the draft master plan in the column on the current state, the areas by land categories indicated in the land records are taken.

The areas and boundaries of lands of all categories are subject to further clarification during land surveying.

For a more reliable accounting of lands located within the boundaries of the Topolino village council, the administration of the municipality was asked to prepare proposals to the Rosreestr Department on the need to amend the land report.

The basis for the start of any work is the terms of reference, which normalizes the performance of work, determines the goal, task, structure of the necessary work, the timing of the work.

Technical task

Performing work on the formation of an XML file for entering information into the Unified State Register of Real Estate of Territorial Zones on the Territory of the Borders of the Settlement with. Topolnoye of the Topolino village council of the Soloneshensky district in the MSK-22 coordinate system was developed in 2019 by Zemproekt Company LLC by order of the Administration of the Topolino village council of the Soloneshensky district on the basis of the Municipal contract No. 21 dated March 19, 2019 and in accordance with the current regulatory documents.

Information about the territorial zones that are subject to establishment Poplar (C1, R1, IV, I) - 4 zones.

The purpose of the work. Formation of an XML file schema for signing an EDS by an authorized person of the District Administration and transferring, in the manner of information interaction, to the branch of the Federal State Budgetary Institution "FKP Rosreestr" in the Altai Territory for Entering information about -4 (four) territorial zones into the Unified State Register of Real Estate into the Unified State Register of Real Estate in accordance with the requirements of land and town planning and other special legislation of the Russian Federation, order of the Ministry of Economic Development of Russia dated 04.05.2018 No. 236.

Since there is a technical task, you should proceed to the next stage of work, analysis and familiarization with the initial data such as:

 the current rules for land use and development of the Topolinsky Village Council of the Soloneshensky District and other urban planning documentation on the territory of the settlement included in it (approved in 2018);

cadastral plans of the territories of settlements;

cartometric materials;

 decision on approval of the Rules for Land Use and Development of the Topolinsky Village Council of the Soloneshensky District, Altai Territory.

Basic requirements for the composition and content of the document:

 Study of materials on the establishment of territorial zones based on previously developed materials and other regulations;

 Analysis of cadastral documents received from the cadastral registration authority for the established territory (cadastral division, cadastral plans of territories, boundaries of plots, their categories and permitted use);

 Drawing on the cartographic basis of the project territorial zones in accordance with the Rules for land use and development.

After getting acquainted with all the necessary materials, work began on establishing the boundaries of territorial zones. A plan of the boundaries of the facilities and a description of the location of these boundaries were prepared and agreed upon by the customer.

Further, the projects of all 4 territorial zones (C1, R1, IV, I) were sent to the cadastral registration authority of the document in XML-file format for verification and further entering information about these territorial zones.

In a letter to the director of the branch of the Federal State Budgetary Institution "FKP Rosreestra" in the Altai Territory on May 6, 2019 No. 28. When performing cadastral work in relation to the territorial zones located in the village. Topolnoye, Soloneshensky District, Altai Territory, inconsistencies were revealed in the USRN information on the location of the boundaries of the settlement of the village of Topolnoye, Soloneshensky District, Altai Territory, the presence of which is an obstacle to the establishment of territorial zones being formed.

Since, the general plan for this territory was developed in 2012, while the border with. Topolnoye is not included in the USRN according to the specified master plan, in connection with this, the location of the border with. Topolnoye, according to USRN, is a registry error (see Appendix A).

Work on entering information into the USRN was forced to be suspended until the registry error was eliminated.

In order to correct a registry error that prevented the entry of information into the USRN of territorial zones, a decision was made to introduce local changes to the General Plan of the Municipal Formation of the Topolinsky Village Council of the Soloneshensky District of the Altai Territory, as well as the establishment and approval of the rules for land use and development of the Municipal Formation of the Topolinsky Village Council of the Soloneshensky District of the Altai Territory.

Entering information into the USRN on the territorial zones of the municipality of Topolinsky village council of the Soloneshensky district of the Altai Territory was delayed until 2022.

Only on February 8, 2022, contracts were signed for the execution of work on the preparation of a draft amendment to the Master Plan and the development of a draft amendment to the Rules for Land Use and Development of the Municipal Formation of the Topolino Village Council of the Soloneshensky District of the Altai Territory. The customer of the work is the Administration of the Topolino Village Council of the Soloneshensky District.

Making local changes to the General Plan is being developed in order to: clarify the boundaries of the village. Topolnoye of the Topolinsky village council of the Soloneshensky district of the Altai Territory, updating the graphic and text materials of the master plan, taking into account the legal and regulatory framework.

The rationale for making changes to the General Plan of the municipality Topolisky village council of the Soloneshensky district of the Altai Territory was the non-compliance with the border with. Poplar according to GKU.

In the course of the preparatory work stage, CPT (cadastral plan of the territory) was obtained for land plots within the boundaries of the municipality Topolinsky village council. Taking into account these data, the following changes have been made to the graphic materials of the Regulations on territorial planning:

- the boundary of forest fund lands has been corrected;

- the section of the motor road of the regional

 meanings "Bykanov Most - Solonovka - Soloneshnoye - the border of the Republic of Altai";

- corrected the border with. Poplar;

functional zones along the border with. Poplar.

Goals and objectives of the development of the project PZZ: comparison and clarification of the boundaries (part of the boundaries) of the territorial zones introduced and expected to be introduced, with the information of the unified state register of real estate, the state cartographic and geodetic fund of data obtained as a result of land management, forest management materials, digital (vector) cartographic

basis, materials of remote zoning of the earth and other source documents, materials and information. To provide for the succession of the decisions of the General Plan.

The deadline for completing work under the contracts is until July 1, 2022.

At the moment, the work will be introduced at the stage of making changes to the General Plan of the Municipal Formation of the Topolinsky Village Council of the Soloneshensky District of the Altai Territory.

## **Conclusion**

Summing up the above, I would like to note that only careful preliminary work on the study of the initial data, the request, receipt and use of cartographic and other material, the use of up-to-date information on the boundaries of land plots contained and absent in the USRN, the resolution of controversial issues on the passage of the border of the territorial zone with the body that approved the rules for land use and development, as well as the use of the correct method for determining the coordinates of the boundaries of territorial zones, will allow preparing highquality material necessary for entering information about the boundaries of territorial zones in the USRN

Приложение Б

#### (справочное)

Письмо Директору филиала ФГБУ «ФКП Росреестра» по Алтайскому краю

#### АДМИНИСТРАЦИЯ ТОПОЛИНСКОГО СЕЛЬСОВЕТА СОЛОНЕШЕНСКОГО РАЙОНА АЛТАЙСКОГО КРАЯ 659685, ул. В.Табачкова, 32 в с. Топольное Солонешенский район Алтайский край Тел/факс: 8(385-94) 23-3-43 OKIIO: 04084382, OFPH: 1022201907530 ИНН: 2273002593 КПП: 22730100  $\kappa$  06%  $\alpha$  2019 r Ne  $\alpha$ на №  $OT$

Директору филиала ФГБУ «ФКП Росреестра» по Алтайскому краю

Д.А. Комиссарову

При выполнении кадастровых работ в отношении территориальных зон, расположенных в с. Топольное Солонешенского района Алтайского края выявлены несоответствия в сведениях ЕГРН о местоположении границ населенного пункта с. Топольное Солонешенского района Алтайского края, наличие которых является препятствием для постановки образуемых территориальных зон.

Сообщаю Вам, что генеральный план на данную территорию разработан в 2012 году, при этом граница с. Топольное не внесена в ЕГРН по указанному генеральному плану, в связи с этим местоположение границы с. Топольное по сведениям ЕГРН является реестровой ошибкой.

Глава Тополинского сельсовета

М. Б. Хрущев